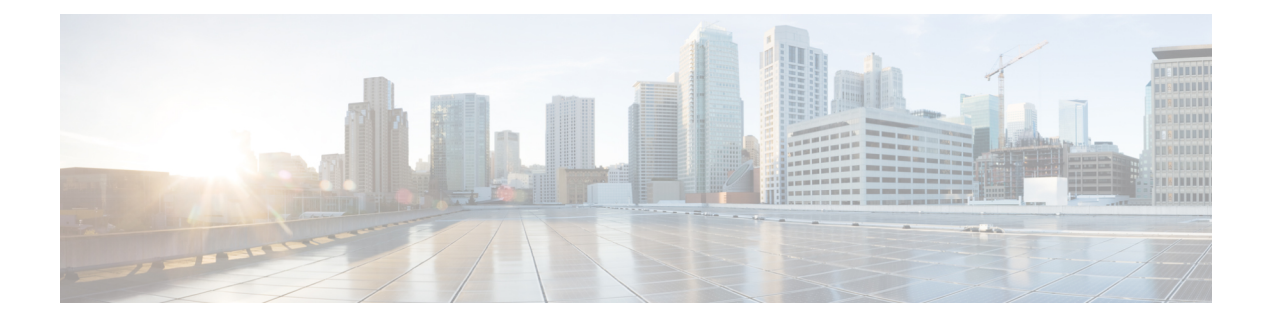

## **V Show Commands**

- [show](#page-3-0) vdc, on page 4
- show vdc [current-vdc,](#page-5-0) on page 6
- show vdc [fcoe-vlan-range,](#page-6-0) on page 7
- show vdc [resource,](#page-7-0) on page 8
- show vdc [resource,](#page-8-0) on page 9
- show vdc resource [template,](#page-9-0) on page 10
- show [version,](#page-10-0) on page 11
- show version [compatibility,](#page-12-0) on page 13
- show [version](#page-13-0) epld, on page 14
- show [version](#page-14-0) image, on page 15
- show version [module,](#page-15-0) on page 16
- show version [module](#page-16-0) epld, on page 17
- show [virtual-service,](#page-17-0) on page 18
- show [virtual-service](#page-19-0) storage pool list, on page 20
- show [virtual-service](#page-20-0) tech-support, on page 21
- show [virtual-service](#page-21-0) utilization name, on page 22
- show [virtual-service](#page-22-0) version, on page 23
- show [vlan-mgr](#page-23-0) errors, on page 24
- show vlan-mgr [event-history,](#page-24-0) on page 25
- [show](#page-25-0) ylan, on page 26
- show vlan [access-list,](#page-27-0) on page 28
- show vlan [access-map,](#page-31-0) on page 32
- show vlan [all-ports,](#page-32-0) on page 33
- show vlan [counters,](#page-33-0) on page 34
- show vlan dot1Q tag [native,](#page-34-0) on page 35
- [show](#page-35-0) vlan fcoe, on page 36
- show vlan [filter,](#page-36-0) on page 37
- [show](#page-37-0) vlan id, on page 38
- show vlan id [counters,](#page-39-0) on page 40
- show vlan id [vn-segment,](#page-41-0) on page 42
- show vlan mib [private-vlan](#page-42-0) type, on page 43
- show vlan [name,](#page-43-0) on page 44
- show vlan [private-vlan,](#page-45-0) on page 46
- show vlan [private-vlan](#page-46-0) interface host, on page 47
- show vlan [private-vlan](#page-47-0) interface mapping, on page 48
- show vlan [private-vlan](#page-48-0) interface mode, on page 49
- show vlan [private-vlan](#page-49-0) interface trunk, on page 50
- show vlan [private-vlan](#page-50-0) mapping, on page 51
- show vlan [private-vlan](#page-51-0) type, on page 52
- show vlan [reserved,](#page-52-0) on page 53
- show vlan [xbrief,](#page-53-0) on page 54
- show vlan [xsummary,](#page-54-0) on page 55
- show [vmtracker,](#page-55-0) on page 56
- show vmtracker [certificate,](#page-56-0) on page 57
- show vmtracker fabric [auto-config,](#page-57-0) on page 58
- show [vmtracker](#page-58-0) status, on page 59
- show vni [hardware](#page-59-0) counters, on page 60
- [show](#page-60-0) vpc, on page 61
- [show](#page-61-0) vpc, on page 62
- show vpc [consistency-parameters,](#page-64-0) on page 65
- show vpc [consistency-parameters](#page-65-0) vlans, on page 66
- show vpc [orphan-ports,](#page-66-0) on page 67
- show vpc [peer-keepalive,](#page-67-0) on page 68
- [show](#page-68-0) vpc role, on page 69
- show vpc statistics [peer-keepalive,](#page-69-0) on page 70
- show vpc [statistics](#page-70-0) vpc, on page 71
- show vpc [upgrade,](#page-71-0) on page 72
- [show](#page-72-0) vrf, on page 73
- [show](#page-74-0) vrf, on page 75
- show vrf [topology,](#page-75-0) on page 76
- [show](#page-76-0) vrrp, on page 77
- show vrrp [bfd-sessions,](#page-79-0) on page 80
- show [vrrpv3,](#page-80-0) on page 81
- show vrrs [client,](#page-84-0) on page 85
- show vrrs [pathway,](#page-85-0) on page 86
- show vrrs [pathway](#page-86-0) address, on page 87
- show vrrs [server,](#page-87-0) on page 88
- [show](#page-88-0) vrrs tag, on page 89
- [show](#page-89-0) vsan, on page 90
- show vsan [membership,](#page-90-0) on page 91
- show vsan [membership](#page-91-0) interface, on page 92
- show vsan [usage,](#page-92-0) on page 93
- show vtp [counters,](#page-93-0) on page 94
- show vtp [datafile,](#page-94-0) on page 95
- show vtp [domain](#page-95-0) id, on page 96
- show vtp [interface,](#page-96-0) on page 97
- show vtp [mibstats,](#page-97-0) on page 98
- show vtp [password,](#page-98-0) on page 99
- show vtp [status,](#page-99-0) on page 100

 $\mathbf I$ 

- show vtp trunk [interface,](#page-100-0) on page 101
- [show](#page-101-0) vtp vlan, on page 102

### <span id="page-3-0"></span>**show vdc**

{ show vdc [ <e-vdc2> ] [ feature-set | detail | membership [ all |status| module <module> ] |shared membership ] [\_readonly\_[ detail2 ] [ <swmode> ] { TABLE\_vdc <vdc\_id> <vdc\_name> <state> <mac> <hap> <sw> <boot\_order> [<prio> <prio\_per> ] [<create\_time> ] [<reload\_count> ] [<restart\_count> ] [<restart\_time> ] [ <restart\_reason> ] <vtype> <lc-support> [ TABLE\_fs <fs\_id> <fs\_name> ] [ TABLE\_port <port-list> ] } ] }

#### **Syntax Description**

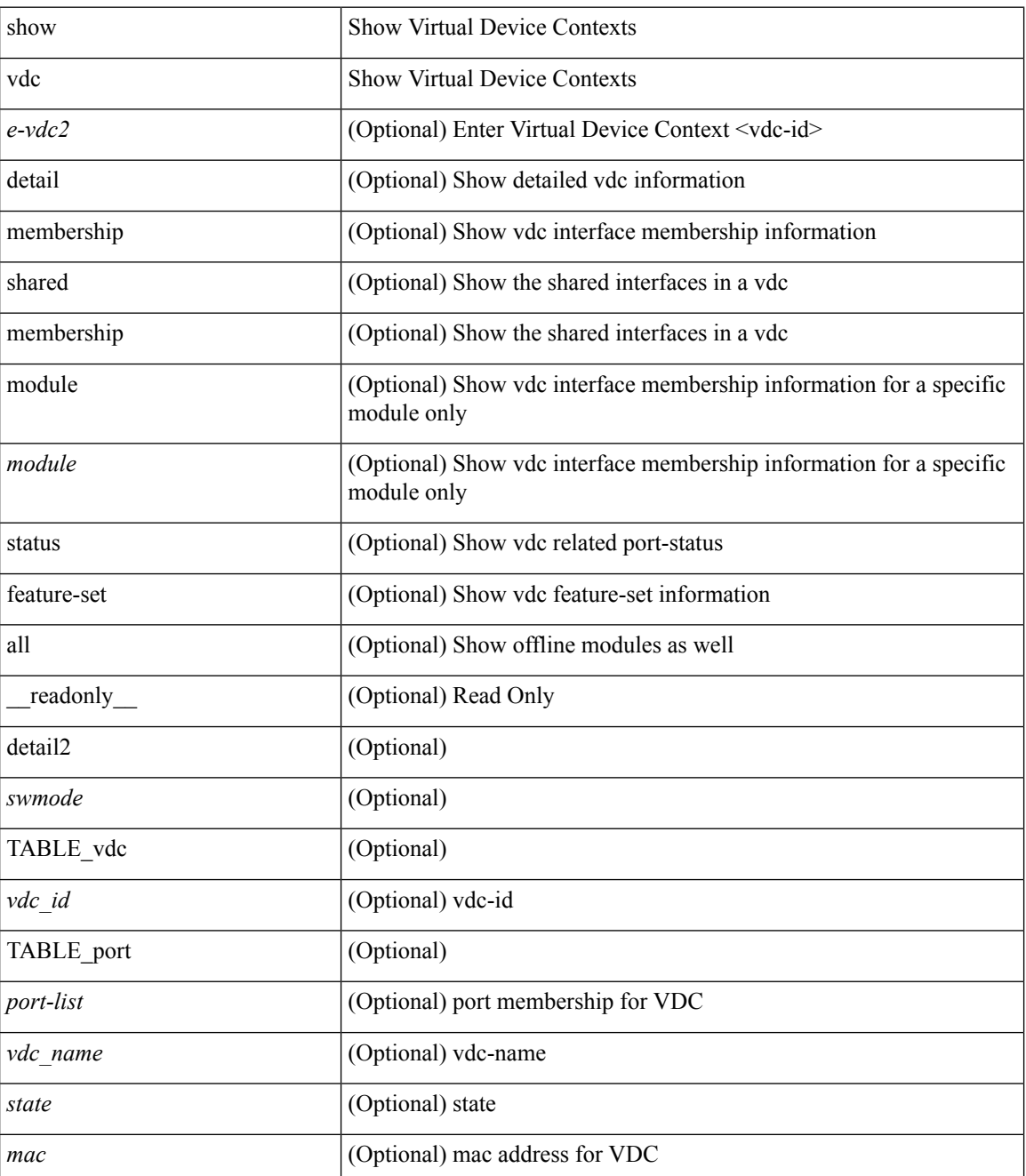

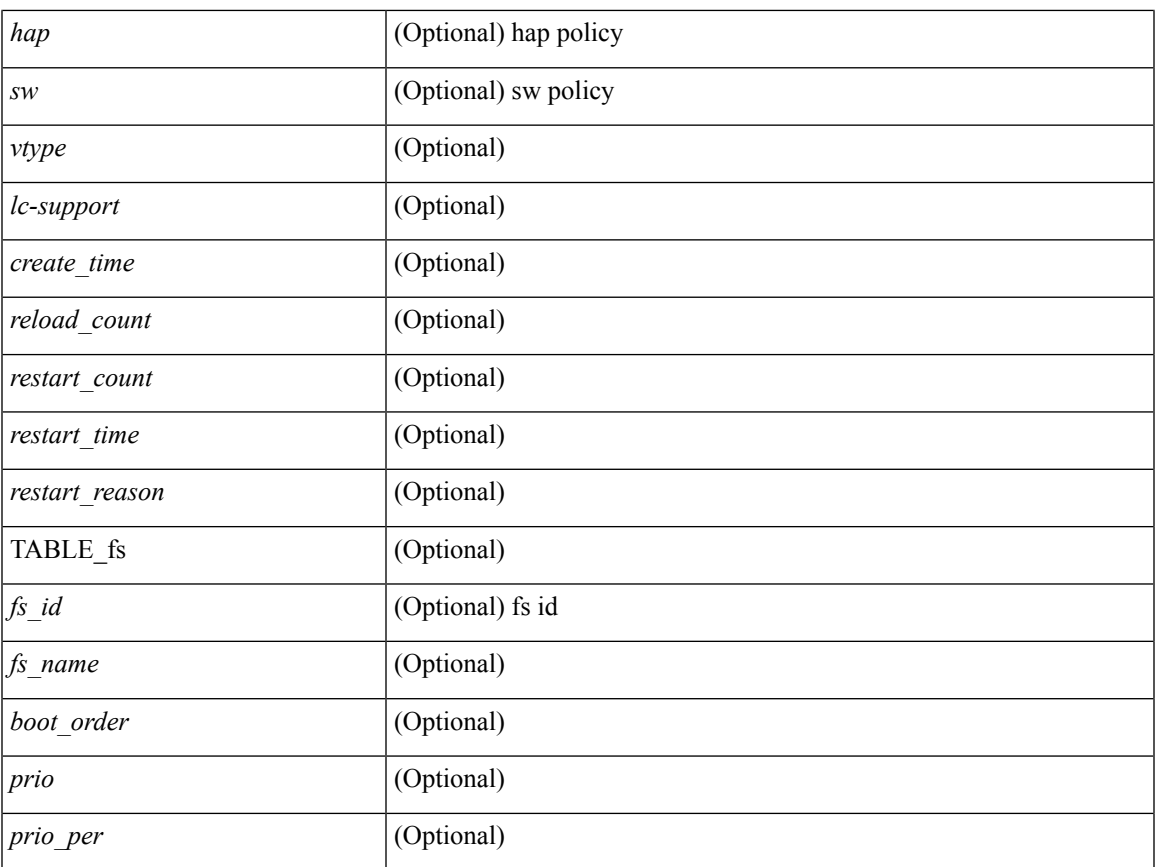

### **Command Mode**

• /exec

 $\mathbf{l}$ 

### <span id="page-5-0"></span>**show vdc current-vdc**

show vdc current-vdc [ \_readonly \_<mode> <name> ]

### **Syntax Description**

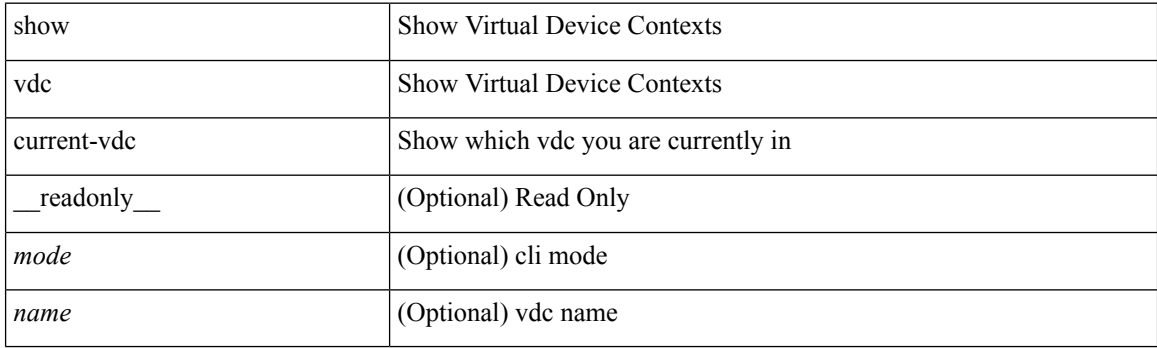

**Command Mode**

• /exec

ı

## <span id="page-6-0"></span>**show vdc fcoe-vlan-range**

show vdc fcoe-vlan-range [ \_readonly \_<fcoe-vdc> [ <fcoe-vlans> ] [ <sharing-vdcs> ] ]

### **Syntax Description**

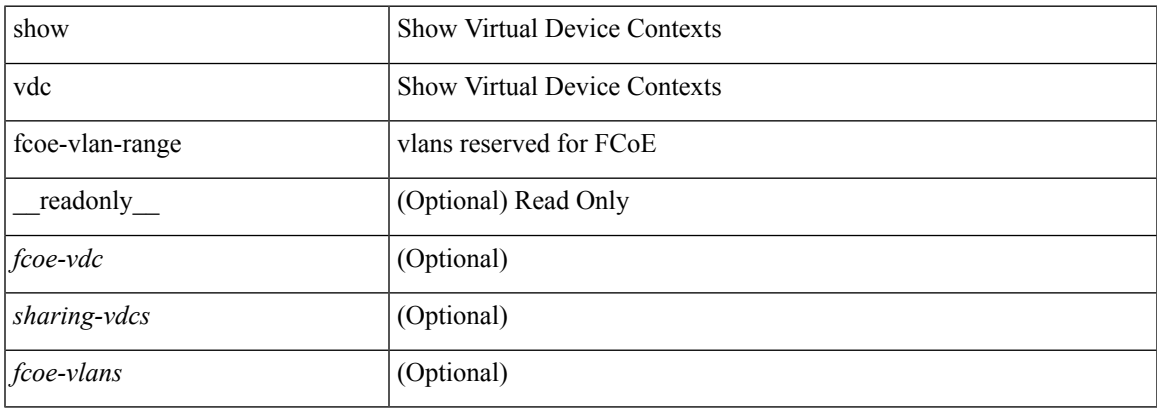

#### **Command Mode**

### <span id="page-7-0"></span>**show vdc resource**

show vdc <id> resource [ <res-mgr-res-known-name> ] [ \_readonly\_ { TABLE\_vdc\_resource\_single\_vdc <res\_name> <min> <max> <used> <unused> <free> } ]

### **Syntax Description**

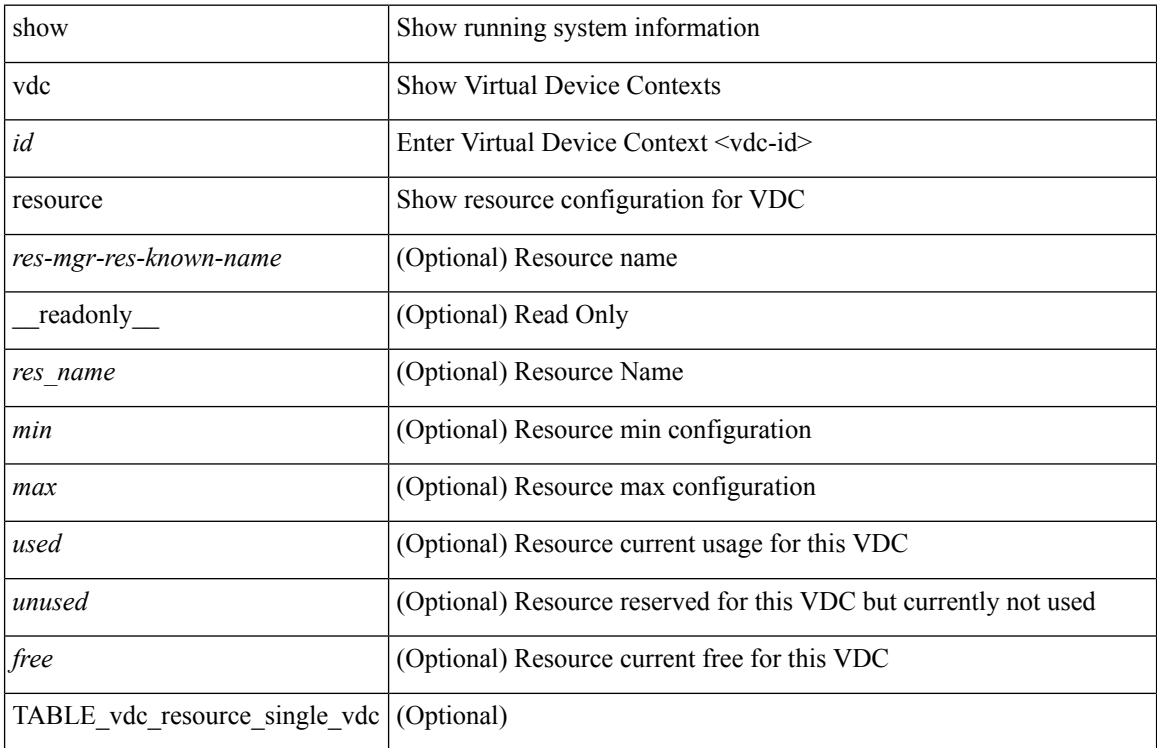

#### **Command Mode**

### <span id="page-8-0"></span>**show vdc resource**

show vdc resource [ <res-mgr-res-known-name> ] [ detail | hidden-too | with-flags ] + [ \_\_readonly\_\_ { TABLE\_resource <resource\_name> <total\_used> <total\_unused> <total\_free> <total\_avail> <total> [ TABLE\_vdc\_resource\_across\_vdcs <vdc\_name> <min> <max> <used> <unused> <free> ] } ]

### **Syntax Description**

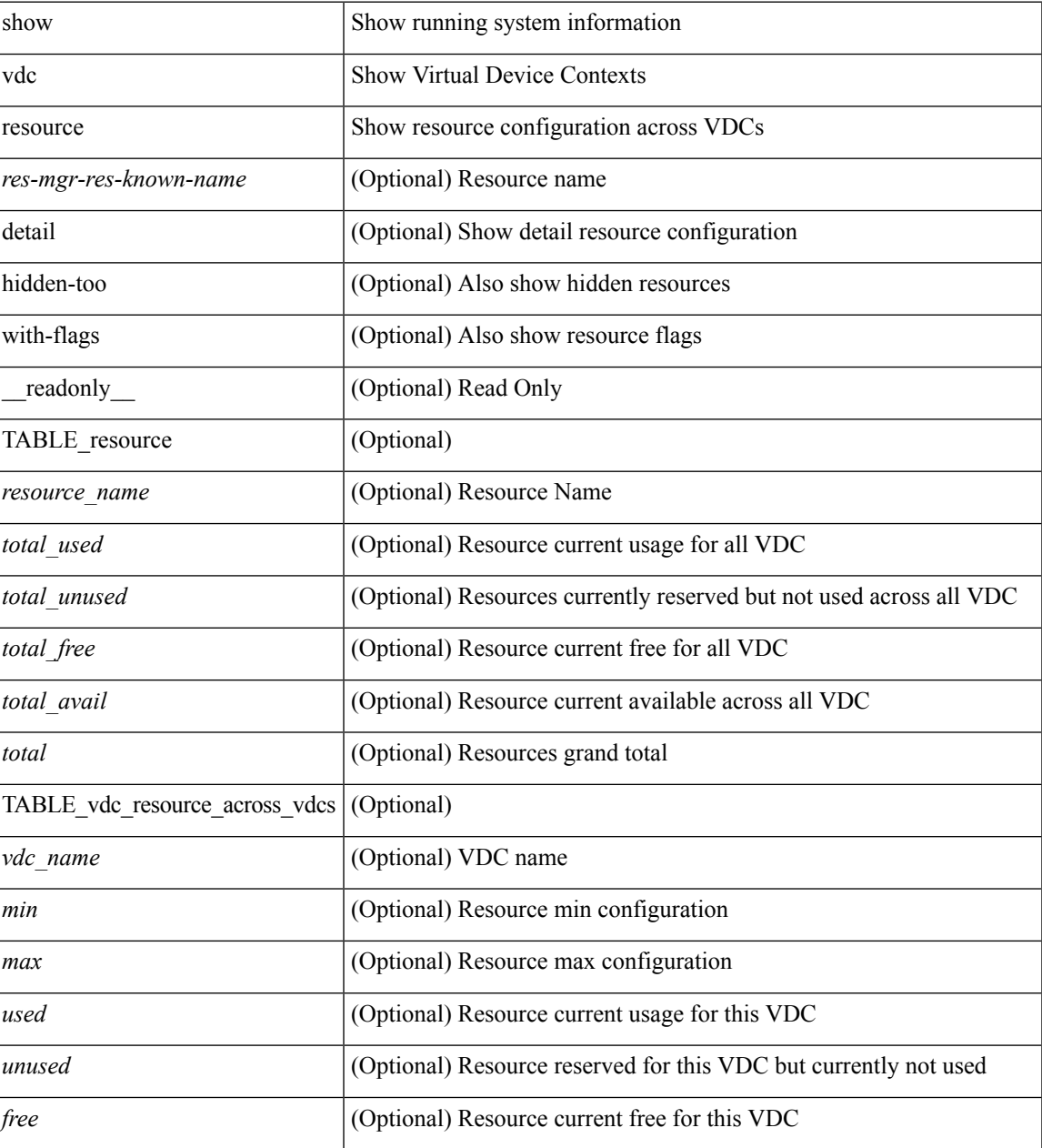

### **Command Mode**

## <span id="page-9-0"></span>**show vdc resource template**

show vdc resource template [ <res-mgr-template-known-name-all> ] [ \_readonly \_ TABLE\_template <template\_name> { TABLE\_resource <resource\_name> <min> <max> } ]

### **Syntax Description**

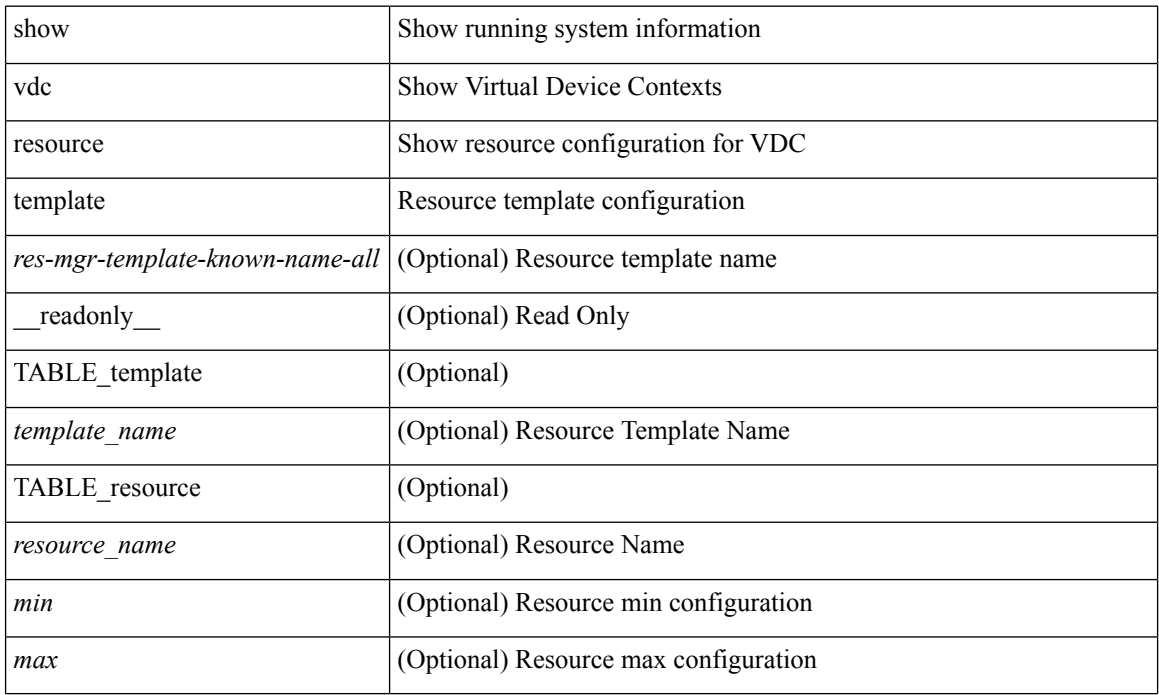

#### **Command Mode**

### <span id="page-10-0"></span>**show version**

show version [ \_\_readonly\_\_ <header\_str> <bios\_ver\_str> [ <loader\_ver\_str> ] <kickstart\_ver\_str> [ <sys\_ver\_str> ] <bios\_cmpl\_time> <kick\_file\_name> <kick\_cmpl\_time> <kick\_tmstmp> [ <isan\_file\_name> ] [ <isan\_cmpl\_time> ] [ <isan\_tmstmp> ] [ <boot\_lxc\_mode> ] <chassis\_id> [ <module\_id> ] <cpu\_name> <memory> <mem\_type> <proc\_board\_id> <host\_name> <br/> <br/>bootflash\_size> [ <slot0\_size> ] [ <slot1\_size> ]  $\leq$ kern uptm days $>$   $\leq$ kern uptm hrs $>$   $\leq$ kern uptm mins $>$   $\leq$ kern uptm secs $>$  [  $\leq$ rr usecs $>$  ] [  $\leq$ rr ctime $>$  ]  $\leq$ rr reason>  $\leq$ rr sys ver>  $\leq$ rr service>  $\leq$ manufacturer> [ TABLE\_smu\_list  $\leq$  install\_smu\_id> + ] [ TABLE\_package\_list <package\_id> + ] ]

#### **Syntax Description**

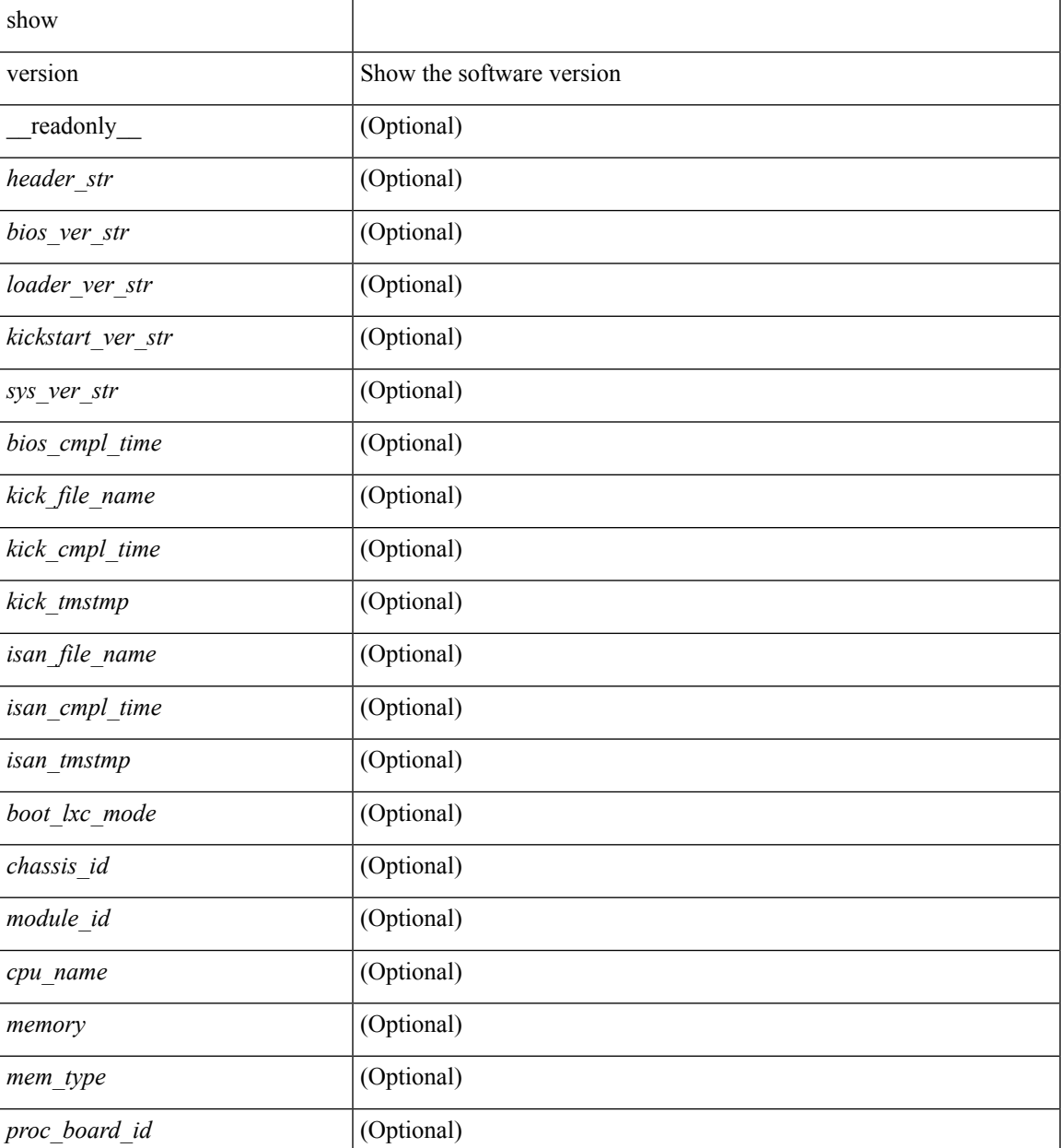

I

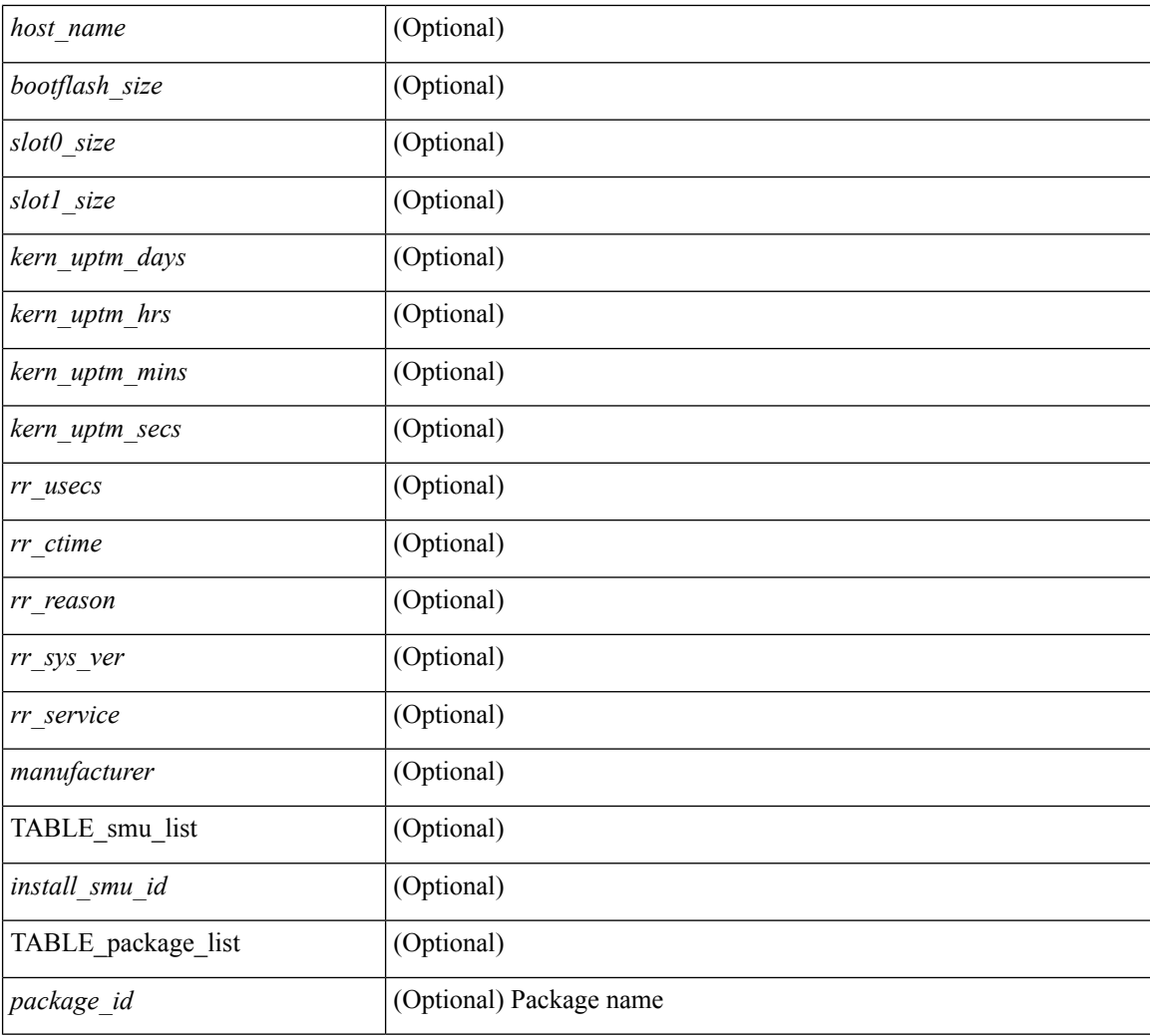

### **Command Mode**

• /exec

# <span id="page-12-0"></span>**show version compatibility**

show version compatibility <uri0>

### **Syntax Description**

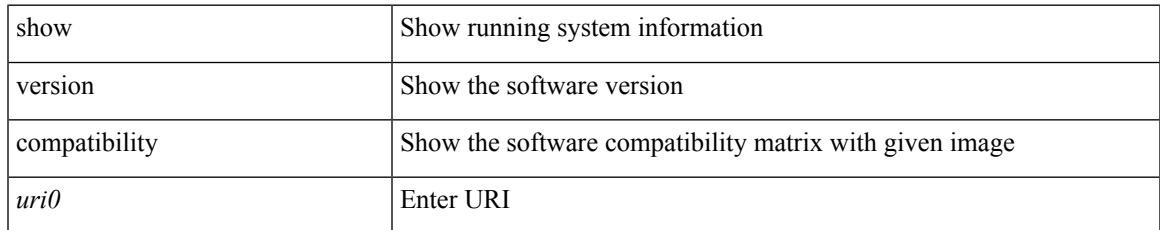

### **Command Mode**

# <span id="page-13-0"></span>**show version epld**

show version epld <uri0> [ \_readonly \_ <image-info> [ { TABLE\_module\_info <module-type> <model> <epld-device> <version> } ] ]

### **Syntax Description**

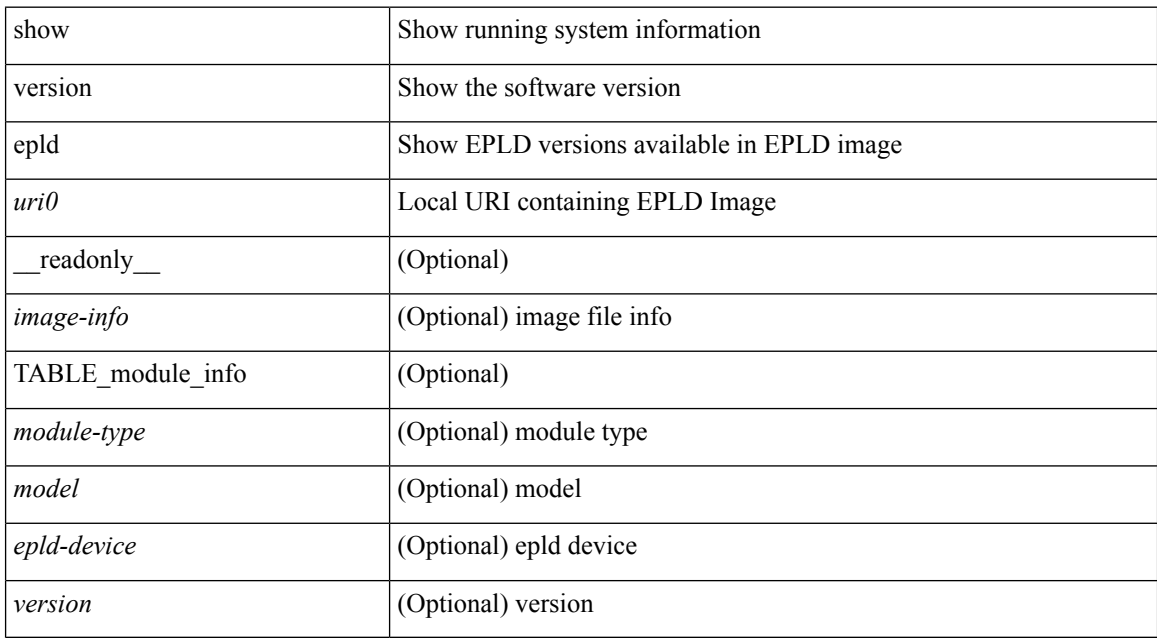

### **Command Mode**

# <span id="page-14-0"></span>**show version image**

show version image <uri0> [ \_readonly \_ <md5\_str> <img\_file\_name> [ <br/> <br/> <br/> <br/> </a> <img\_str> ] <sys\_ver\_str> <img\_cmpl\_time> [ <img\_tmstmp> ] ]

### **Syntax Description**

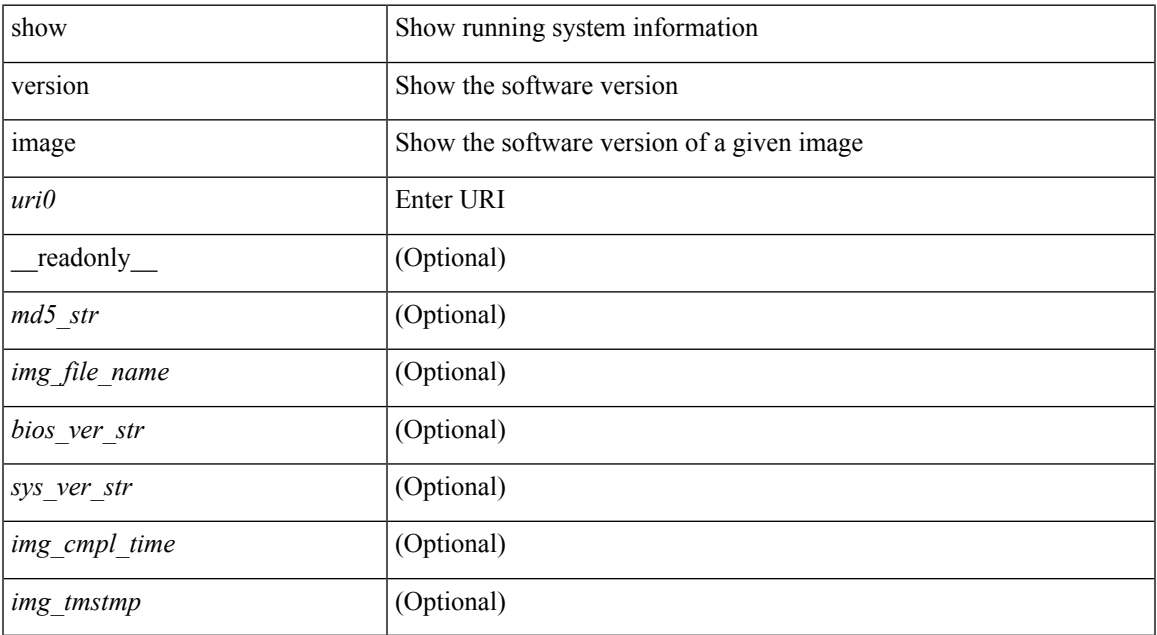

### **Command Mode**

## <span id="page-15-0"></span>**show version module**

show version module <module> [ \_readonly \_{ TABLE\_version <slot> <type> <sw> <interim> <br/> <br/>bios> } ]

### **Syntax Description**

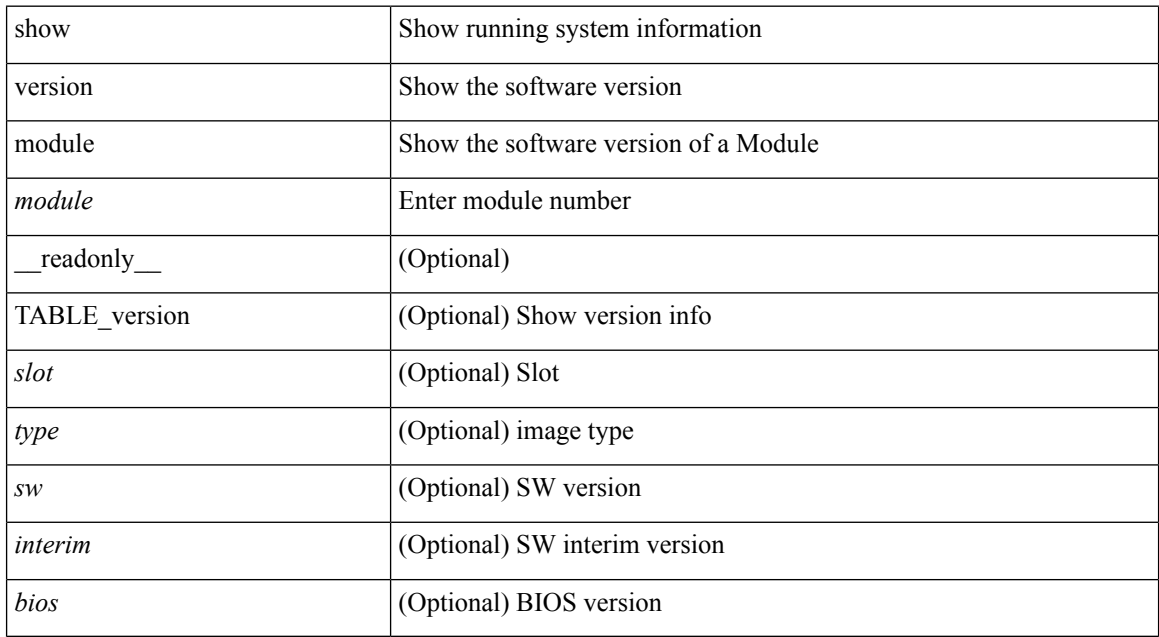

### **Command Mode**

# <span id="page-16-0"></span>**show version module epld**

show version module <module> epld [\_\_readonly\_\_ { [ <header\_info> ] [ <module> ] [ <m\_iofpga> <version> ] [ <io\_fpga> <version> ] [ <mi\_iofpga2> <version> ] [ <mi\_iofpga3> <version> ] [ <mi\_iofpga4> <version> ] [<mi\_iofpga5><version>] [<mi\_iofpga6><version>] [<cpu\_iofpga><version>] [<db\_fpga><version> ] } ]

### **Syntax Description**

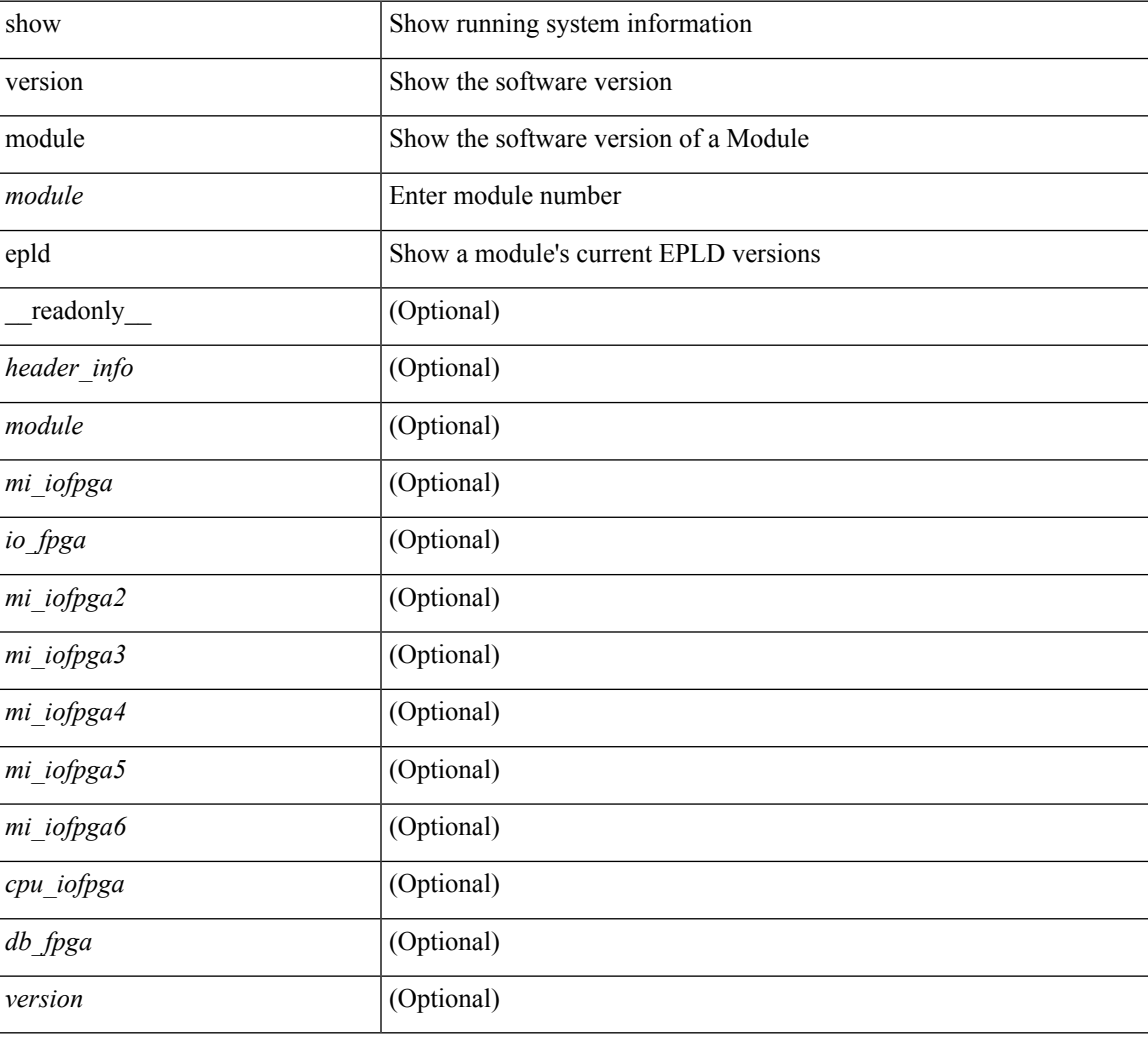

#### **Command Mode**

### <span id="page-17-0"></span>**show virtual-service**

show virtual-service [ { list } | { global } | { detail [ name <virt\_serv\_name> ] } | { core [ name <virt\_serv\_name\_core> ] } ] [ \_\_readonly\_\_ [ <infrastructure\_major\_version> <infrastructure\_minor\_version> <total\_virtual\_services\_installed> <total\_virtual\_services\_activated> <machine\_types\_supported> <machine\_types\_disabled> <maximum\_vcpus\_per\_virtual\_service> TABLE\_resource\_limits <media\_name> <quota> <committed> <available> ] [ TABLE\_list <name> <status> <package\_name> ] [ TABLE\_detail  $\langle$  -name>  $\langle$ state>  $\langle$ package\_name>  $\langle$  ova\_path>  $\langle$  application\_name>  $\langle$  application\_version> <application\_description> <key\_type> <signing\_method> <licensing\_name> <licensing\_version> <disk\_reservation> <memory\_reservation> <cpu\_reservation> TABLE\_attached\_devices <type> <name> <alias> ] [ TABLE\_core <name> <name\_core> ] ]

#### **Syntax Description**

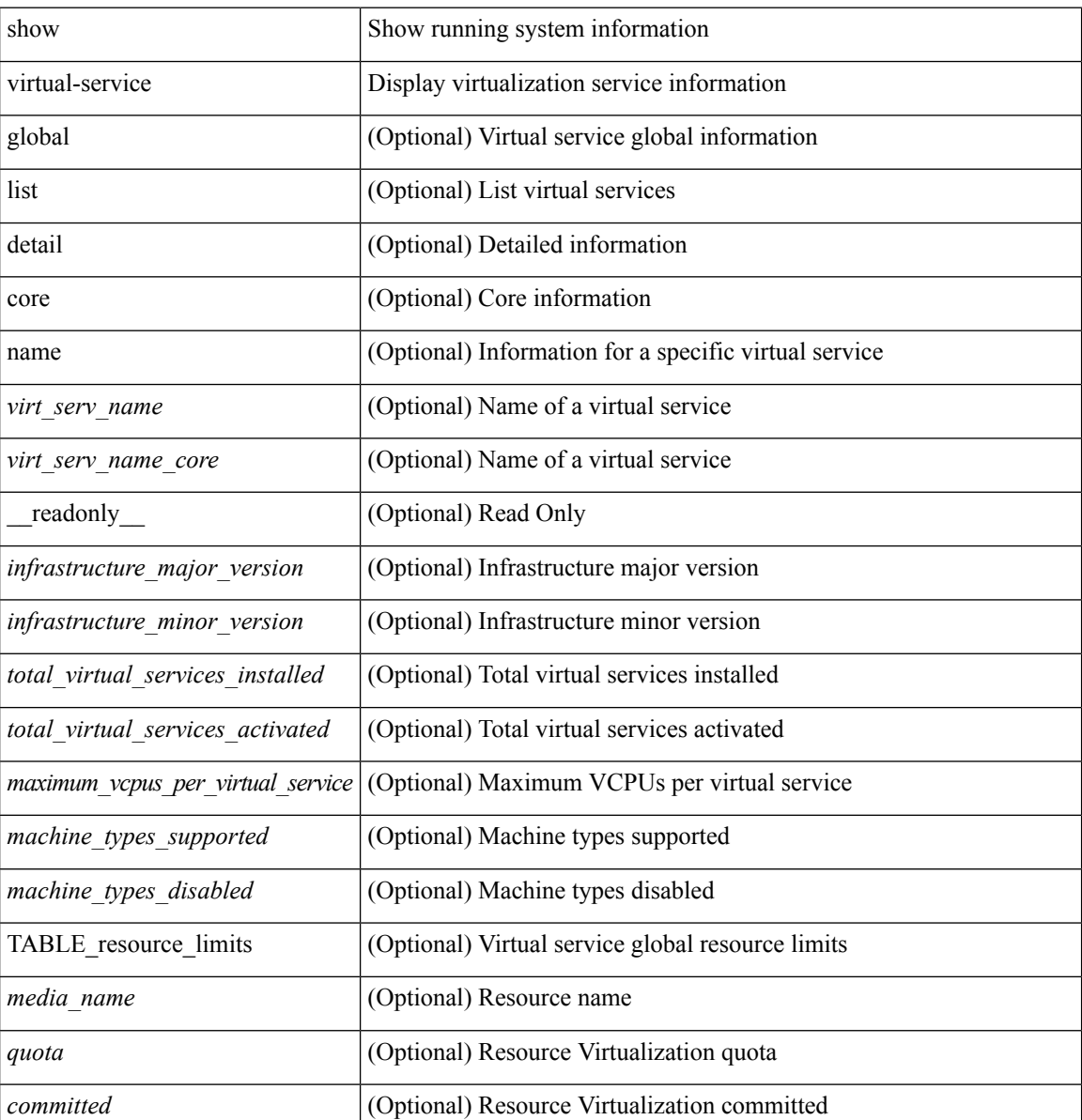

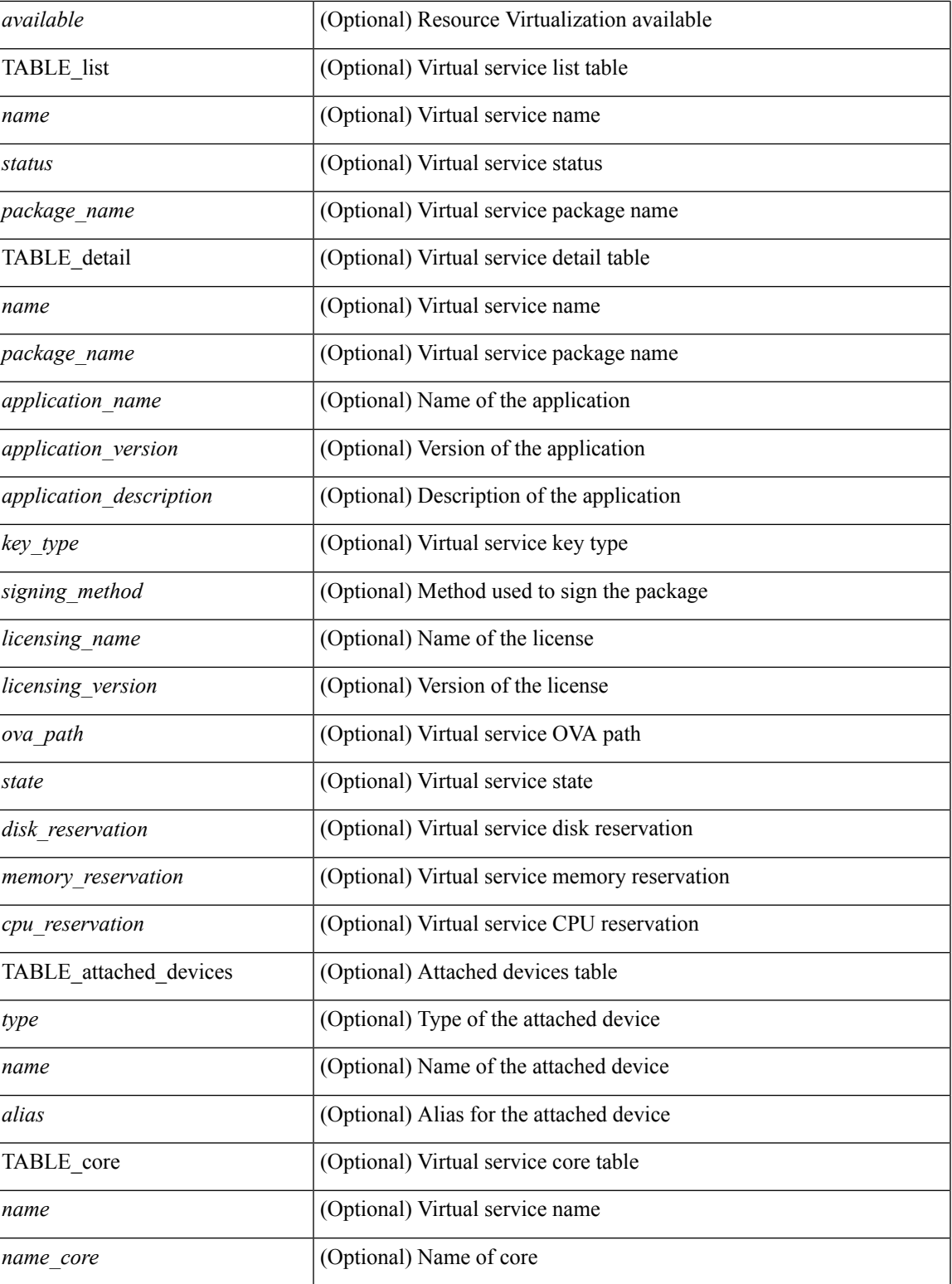

**Command Mode**

• /exec

 $\overline{\phantom{a}}$ 

## <span id="page-19-0"></span>**show virtual-service storage pool list**

show virtual-service storage pool list [ \_\_readonly \_\_ [ TABLE\_storage <pool\_name> <pool\_type> <pool\_path> ] ]

### **Syntax Description**

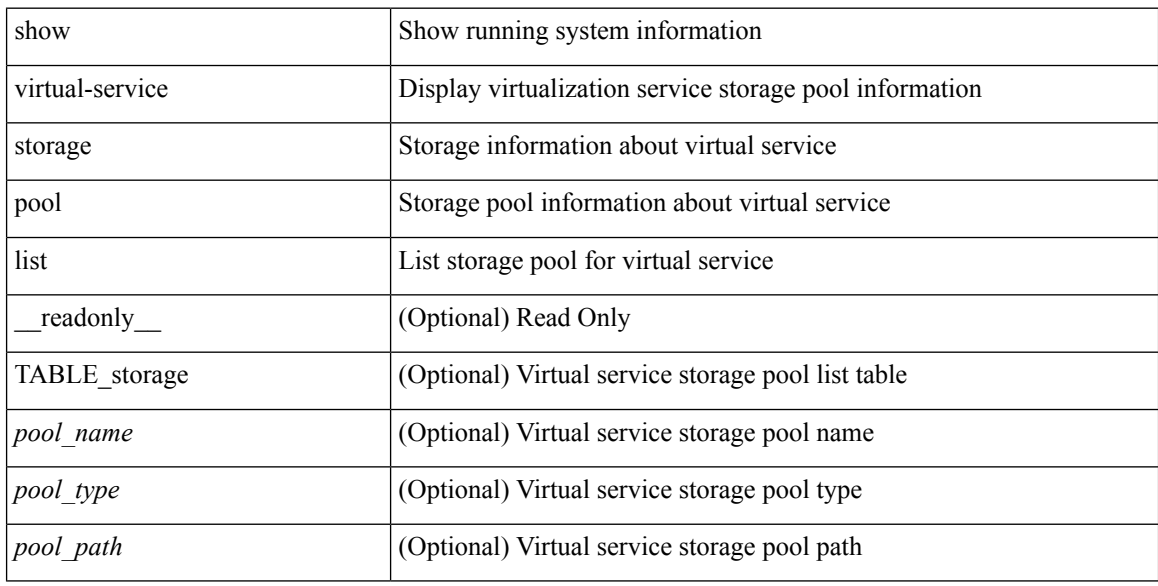

### **Command Mode**

# <span id="page-20-0"></span>**show virtual-service tech-support**

show virtual-service tech-support

### **Syntax Description**

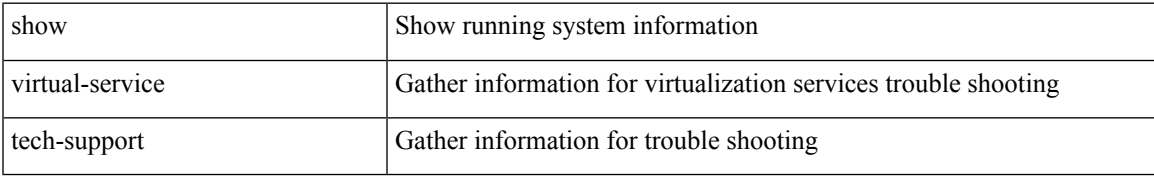

### **Command Mode**

### <span id="page-21-0"></span>**show virtual-service utilization name**

show virtual-service utilization name <virt\_serv\_name> [ \_readonly \_ [ TABLE\_cpu <request> <actual> <state> ] [ TABLE\_memory <allocation> <used> ] [ TABLE\_storage <name> <alias> <capacity> <used> <available> <usage> ] ]

### **Syntax Description**

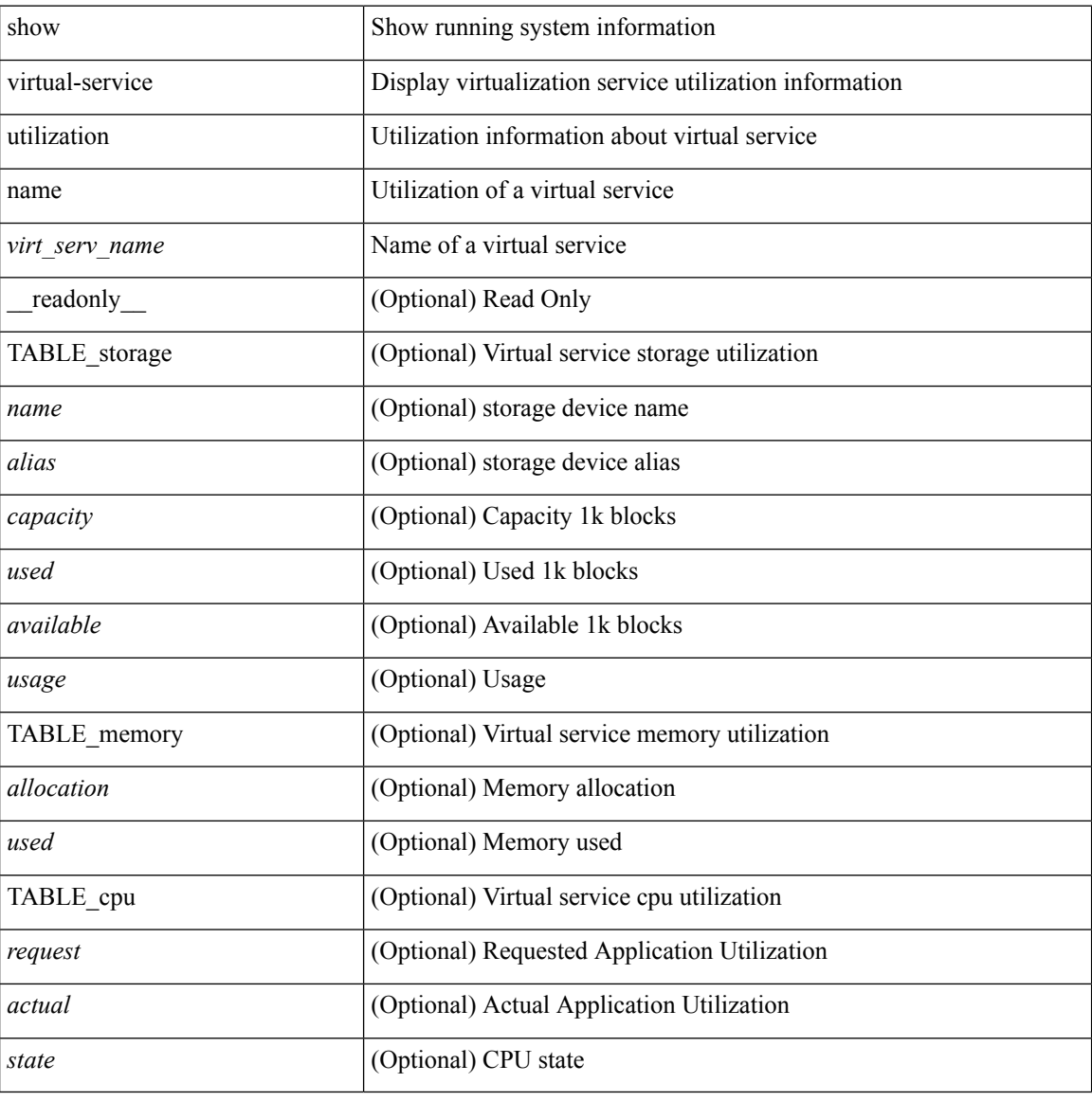

#### **Command Mode**

## <span id="page-22-0"></span>**show virtual-service version**

show virtual-service version { { installed } | { name <virt\_serv\_name> installed } } [ \_\_readonly\_ <virt\_service\_name> <application\_name> <application\_version> ]

### **Syntax Description**

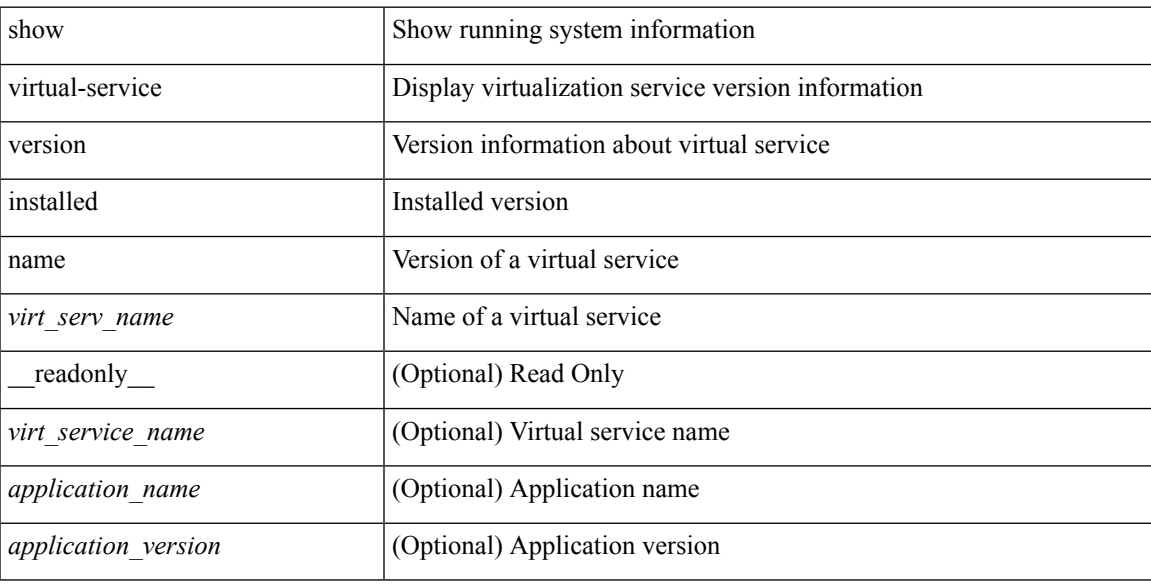

### **Command Mode**

# <span id="page-23-0"></span>**show vlan-mgr errors**

show vlan-mgr errors

### **Syntax Description**

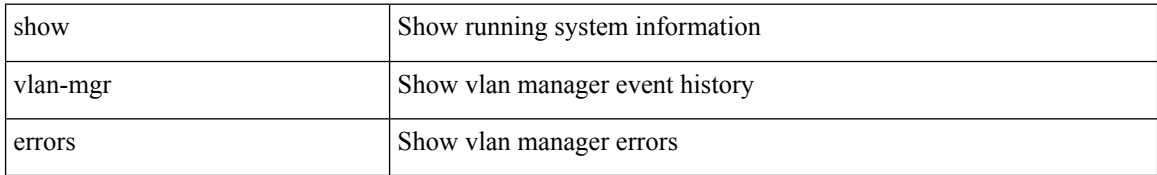

### **Command Mode**

 $\overline{\phantom{a}}$ 

# <span id="page-24-0"></span>**show vlan-mgr event-history**

show vlan-mgr event-history

### **Syntax Description**

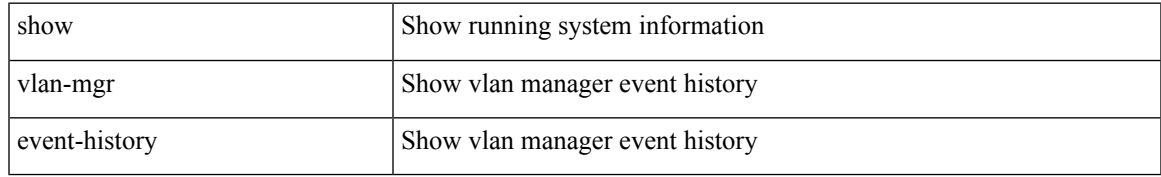

### **Command Mode**

### <span id="page-25-0"></span>**show vlan**

show vlan [ controller ] [ \_\_readonly \_\_<vlanshowbr-hdr> { TABLE\_vlanbrief <vlanshowbr-vlanid> <vlanshowbr-vlanid-utf> <vlanshowbr-vlanname> <vlanshowbr-vlanstate> <vlanshowbr-shutstate> [ <vlanshowplist-ifidx> + ] } <vlanshowinfo-mtu-hdr> { TABLE\_mtuinfo <vlanshowinfo-vlanid> <vlanshowinfo-media-type> <vlanshowinfo-vlanmode> } [ <vlanshowrspan-hdr1> ] [ <vlanshowrspan-vlantype> ] [ <vlanshowrspan-hdr2> ] [ <vlanshowrspan-vlanbitmap> ] [ <pvlan-hdr> ] [  $\langle$  <pvlan-section> ] [  $\langle$  pvlan-stby> ]  $\langle$  show-end> [ $\langle$  true-end> ] ]

### **Syntax Description**

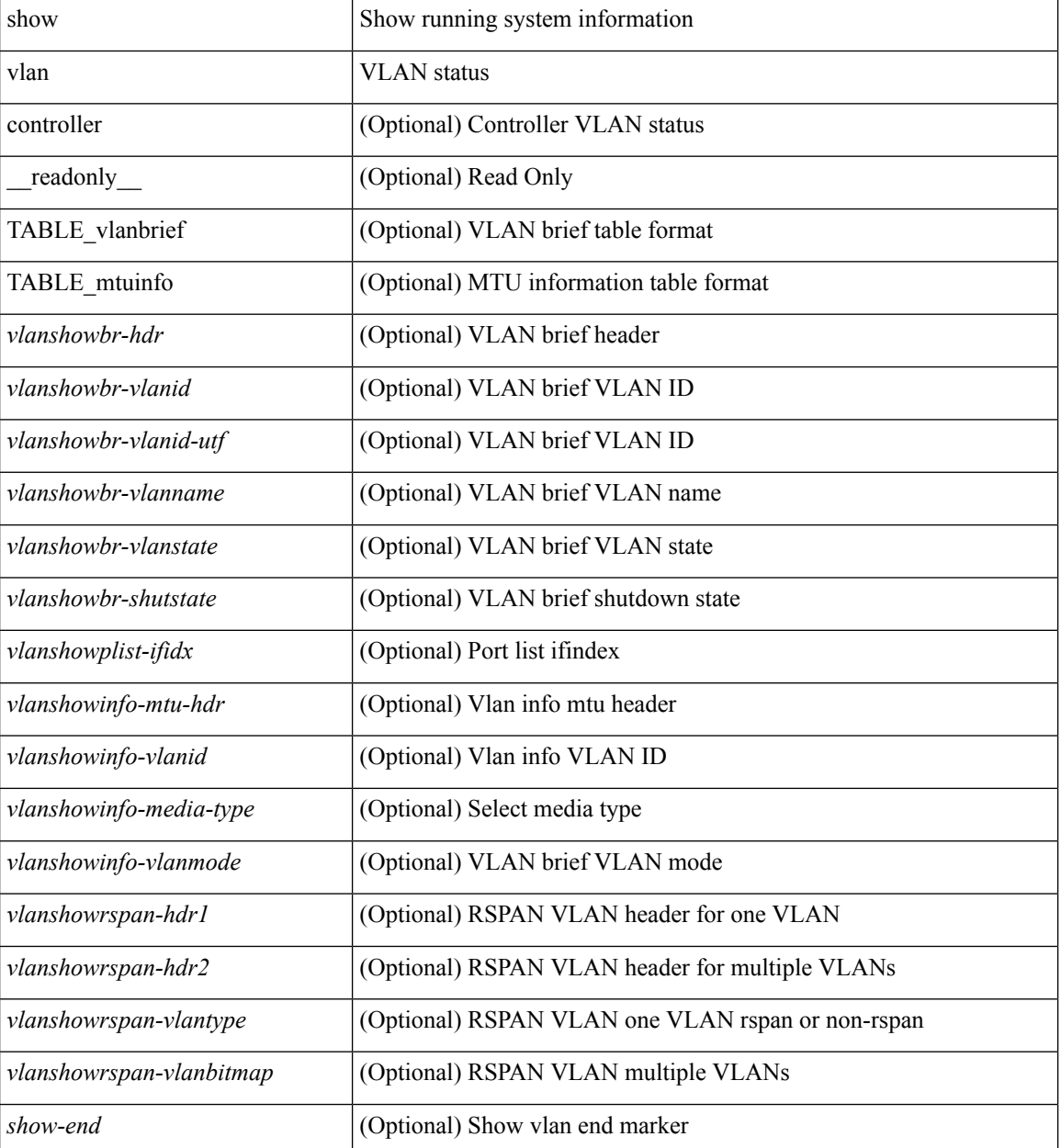

 $\mathbf{l}$ 

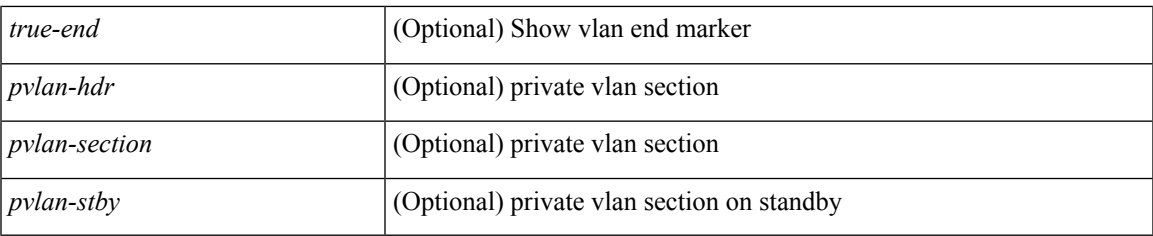

### **Command Mode**

### <span id="page-27-0"></span>**show vlan access-list**

show vlan access-list <name> [ <inp\_seqno> ] [ \_\_readonly \_\_ TABLE\_vacl <vacl\_name> [ <vacl\_seqno> ] [TABLE list <ip\_ipv6\_mac> <acl\_name> [TABLE\_seqno <seqno> { <permitdeny> [ <proto\_str> | <proto> | <ip> | <ipv6> ] { <src\_any> | <src\_ip\_prefix> | <src\_ip\_addr> <src\_ip\_mask> | <src\_ipv6\_prefix> | <src\_ipv6\_addr> <src\_ipv6\_mask> | <mac\_src> <mac\_src\_wild> | <src\_addrgrp> } [ <src\_port\_op> [  $\langle$ src\_port1\_str>  $]$  {  $\langle$ src\_port1\_num>  $]$  {  $\langle$ src\_port2\_str> |  $\langle$ src\_port2\_num>  $]$  |  $\langle$ src\_portgrp>  $]$  {  $\langle$ dest\_any> | <dest ip prefix> | <dest ip addr> <dest ip mask> | <dest ipv6 prefix> | <dest ipv6 addr>  $\le$ dest ipv6 mask> |  $\le$ mac dest $\le$   $\le$ mac dest wild> |  $\le$ dest addrgrp> } [  $\le$  dest port op> [  $\le$  dest port1 str>  $\frac{1}{3}$  { <dest\_port1\_num>  $\frac{1}{3}$  [ <dest\_port2\_str> | <dest\_port2\_num> ] | <dest\_portgrp>  $\frac{1}{3}$  { <icmp\_type> [  $\langle$   $\langle$   $\rangle$  =  $\langle$   $\rangle$   $\langle$   $\rangle$   $\langle$  $\leq$ igmp\_type\_str> ] [  $\leq$  [  $\leq$   $\leq$  [  $\leq$   $\leq$   $\leq$   $\leq$   $\leq$   $\leq$   $\leq$   $\leq$   $\leq$   $\leq$   $\leq$   $\leq$   $\leq$   $\leq$   $\leq$   $\leq$   $\leq$   $\leq$   $\leq$   $\leq$   $\leq$   $\leq$   $\leq$   $\leq$   $\leq$   $\leq$   $\leq$   $\leq$   $\leq$   $\lt t$ ttl> ]  $| \lt \log$  |  $| \lt \le$ udfs>  $| \lt \le$ capture\_session>  $| \lt \le$ fragments>  $| \lt \le$ plen\_op>  $\lt \le$ plen1>  $| \lt \le$ plen2>  $| \lt \le$  $\lceil$   $\lceil$   $\lceil$   $\lceil$   $\lceil$   $\lceil$   $\lceil$   $\lceil$   $\lceil$   $\lceil$   $\lceil$   $\rceil$   $\lceil$   $\lceil$   $\lceil$   $\lceil$   $\lceil$   $\lceil$   $\lceil$   $\lceil$   $\lceil$   $\lceil$   $\lceil$   $\lceil$   $\lceil$   $\lceil$   $\lceil$   $\lceil$   $\lceil$   $\lceil$   $\lceil$   $\lceil$   $\lceil$   $\lceil$   $\lceil$   $\lceil$   $\lceil$   $\text{Kep-option-length} > \text{[~step-flags-mask>} \text{[~dkel]} \text{[~time range]} \text{[~dipptole]} \text{[~dipptole]}$ ] [ <vlan> ] [ <cos> ] [ <match\_count> ] | [ TABLE\_match <module> <module\_match\_count> ] | [ <nve\_vni> ] | [ <nve\_vni> ] | [ <label1> [ <label2> <label3> <label4> ] ] <remark> } ] [ <action> <actionid> ] ] ]

#### **Syntax Description**

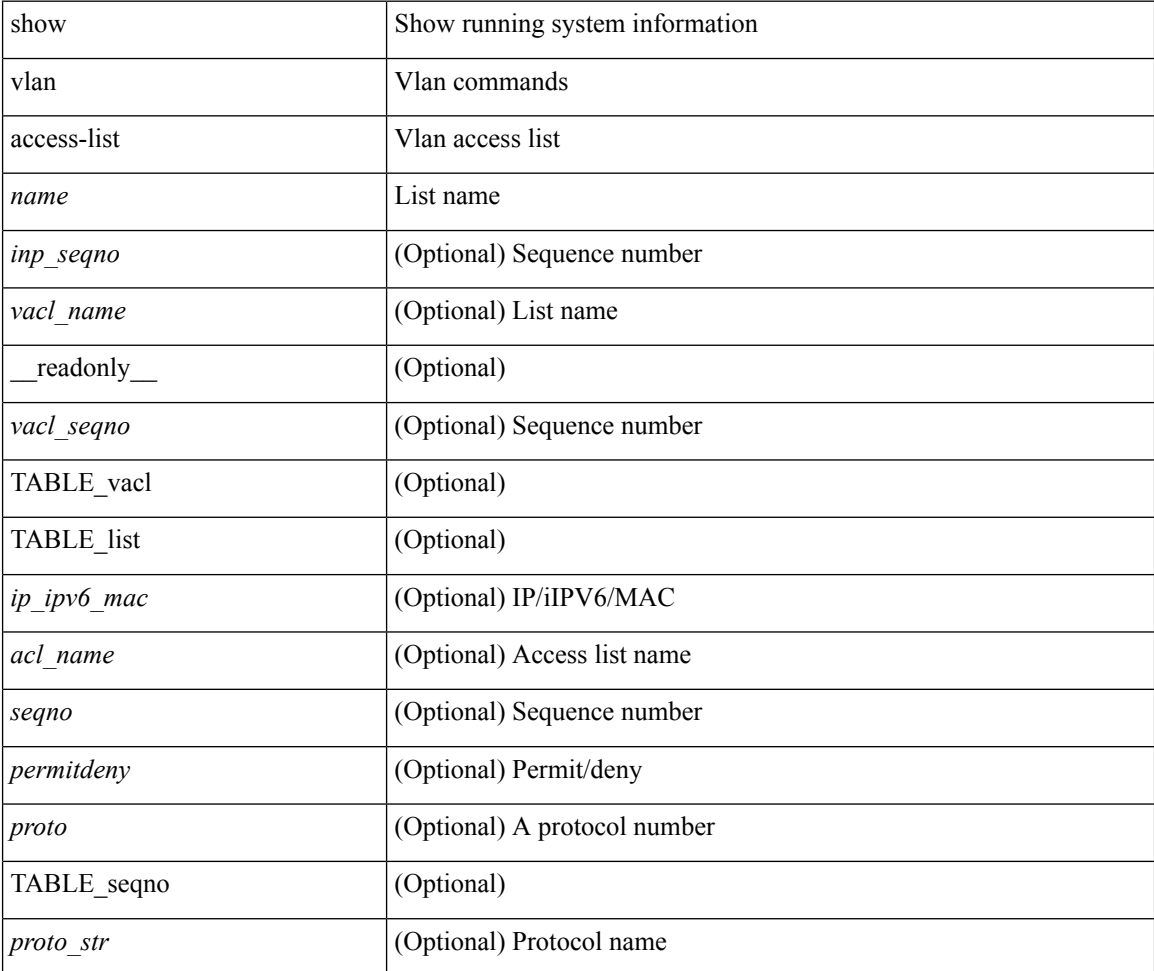

 $\mathbf l$ 

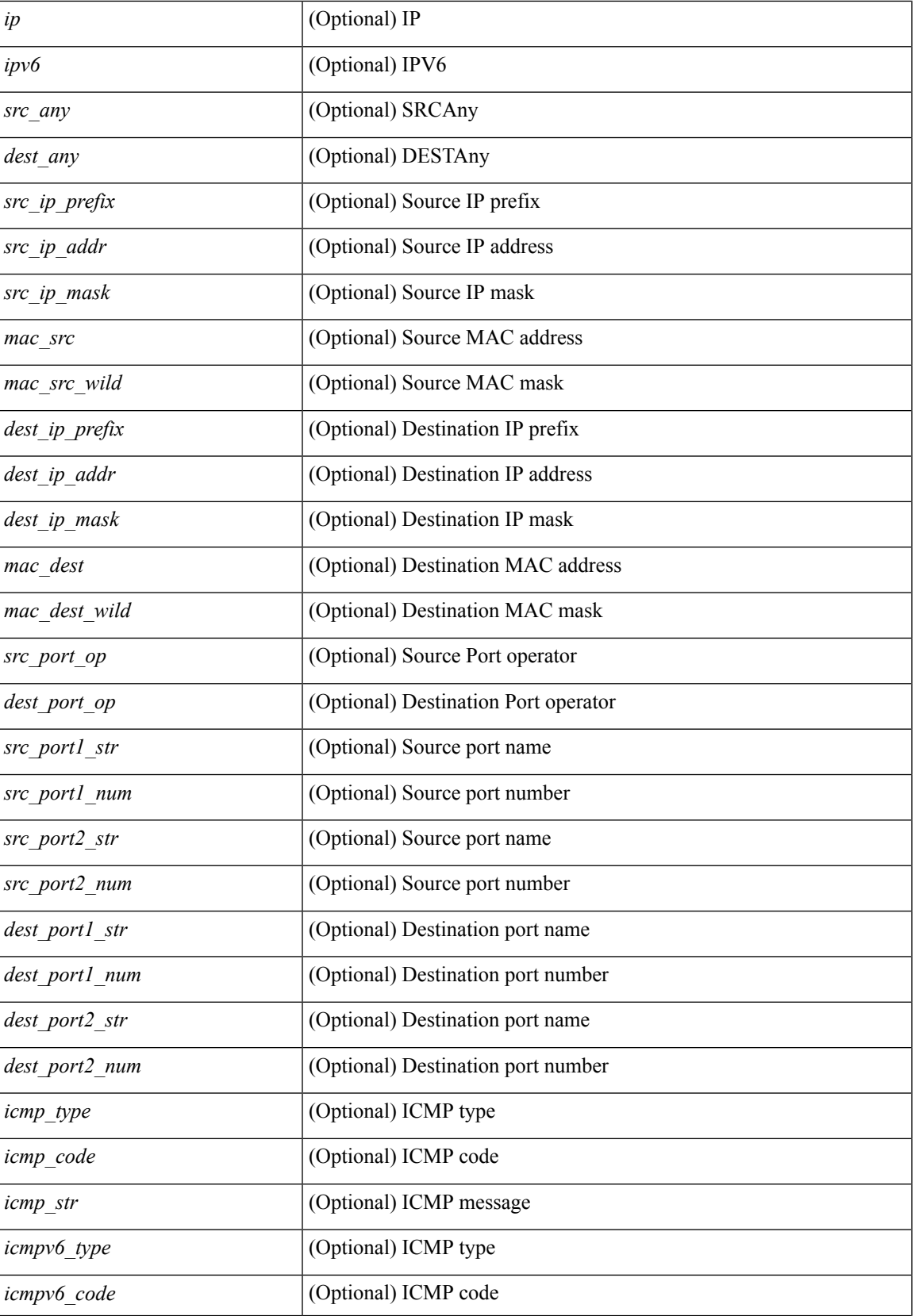

I

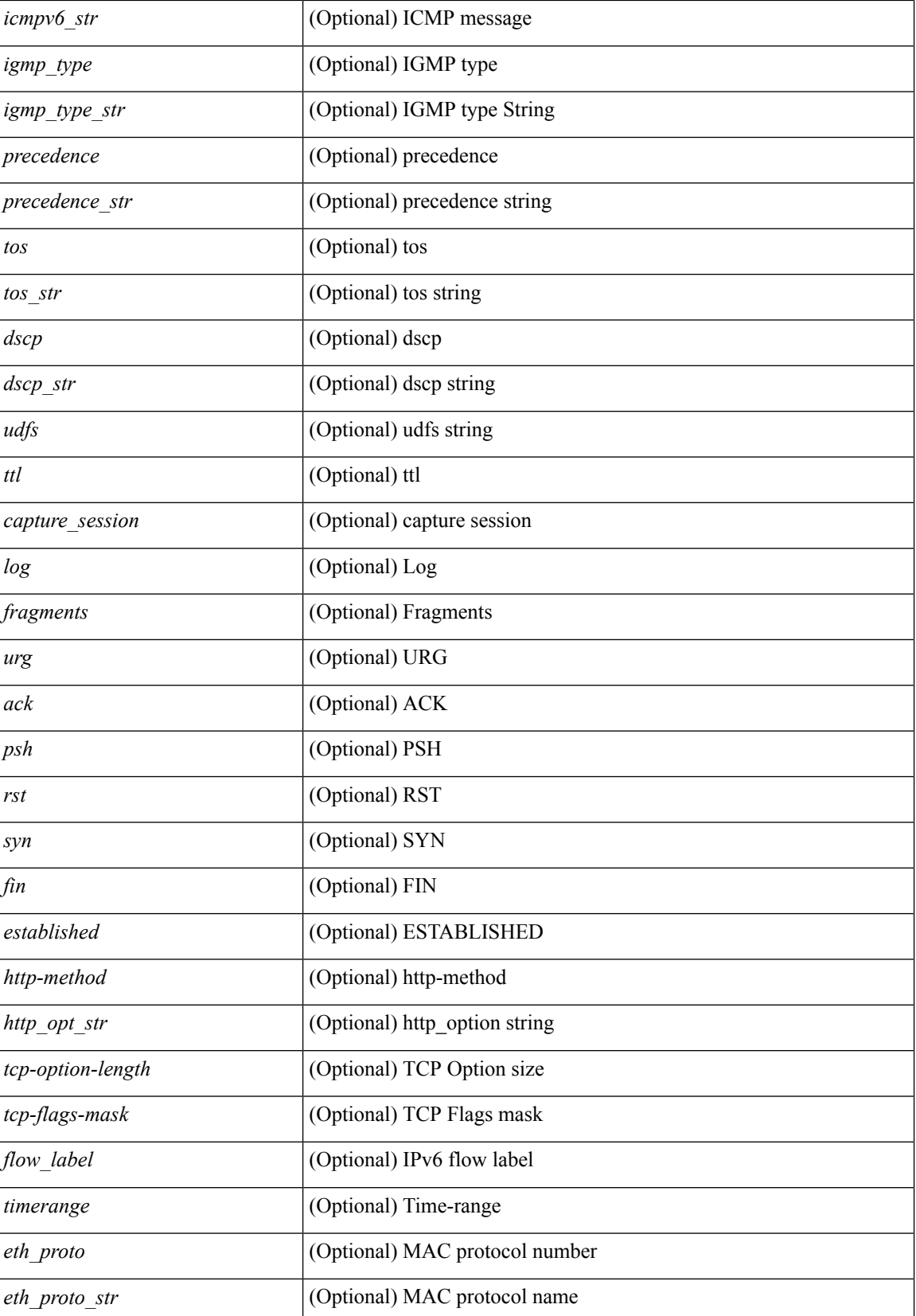

ı

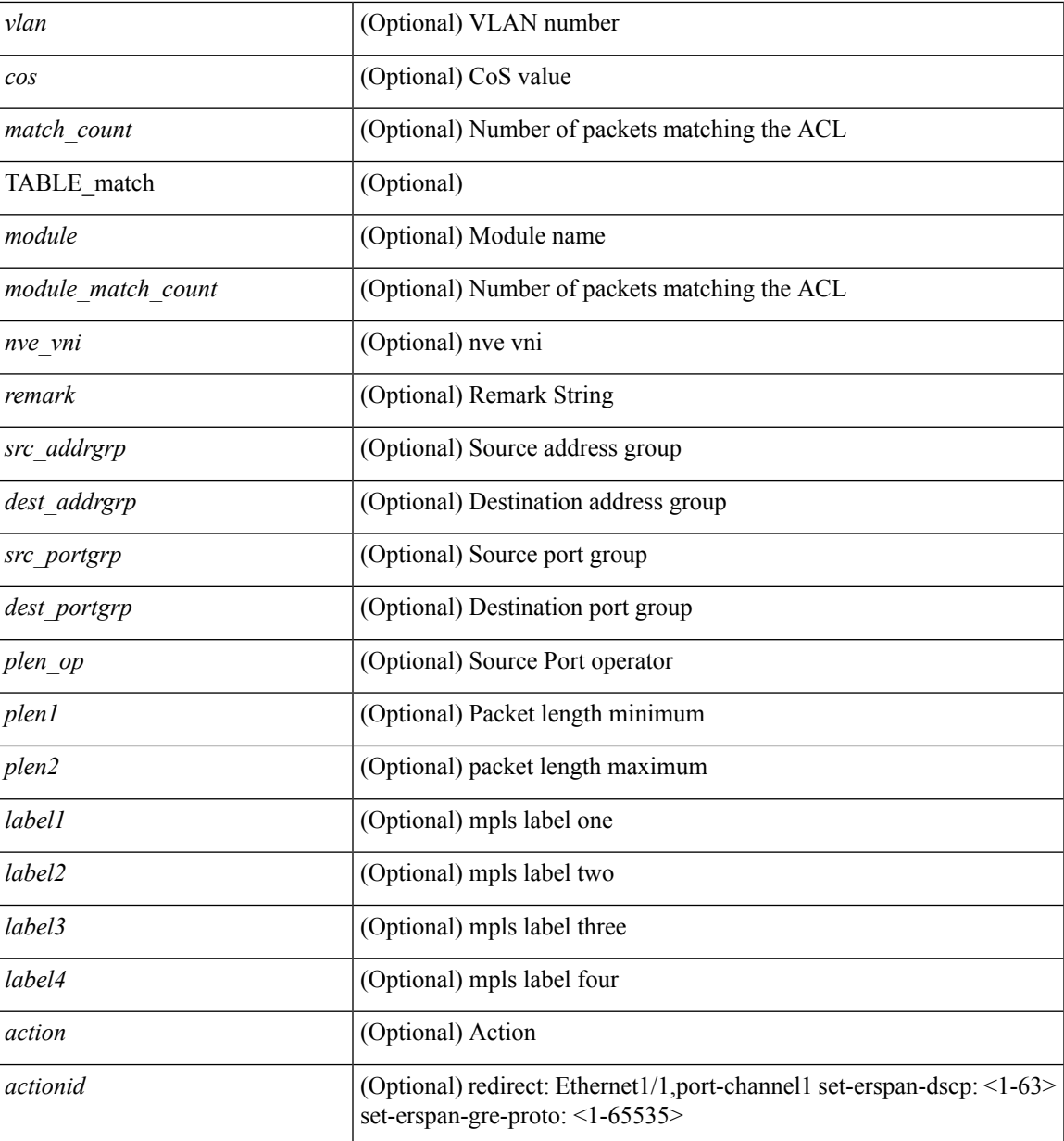

### **Command Mode**

• /exec

 $\overline{\phantom{a}}$ 

# <span id="page-31-0"></span>**show vlan access-map**

show vlan access-map [ <name> ] [ \_readonly \_ [ TABLE\_vacl <vacl\_name> [ TABLE\_seqno [ <seqno> ] [  $\pi$ ipv6\_mac> {  $\pi$ match\_name> } + [  $\pi$  /  $\pi$  /  $\pi$  /  $\pi$  /  $\pi$  /  $\pi$  /  $\pi$  /  $\pi$  /  $\pi$  /  $\pi$  /  $\pi$  /  $\pi$  /  $\pi$  /  $\pi$  /  $\pi$  /  $\pi$  /  $\pi$  /  $\pi$  /  $\pi$  /  $\pi$  /  $\pi$  /  $\pi$  /  $\pi$  /  $\pi$  /  $\pi$  /  $\pi$  ] [ <action\_redirect> <intf> ] ] [ <statistics> ] ] ] ]

### **Syntax Description**

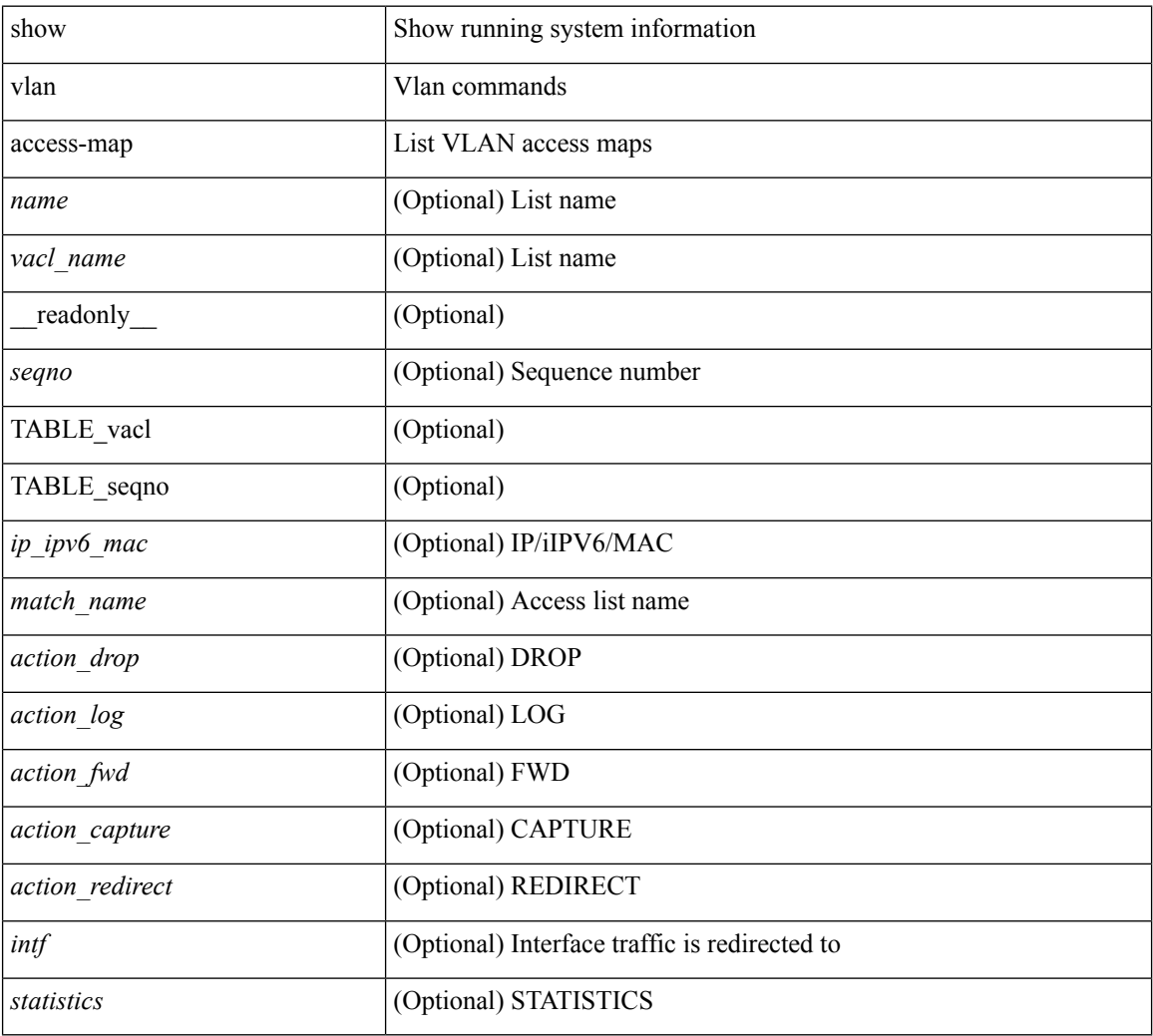

### **Command Mode**

## <span id="page-32-0"></span>**show vlan all-ports**

show vlan all-ports [ \_\_readonly \_\_ <vlanshowbr-hdr> { TABLE\_vlanbriefallports <vlanshowbr-vlanid> <vlanshowbr-vlanid-utf> <vlanshowbr-vlanname> <vlanshowbr-vlanstate> <vlanshowbr-shutstate> [  $\langle \text{v} \rangle = \langle \text{v} \rangle$  = \langle \text{\cdot{\sigma\_{\sigma\_{\sigma\_{\sigma\_{\sigma\_{\sigma\_{\sigma\_{\sigma\_{\sigma\_{\sigma\_{\sigma\_{\sigma\_{\sigma\_{\sigma\_{\sigma\_{\sigma\_{\sigma\_{\sigma\_{\sigma\_{\sigma\_{\sigma\_{\sigma\_{\

#### **Syntax Description**

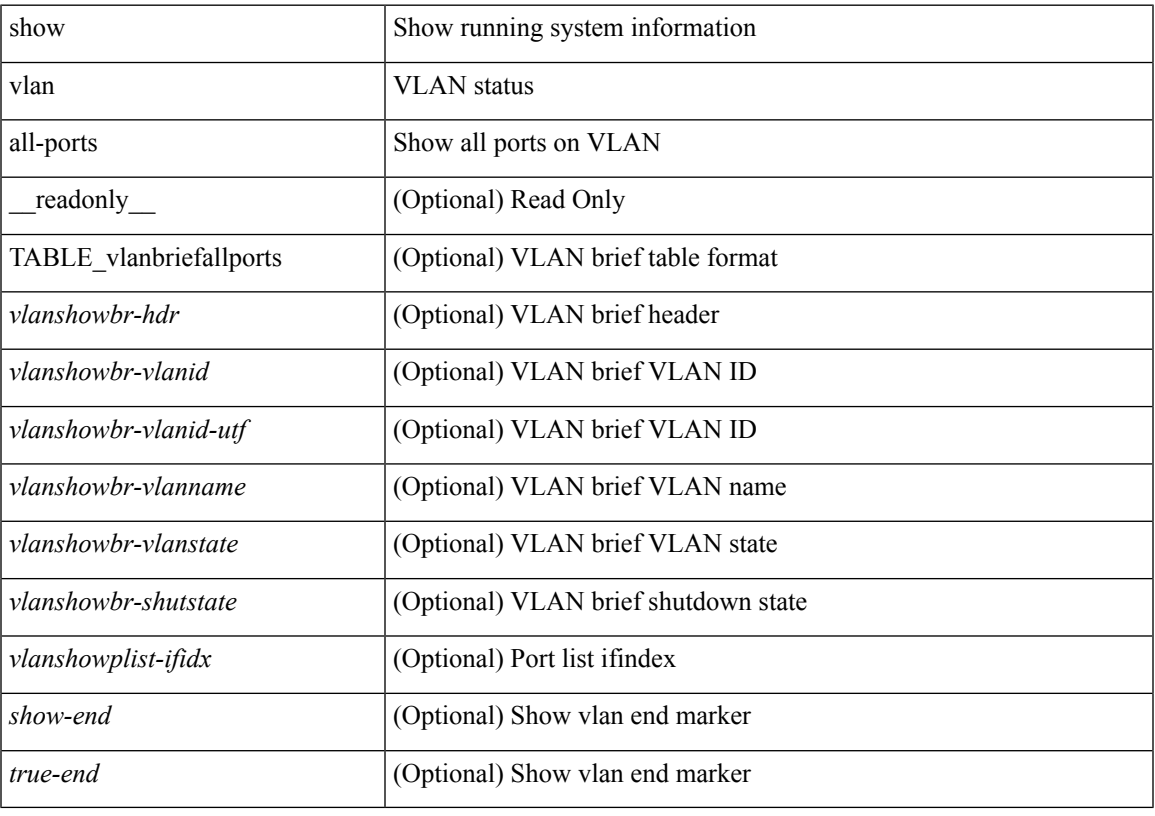

**Command Mode**

### <span id="page-33-0"></span>**show vlan counters**

show vlan counters [ \_\_readonly\_\_ { TABLE\_vlancounters <vlanshowbr-vlanid> [ <l2\_ing\_ucast\_b> ] [ <l2\_ing\_ucast\_p> ] [ <l2\_ing\_mcast\_b> ] [ <l2\_ing\_mcast\_p> ] [ <l2\_ing\_bcast\_b> ] [ <l2\_ing\_bcast\_p> ] [ <l2\_egr\_ucast\_b> ] [ <l2\_egr\_ucast\_p> ] [ <l3\_ucast\_rcv\_b> ] [ <l3\_ucast\_rcv\_p> ] [ <total\_rcv\_b> ] [ <total\_rcv\_p> ] [ <total\_sent\_b> ] [ <total\_sent\_p> ] } ]

### **Syntax Description**

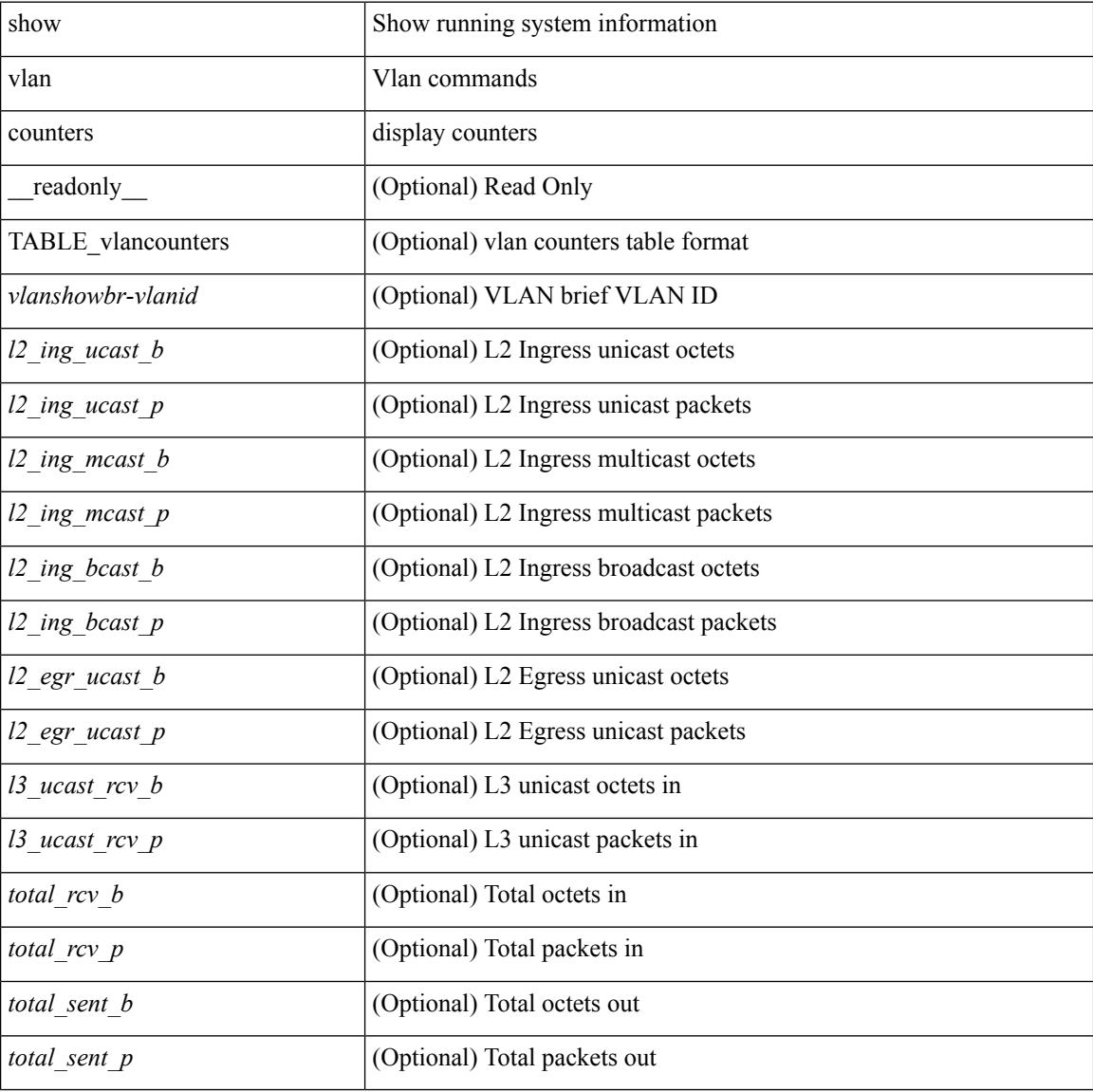

### **Command Mode**

# <span id="page-34-0"></span>**show vlan dot1Q tag native**

show vlan dot1Q tag native [ \_readonly \_\_ <tag\_native\_mode> ]

### **Syntax Description**

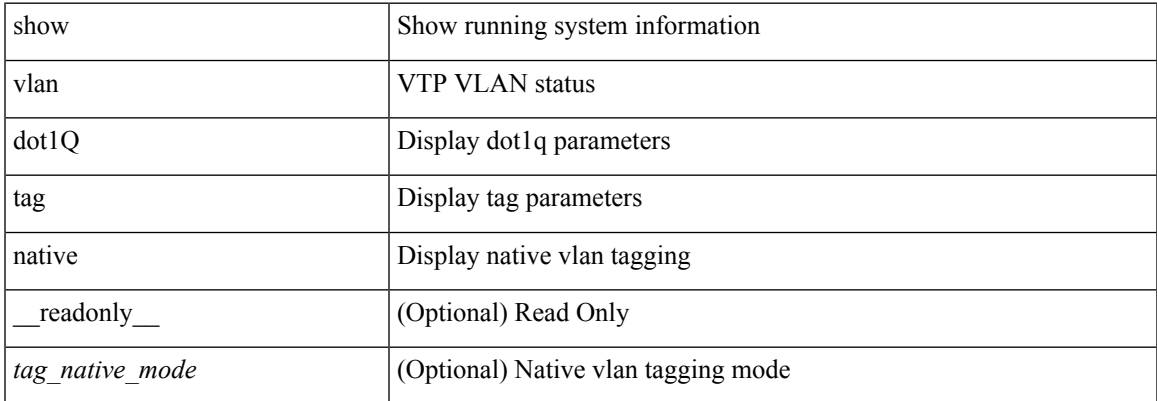

### **Command Mode**

### <span id="page-35-0"></span>**show vlan fcoe**

show vlan fcoe [ <vlan-id> ] [ \_\_readonly\_\_ { TABLE\_assoc <orig-id> <tran-id> <assoc-state> } ]

### **Syntax Description**

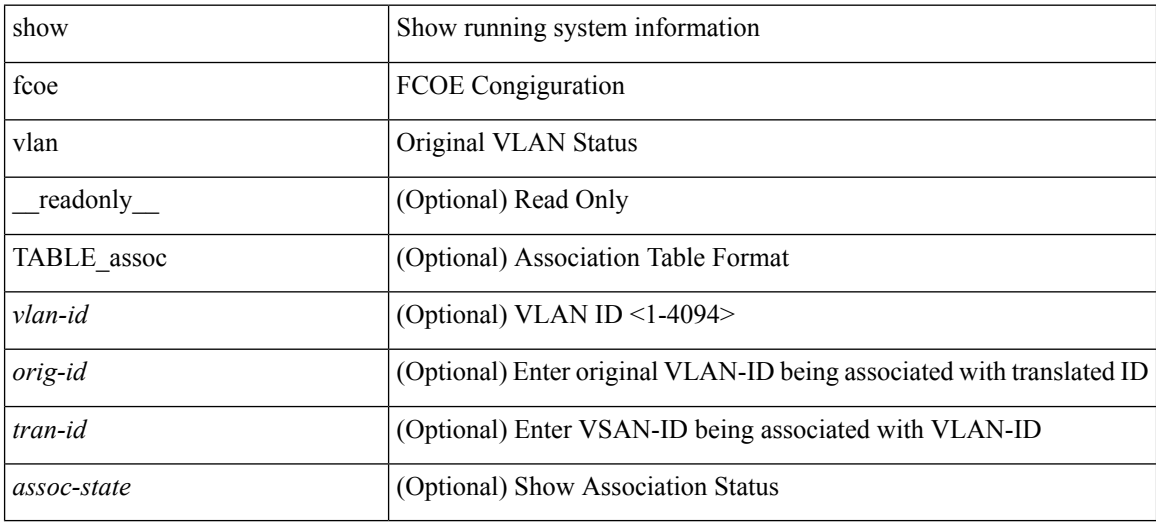

**Command Mode**
$\overline{\phantom{a}}$ 

# **show vlan filter**

show vlan filter [ access-map <name> | vlan <vlan> ] [ \_readonly \_TABLE\_vlan\_filter <name> <configured\_vlans> ]

### **Syntax Description**

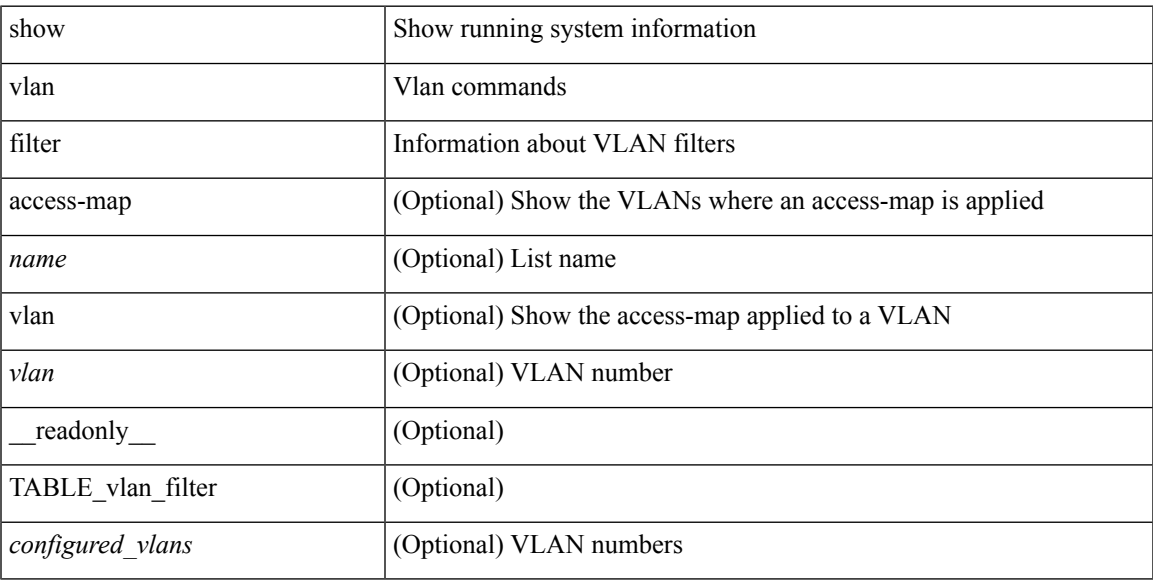

### **Command Mode**

## **show vlan id**

show vlan id <vlan-id> [ \_\_readonly\_\_ <vlanshowbr-hdr> { TABLE\_vlanbriefid <vlanshowbr-vlanid> <vlanshowbr-vlanid-utf> <vlanshowbr-vlanname> <vlanshowbr-vlanstate> <vlanshowbr-shutstate> [ <vlanshowplist-ifidx> + ] } <vlanshowinfo-mtu-hdr> { TABLE\_mtuinfoid <vlanshowinfo-vlanid> <vlanshowinfo-media-type> <vlanshowinfo-vlanmode> } [ <vlanshow-vlanerrbitmap> ] [ <vlanshowrspan-hdr1> ] [ <vlanshowrspan-vlantype> ] [ <vlanshowrspan-hdr2> ] [ <vlanshowrspan-vlanbitmap> ] [ <pvlan-hdr> ] [ <pvlan-id-section> ] [ <pvlan-stby> ] [ <is-vtp-manageable> ] [ <is-internal> ] [ <is-reserved> ] [ <is-rspan> ] [ <is-dynamic-gvrp> ] <show-end> [ <true-end> ] ]

#### **Syntax Description**

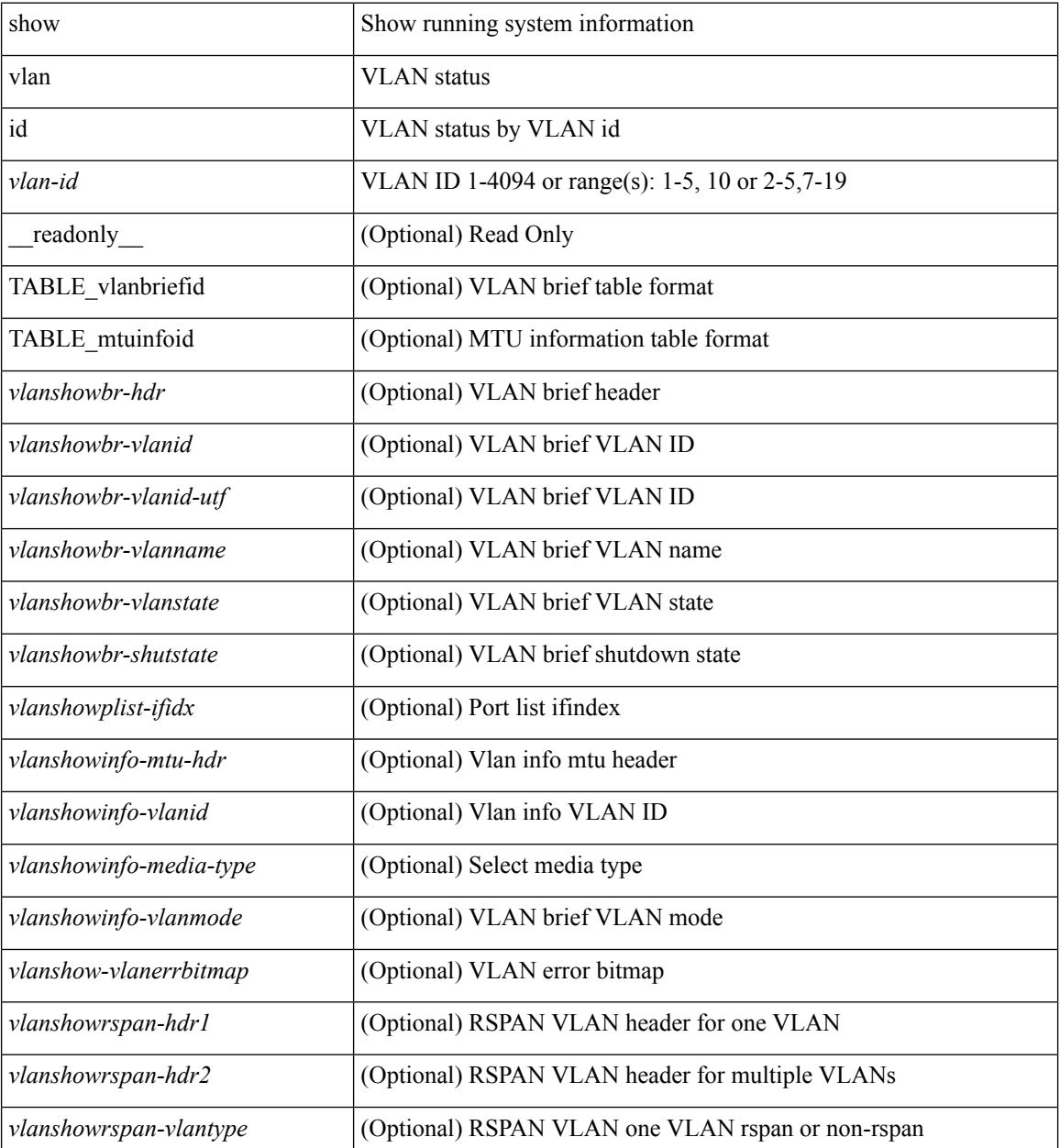

 $\mathbf{l}$ 

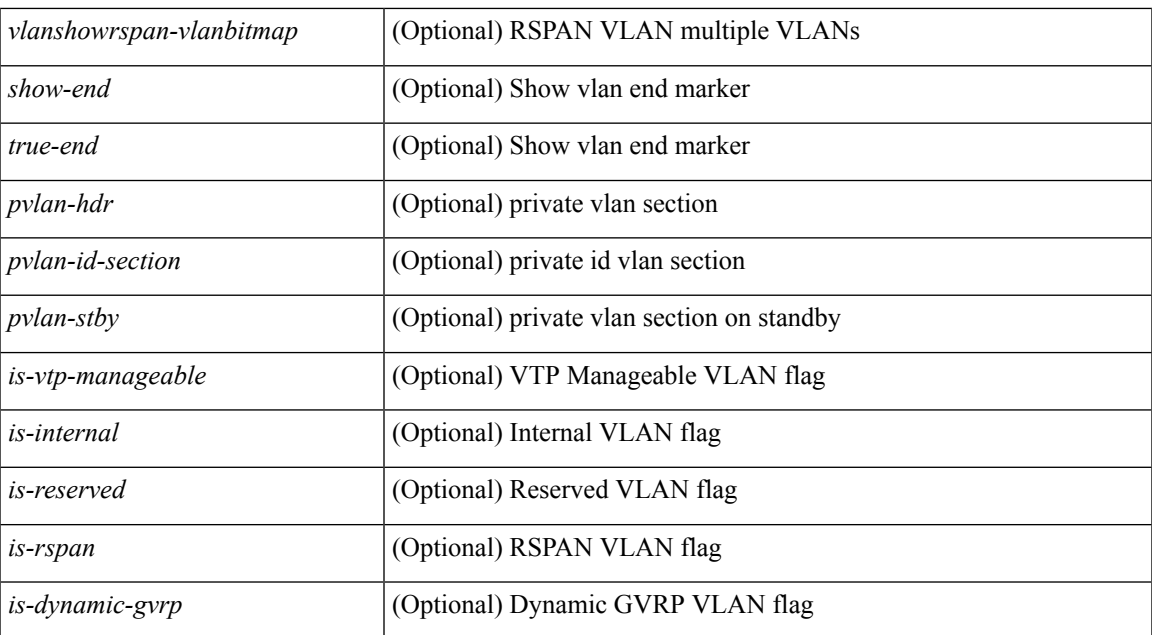

#### **Command Mode**

# **show vlan id counters**

show vlan id <vlan-id> counters [ \_\_readonly \_\_ { TABLE\_vlancounters <vlanshowbr-vlanid> [ <l2\_ing\_ucast\_b> ] [ <l2\_ing\_ucast\_p> ] [ <l2\_ing\_mcast\_b> ] [ <l2\_ing\_mcast\_p> ] [ <l2\_ing\_bcast\_b> ] [ <l2\_ing\_bcast\_p> ] [ <l2\_egr\_ucast\_b> ] [ <l2\_egr\_ucast\_p> ] [ <l3\_ucast\_rcv\_b> ] [ <l3\_ucast\_rcv\_p> ] [ <total\_rcv\_b> ] [ <total\_rcv\_p> ] [ <total\_sent\_b> ] [ <total\_sent\_p> ] } ]

### **Syntax Description**

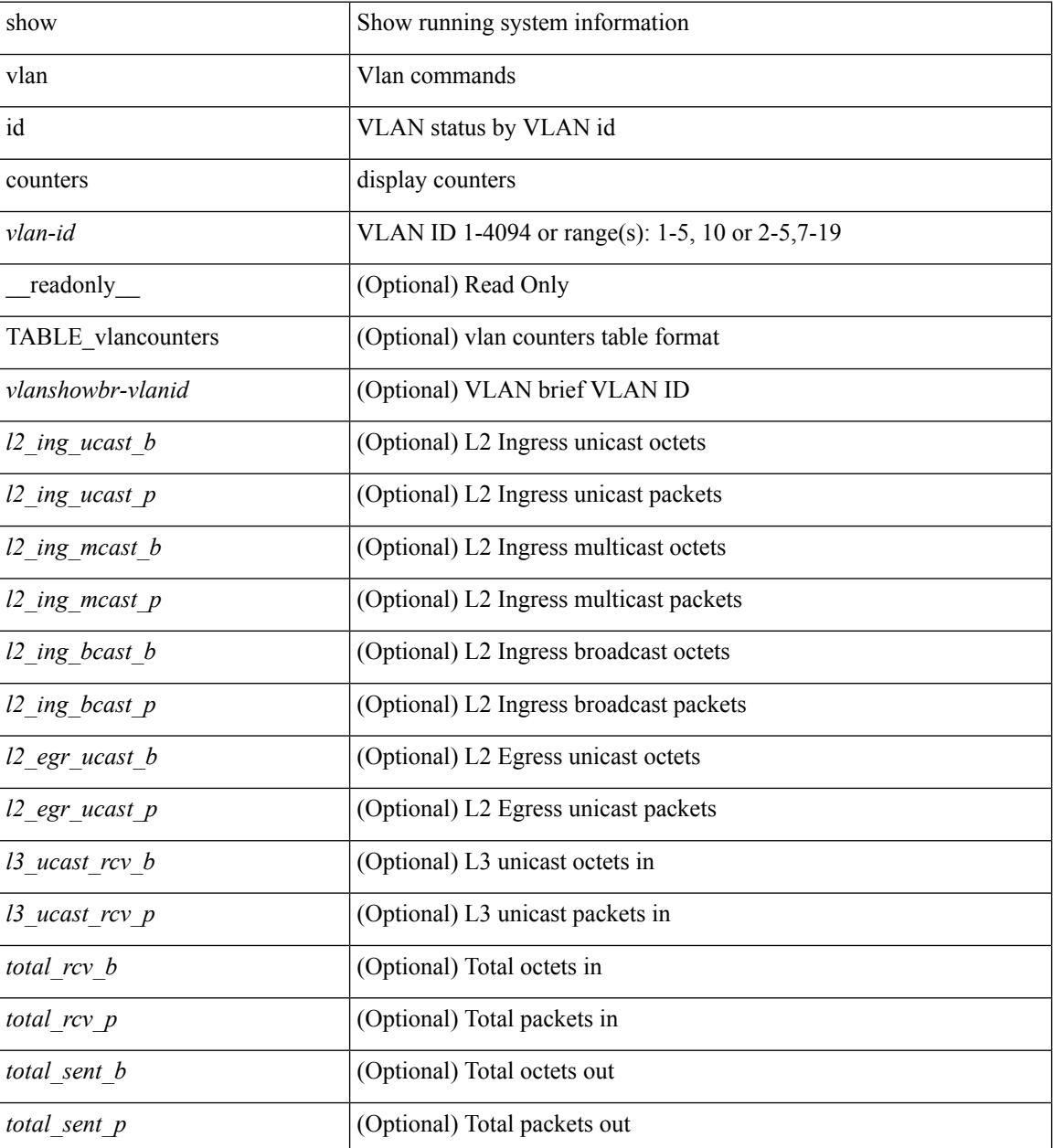

**Command Mode**

 $\mathbf{l}$ 

# **show vlan id vn-segment**

show vlan id <vlan-id> vn-segment [ \_\_readonly \_\_ <vlanshowinfo-segid-hdr> { TABLE\_seginfoid <vlanshowinfo-seg-vlanid> <vlanshowinfo-segment-id>  $}$  <show-end> [ <true-end> ] ]

### **Syntax Description**

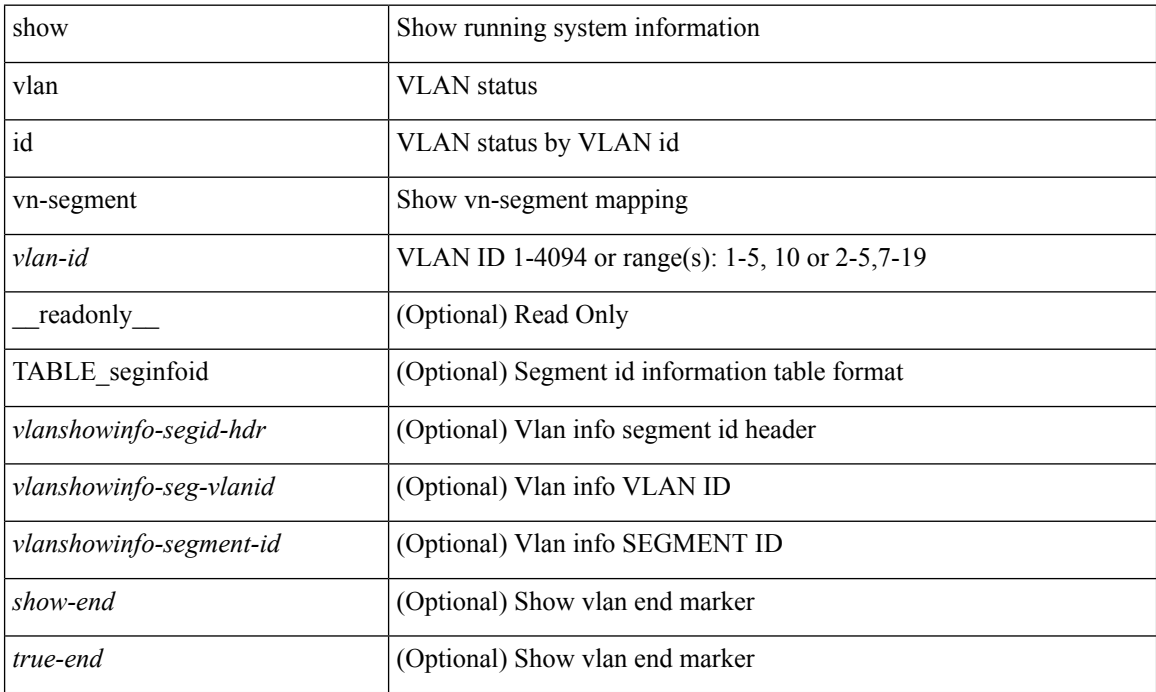

#### **Command Mode**

# **show vlan mib private-vlan type**

show vlan [ id <vlan-id> ] mib private-vlan type [ \_readonly \_ <start> <vlan> <pvlan-type> <primary> ]

### **Syntax Description**

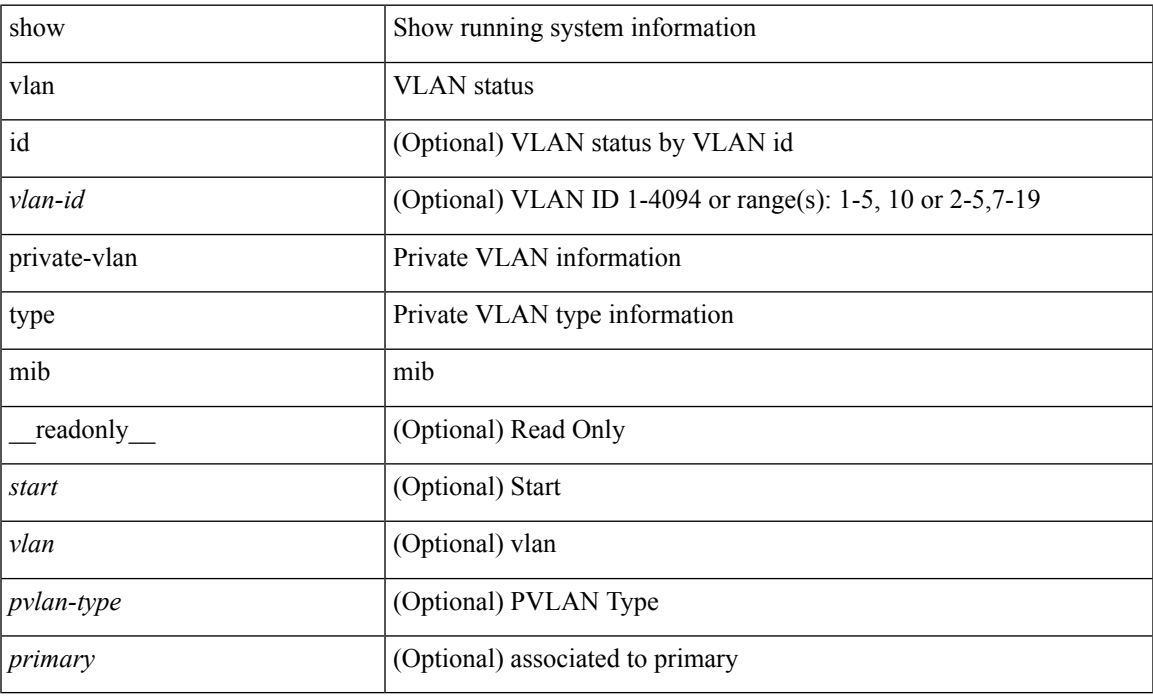

**Command Mode**

## **show vlan name**

show vlan name <vname> [ \_\_readonly\_\_ <vlanshowbr-hdr> { TABLE\_vlanbriefname <vlanshowbr-vlanid> <vlanshowbr-vlanid-utf> <vlanshowbr-vlanname> <vlanshowbr-vlanstate> <vlanshowbr-shutstate> [ <vlanshowplist-ifidx> + ] } <vlanshowinfo-mtu-hdr> { TABLE\_mtuinfoname <vlanshowinfo-vlanid> <vlanshowinfo-media-type> <vlanshowinfo-vlanmode> } [ <vlanshowrspan-hdr1> ] [ <vlanshowrspan-vlantype> ] [ <vlanshowrspan-hdr2> ] [ <vlanshowrspan-vlanbitmap> ] <show-end> [ <true-end> ] ]

#### **Syntax Description**

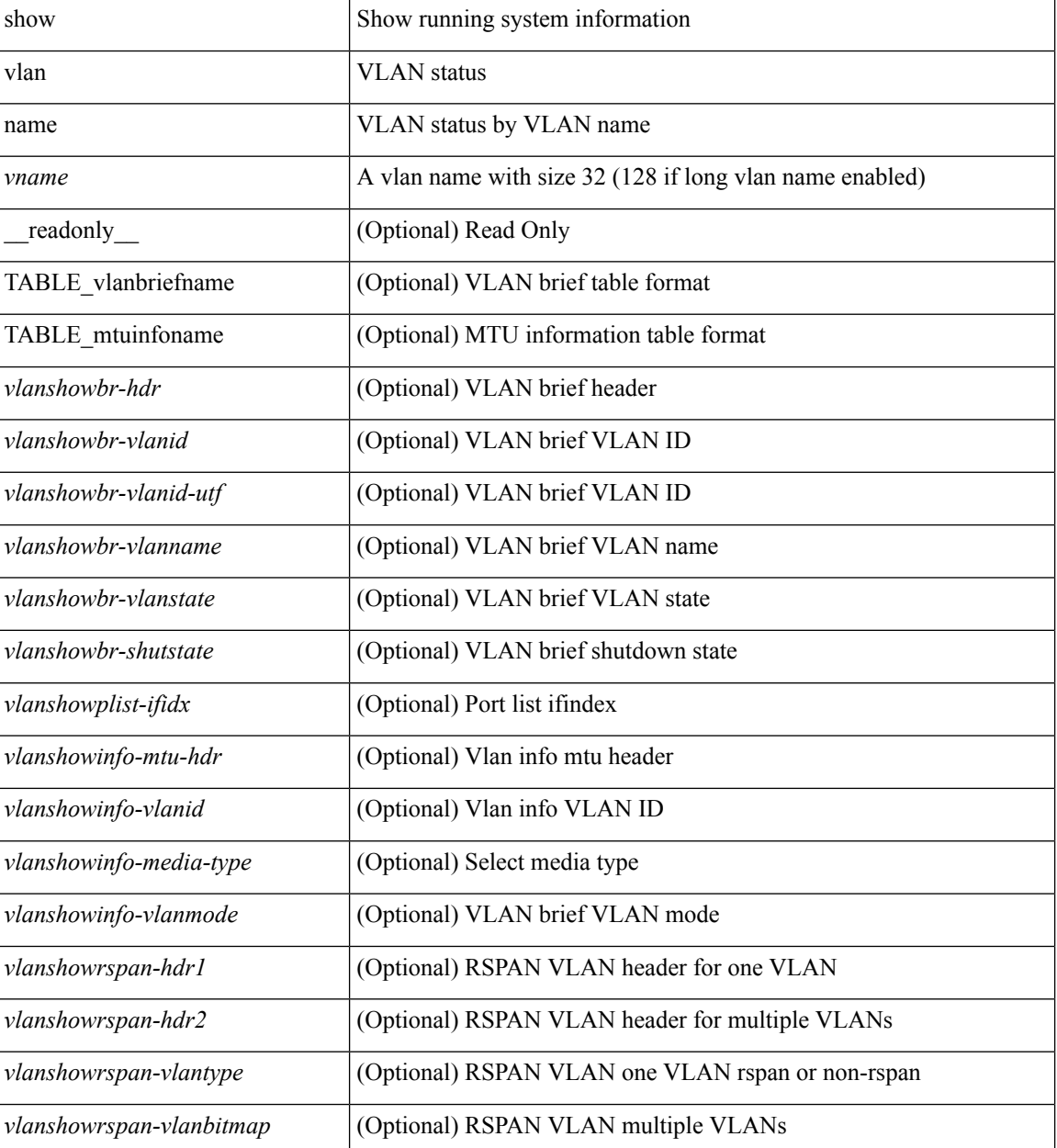

 $\mathbf l$ 

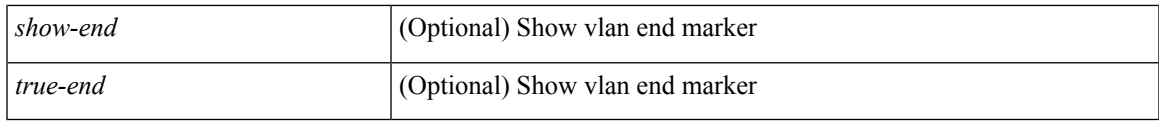

**Command Mode**

# **show vlan private-vlan**

show vlan [id <vlan-id>] private-vlan [\_readonly\_ [ { TABLE\_pvlan\_primary <vlan-key> [ <primary>  $\left[ \left\langle \text{secondary} \right\rangle \right]$   $\left\langle \text{pulan-type} \right\rangle$   $\left[ \left\langle \text{ports} \right\rangle + \left[ \left\langle \right\rangle \right] \right]$ 

### **Syntax Description**

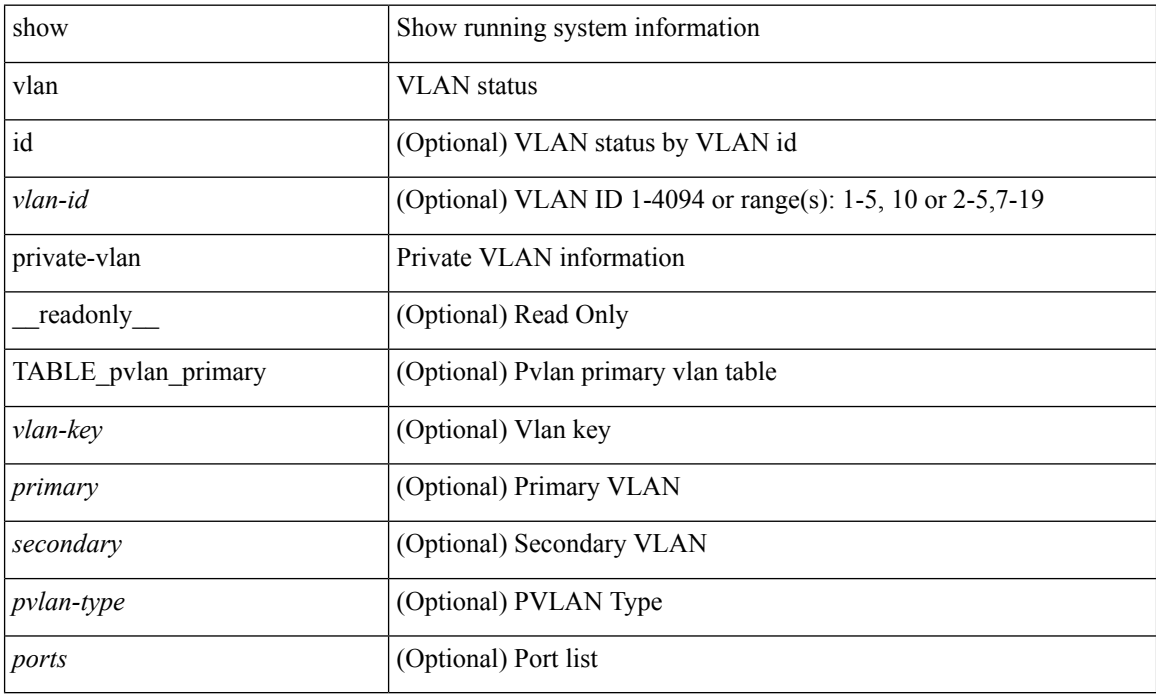

#### **Command Mode**

# **show vlan private-vlan interface host**

show vlan private-vlan interface [ <if> ] host [ next <data> ] [ \_readonly \_\_ <start> <interface-id> <secondary-vlan>]

### **Syntax Description**

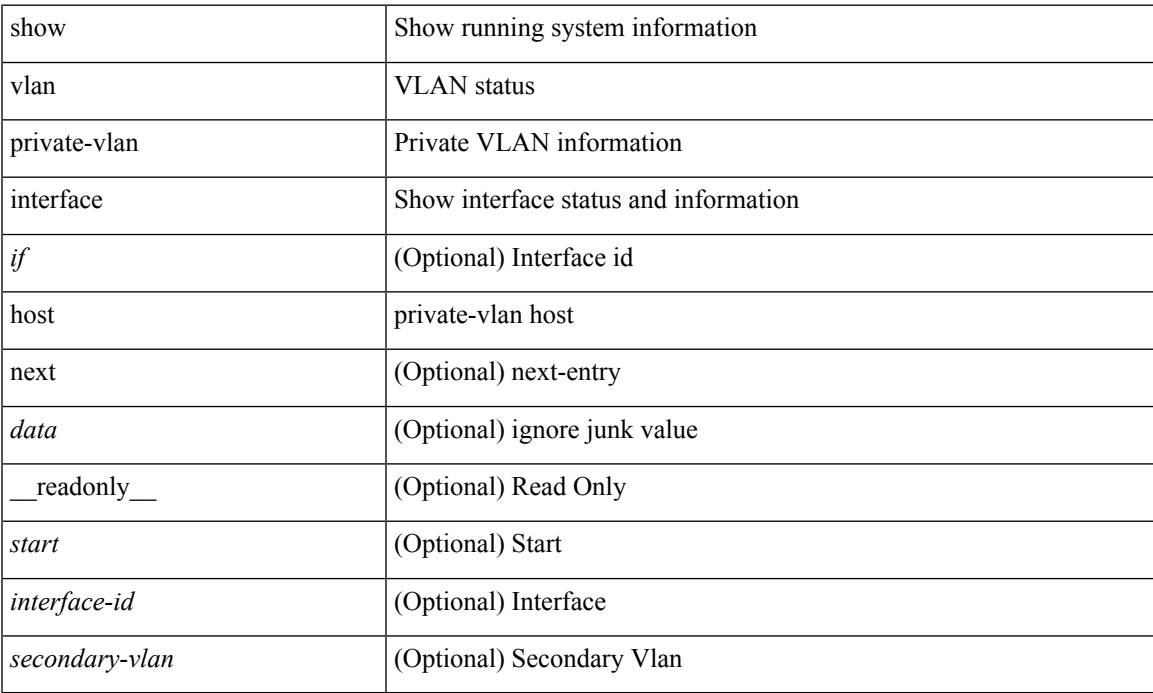

#### **Command Mode**

# **show vlan private-vlan interface mapping**

show vlan private-vlan interface [ <if> ] mapping [ \_readonly \_\_ <start> <interface-id> <multi-primary> <secondary-vlan> <two-way> ]

### **Syntax Description**

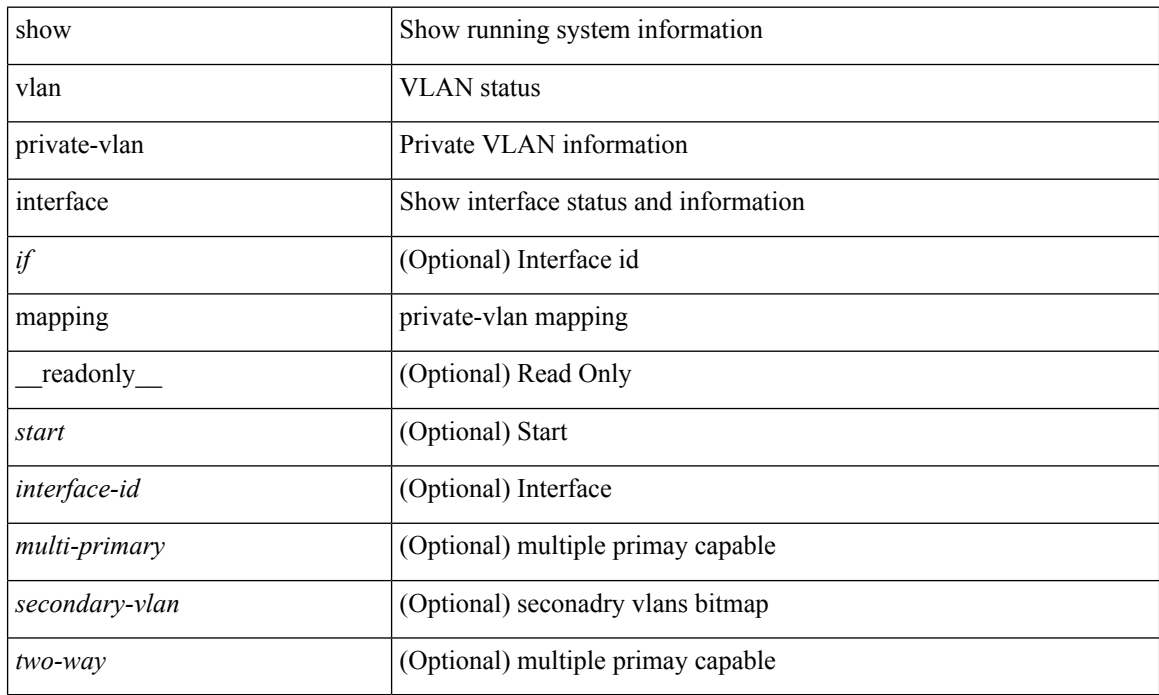

#### **Command Mode**

# **show vlan private-vlan interface mode**

show vlan private-vlan interface [ <if> ] mode [ next <data> ] [ \_readonly\_ <start> <interface-id> <port-mode> ]

### **Syntax Description**

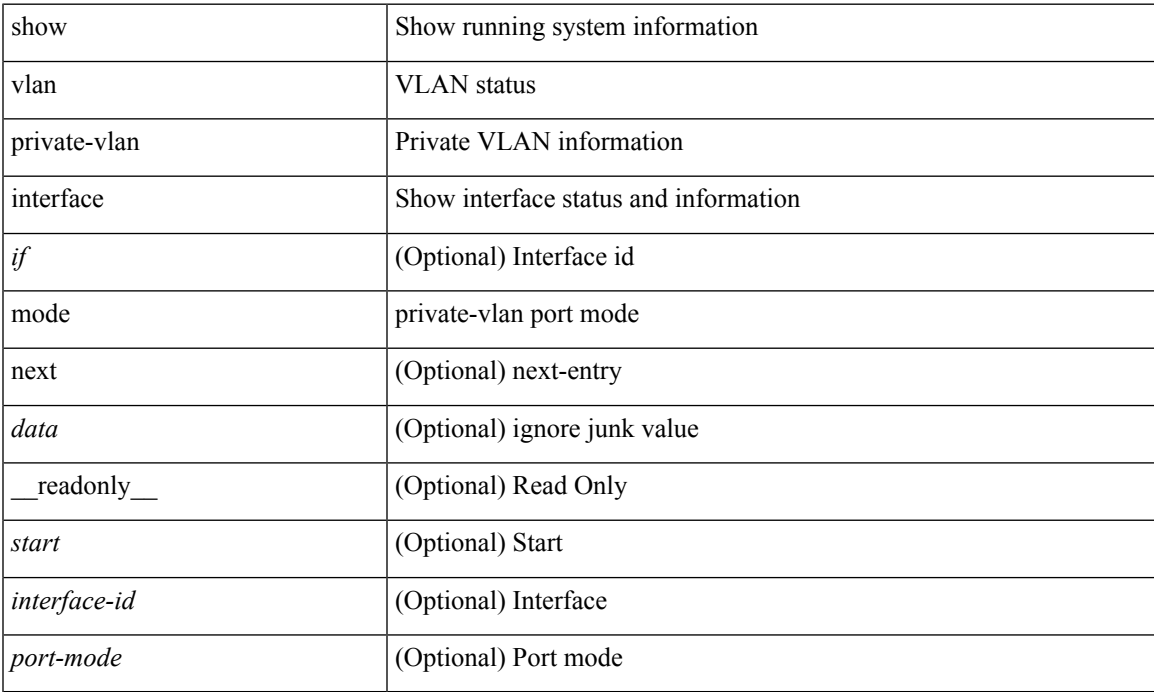

#### **Command Mode**

# **show vlan private-vlan interface trunk**

show vlan private-vlan interface [  $\leq$  if> ] trunk [ \_readonly \_  $\leq$  start>  $\leq$  interface-id>  $\leq$  dynamic-state> <encap-type> <native-vlan> <secondary-vlans> <normal-vlans> <dynamic-status> <encap-oper-type> ]

### **Syntax Description**

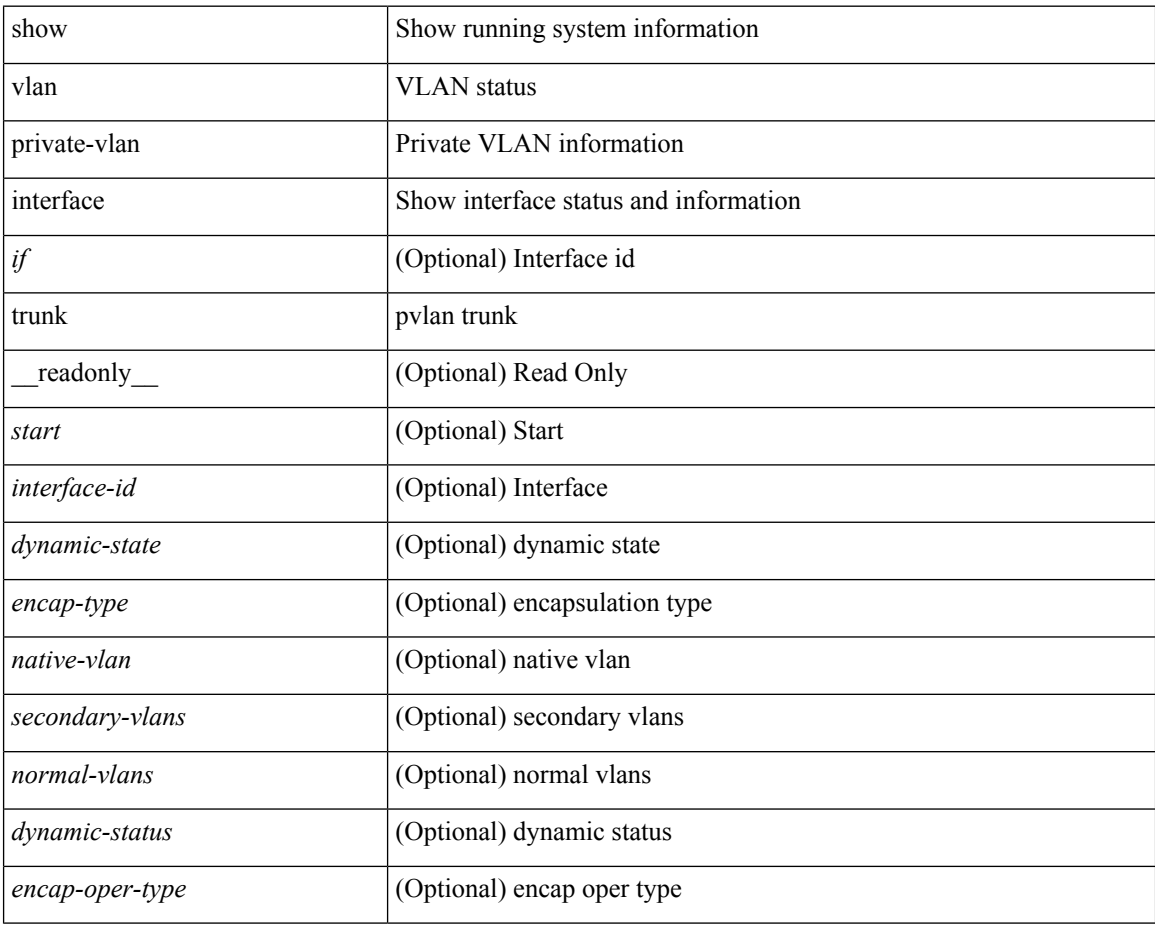

#### **Command Mode**

# **show vlan private-vlan mapping**

show vlan [id <vlan-id>] private-vlan mapping [next <data>] [\_readonly\_\_ <start> <vlan-id> <primary> ]

### **Syntax Description**

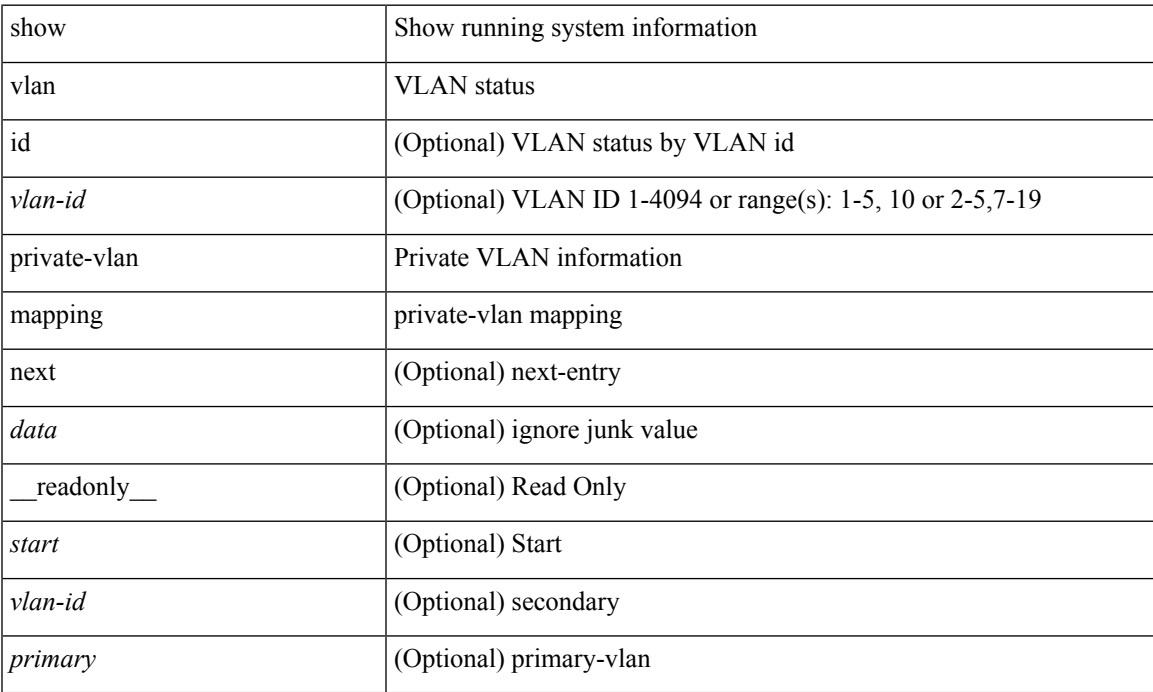

#### **Command Mode**

# **show vlan private-vlan type**

show vlan [id <vlan-id>] private-vlan type [ \_readonly \_ [ { TABLE\_pvlantype <vlan-num> <pvlan-type> } ] ]

### **Syntax Description**

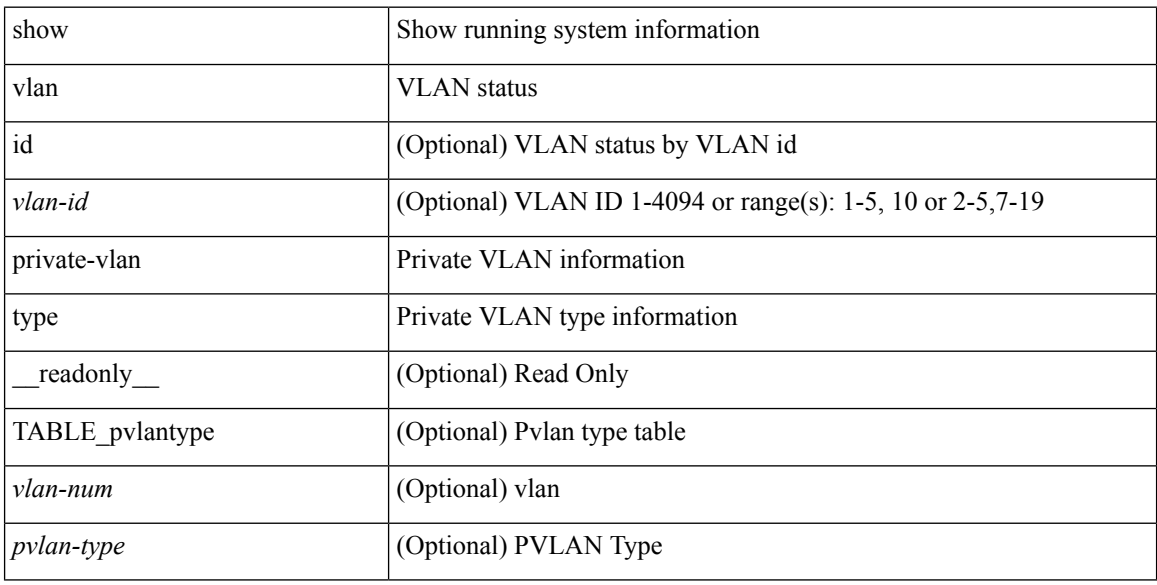

### **Command Mode**

 $\overline{\phantom{a}}$ 

# **show vlan reserved**

show vlan reserved [ \_\_readonly\_\_ { TABLE\_reserved <ivusage-vlanid> <ivusage-desc> } <show-end> [ <true-end> ] ]

### **Syntax Description**

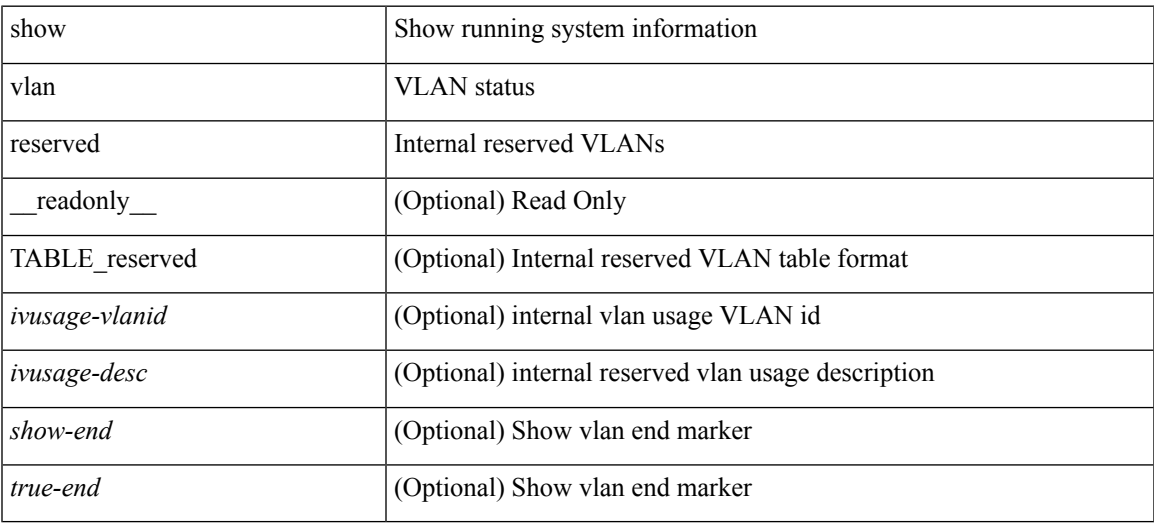

### **Command Mode**

# **show vlan xbrief**

show vlan xbrief [ controller | cli ] [ \_\_readonly\_\_ <vlanshowbr-hdr> { TABLE\_vlanbriefxbrief <vlanshowbr-vlanid> <vlanshowbr-vlanid-utf> <vlanshowbr-vlanname> <vlanshowbr-vlanstate> <vlanshowbr-shutstate> [ <vlanshowplist-ifidx> + ] } <show-end> [ <true-end> ] ]

### **Syntax Description**

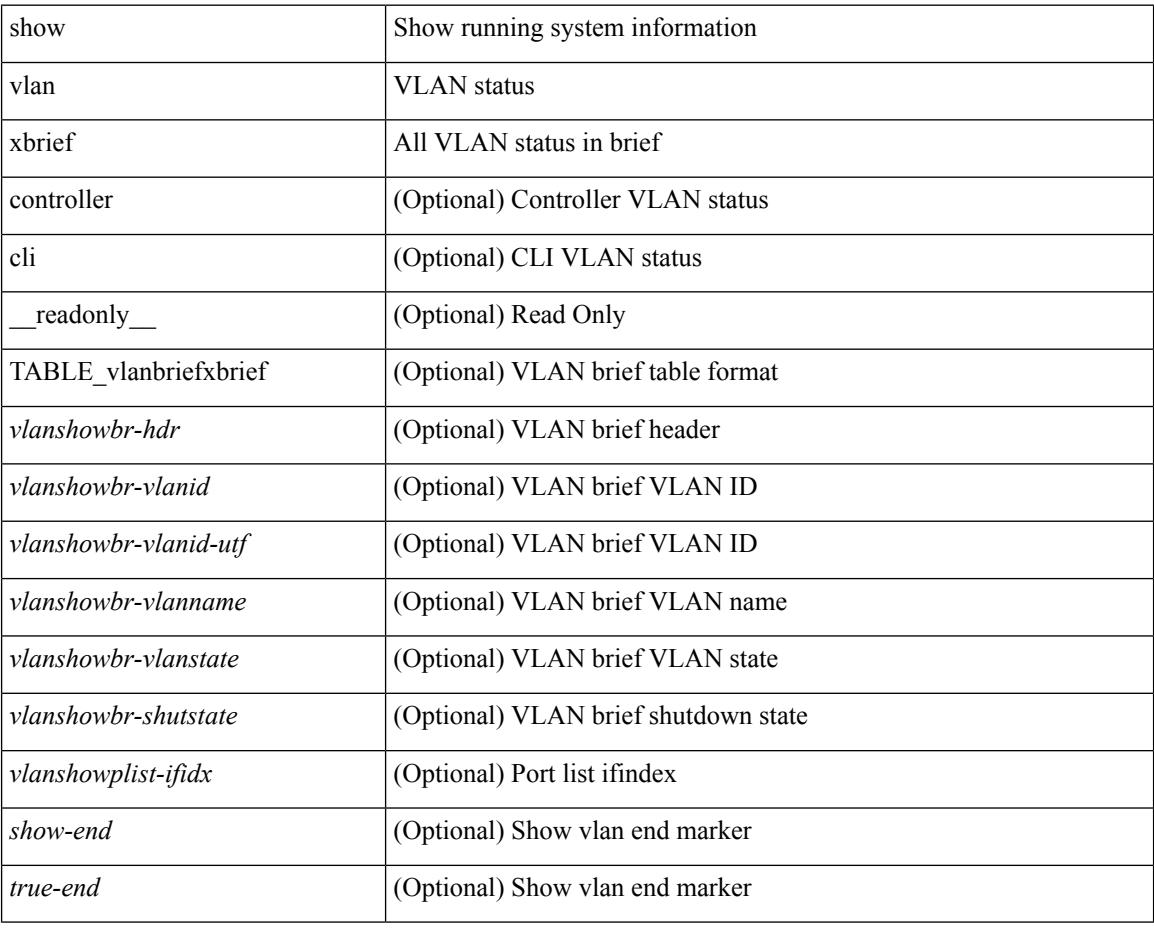

**Command Mode**

# **show vlan xsummary**

show vlan xsummary [ \_\_readonly\_\_ <vlansum-all-vlan> <vlansum-vtp-vlan> <vlansum-ext-vlan> <vlansum-max-supported-vlan> <vlansum-carved-vlan> <show-end> [ <true-end> ] ]

### **Syntax Description**

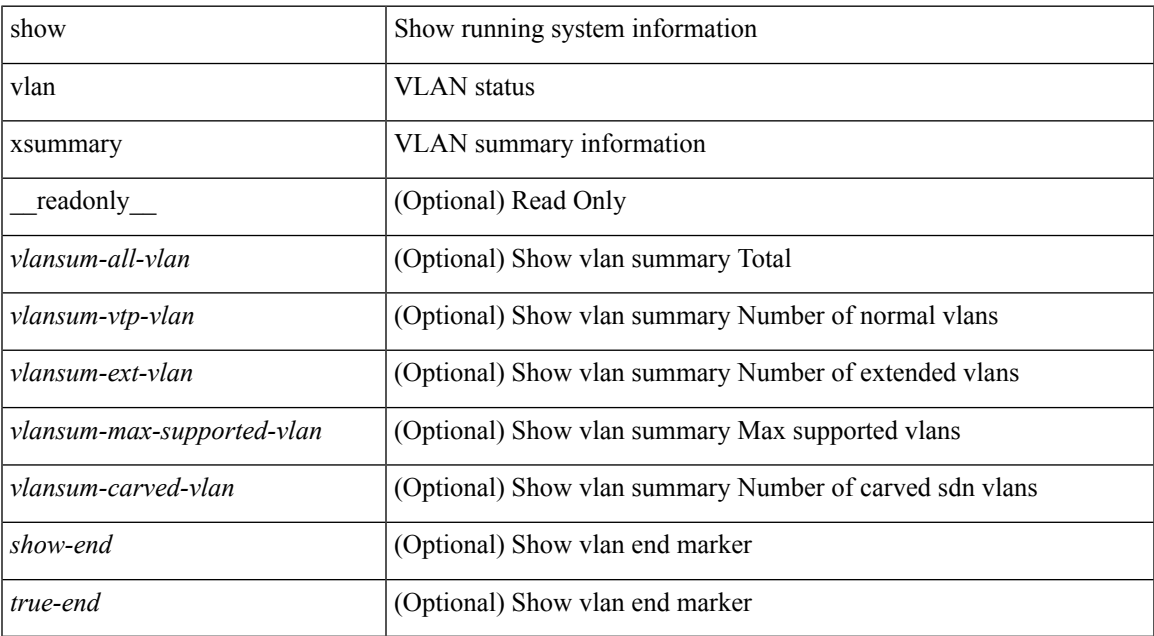

#### **Command Mode**

# **show vmtracker**

show vmtracker [ connection <conn\_name> ] { { info { { [ interface <intf\_id> ] { summary | detail | host | vm | port-group } } | { vxlan-segment | vxlan-vms } } } | event-history }

### **Syntax Description**

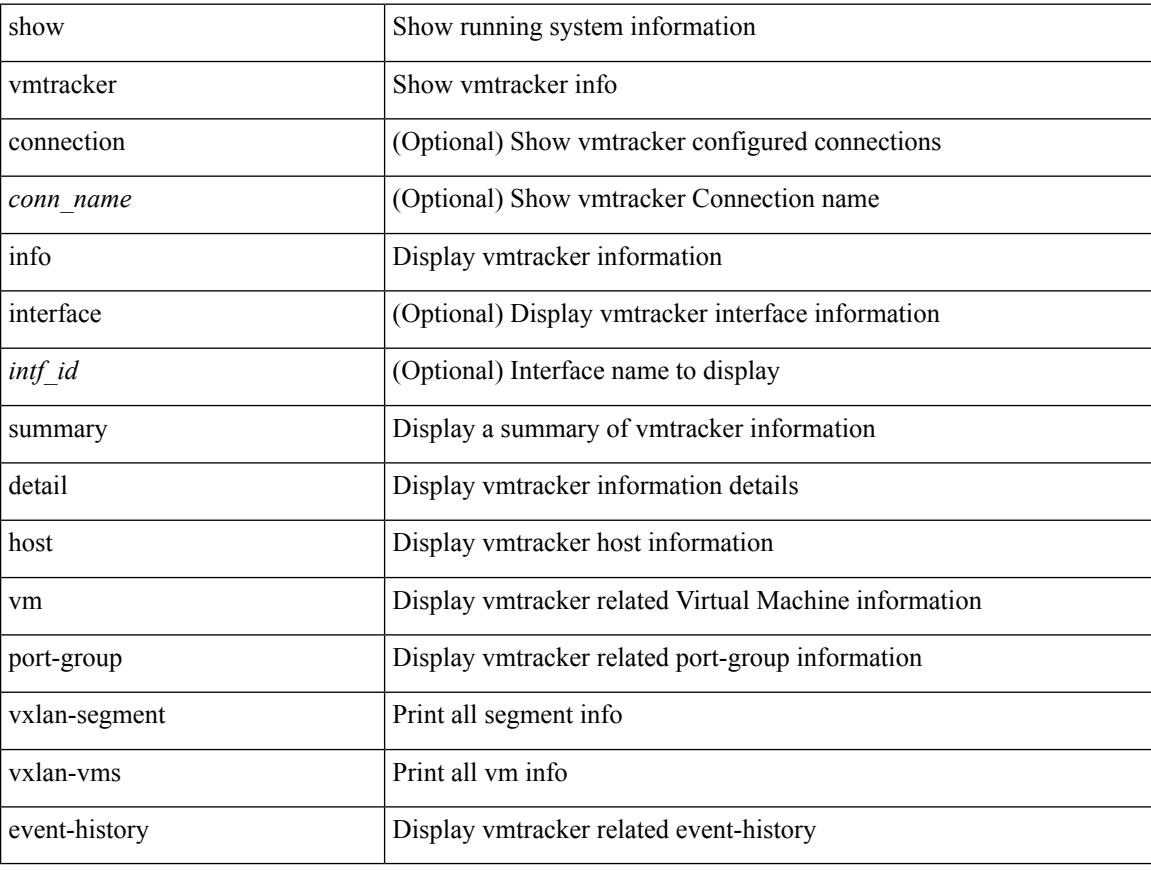

#### **Command Mode**

 $\overline{\phantom{a}}$ 

# **show vmtracker certificate**

show vmtracker certificate

### **Syntax Description**

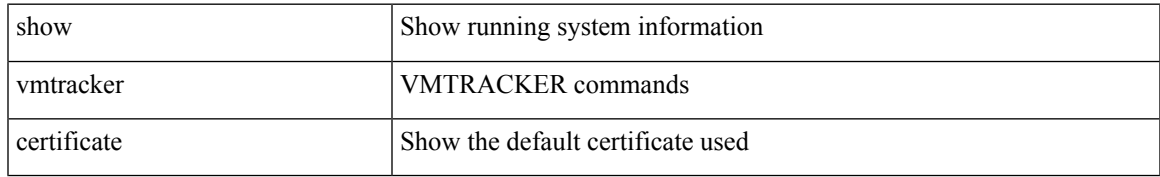

#### **Command Mode**

# **show vmtracker fabric auto-config**

show vmtracker fabric auto-config [ interface <intf\_id> ] [ vlan <vlan\_id> ] [ status { success | pending | failure | skipped } ]

### **Syntax Description**

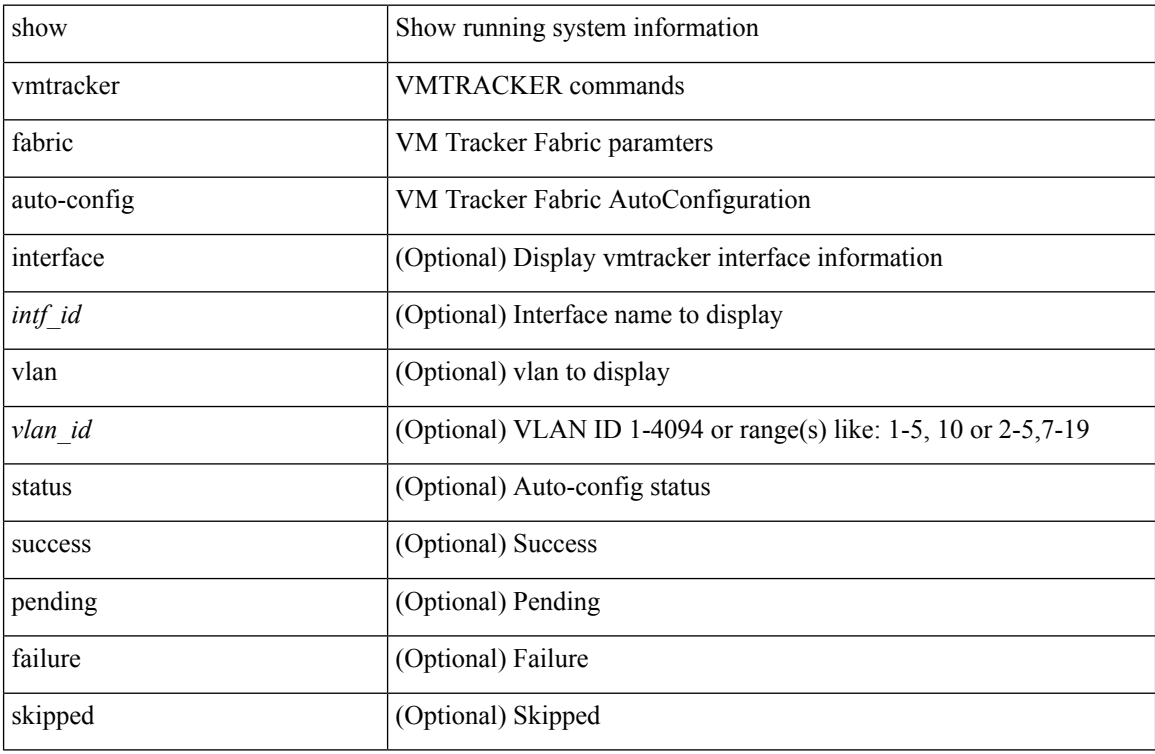

#### **Command Mode**

# **show vmtracker status**

show vmtracker [ connection <conn\_name> ] status [ \_\_readonly \_\_ { TABLE\_connection <name> <host\_or\_ip> <conn\_status> } ]

### **Syntax Description**

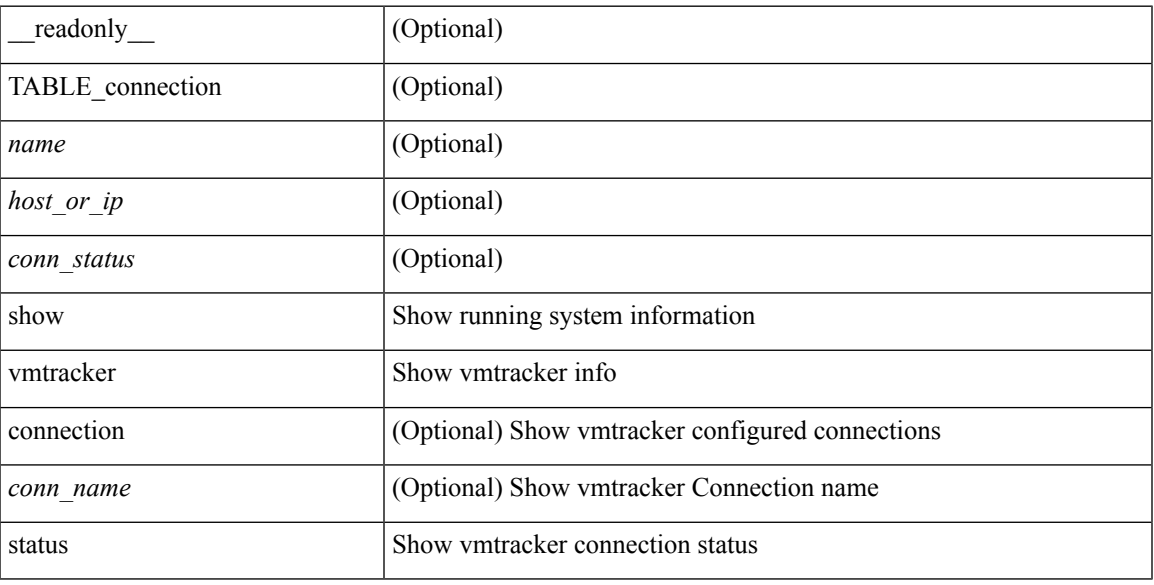

### **Command Mode**

# **show vni hardware counters**

show vni hardware counters

### **Syntax Description**

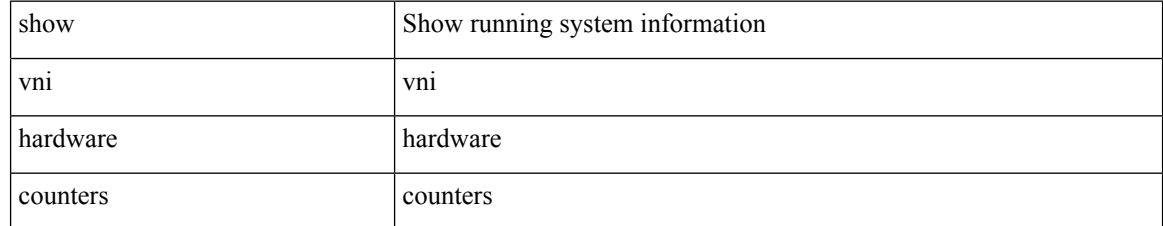

#### **Command Mode**

# **show vpc**

show vpc { <vpc-number> | brief vpc <vpc-number> } [ \_readonly \_ [ <vpc-hdr> ] [ <vpc-is-es> ] [ <vpc-not-es> ] [ TABLE\_vpc <vpc-id> <vpc-ifindex> <vpc-port-state> <phy-port-if-removed><vpc-thru-peerlink> <vpc-consistency> { [ <vpc-consistency-reason> ] [ <vpc-consistency-status> ] } <up-vlan-bitset> <es-attr> ] <vpc-end> ]

#### **Syntax Description**

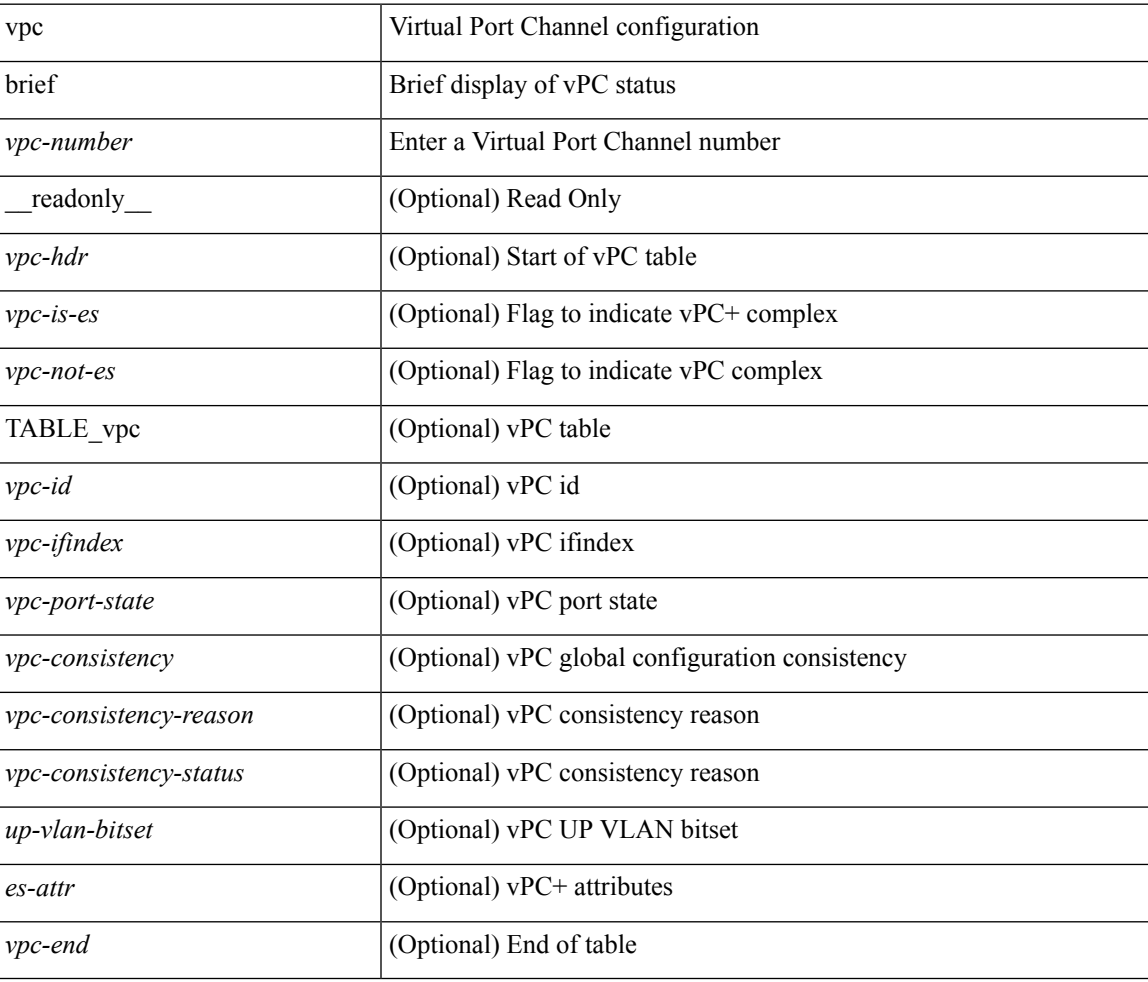

#### **Command Mode**

### **show vpc**

show vpc [ brief ] [ \_\_readonly \_\_ <vpc-domain-id>  $[$  <vpc-l2mp-switch-id>  $]$  <vpc-peer-status> <vpc-peer-status-reason> <vpc-peer-keepalive-status> [ <vpc-peer-l2mp-status> ] <vpc-peer-consistency> { [ <vpc-peer-consistency-reason> ] [ <vpc-per-vlan-peer-consistency> ] <vpc-peer-consistency-status> } <vpc-type-2-consistency> { [ <vpc-type-2-consistency-reason> ] <vpc-type-2-consistency-status> } <vpc-role> <num-of-vpcs> [ <track-obj> ] [ <peer-gateway> ] [ <peer-gateway-excluded-vlans> ] <dual-active-excluded-vlans> <vpc-graceful-consistency-check-status> [ <vpc-auto-recovery-status> ] [ <vpc-delay-restore-status> ] [ <vpc-delay-restore-svi-status> ] [ <vpc-delay-peer-link-status> ]  $\leq$ operational-l3-peer> [ $\leq$ ypc-scale-high-status> ] [ $\leq$ fp-enhanced-load-balancing> ] [ <vpc-per-vlan-peer-consistency> ] <vpc-peer-link-hdr> [ { TABLE\_peerlink <peer-link-id> <peerlink-ifindex> <peer-link-port-state> <peer-up-vlan-bitset> } ] <vpc-end> <vpc-hdr> [ <vpc-is-es> ] [ <vpc-not-es> ] [ { TABLE\_vpc <vpc-id> <vpc-ifindex> <vpc-port-state> <phy-port-if-removed><vpc-thru-peerlink>  $\langle \text{vpc-consistency} \rangle$  {  $\langle \text{vpc-consistency-reason} \rangle$  ]  $\langle \text{vpc-consistency-status>}\rangle$  }  $\langle \text{u-p-transitency-start} \rangle$ } ] <vpc-end> ]

#### **Syntax Description**

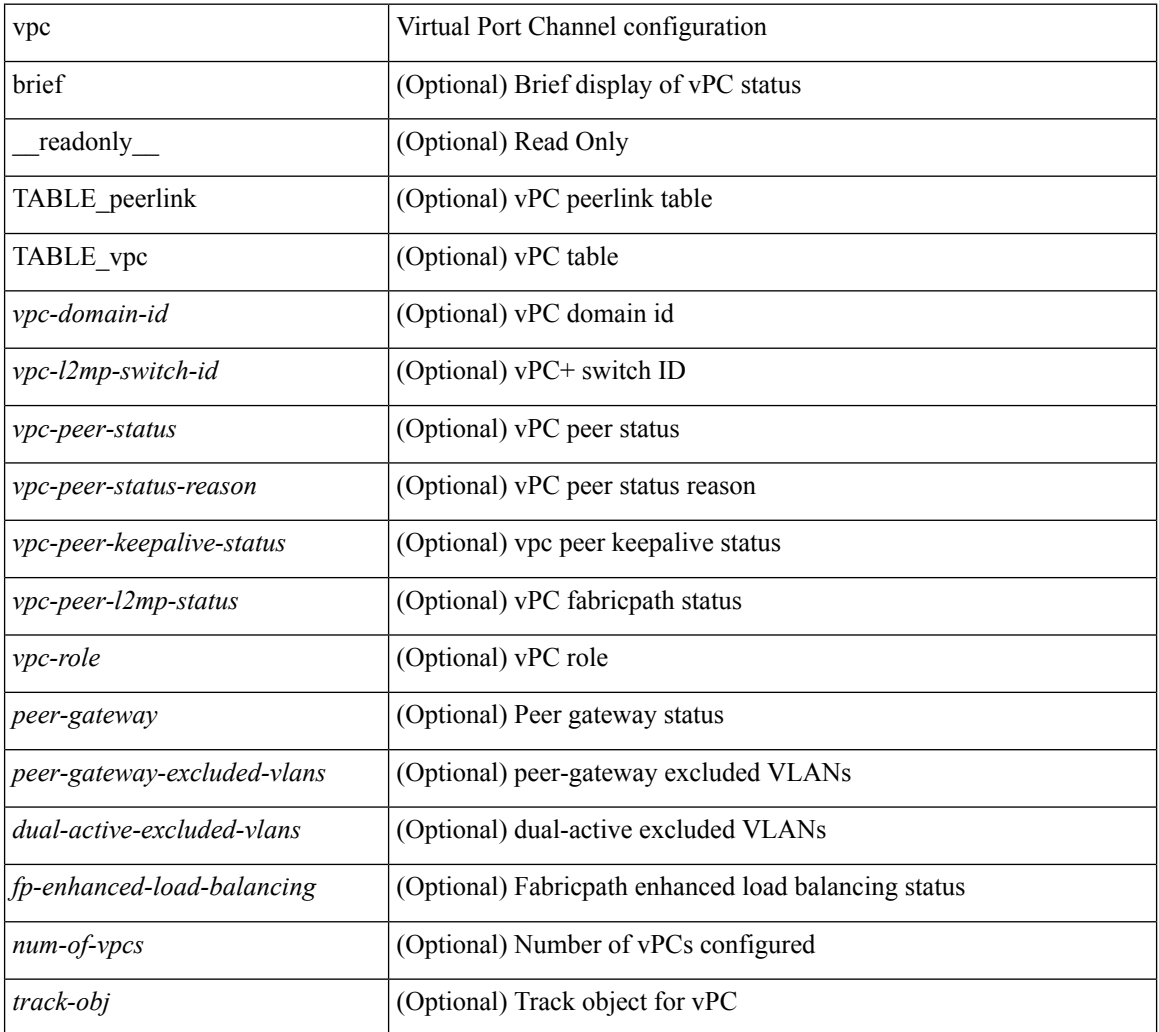

I

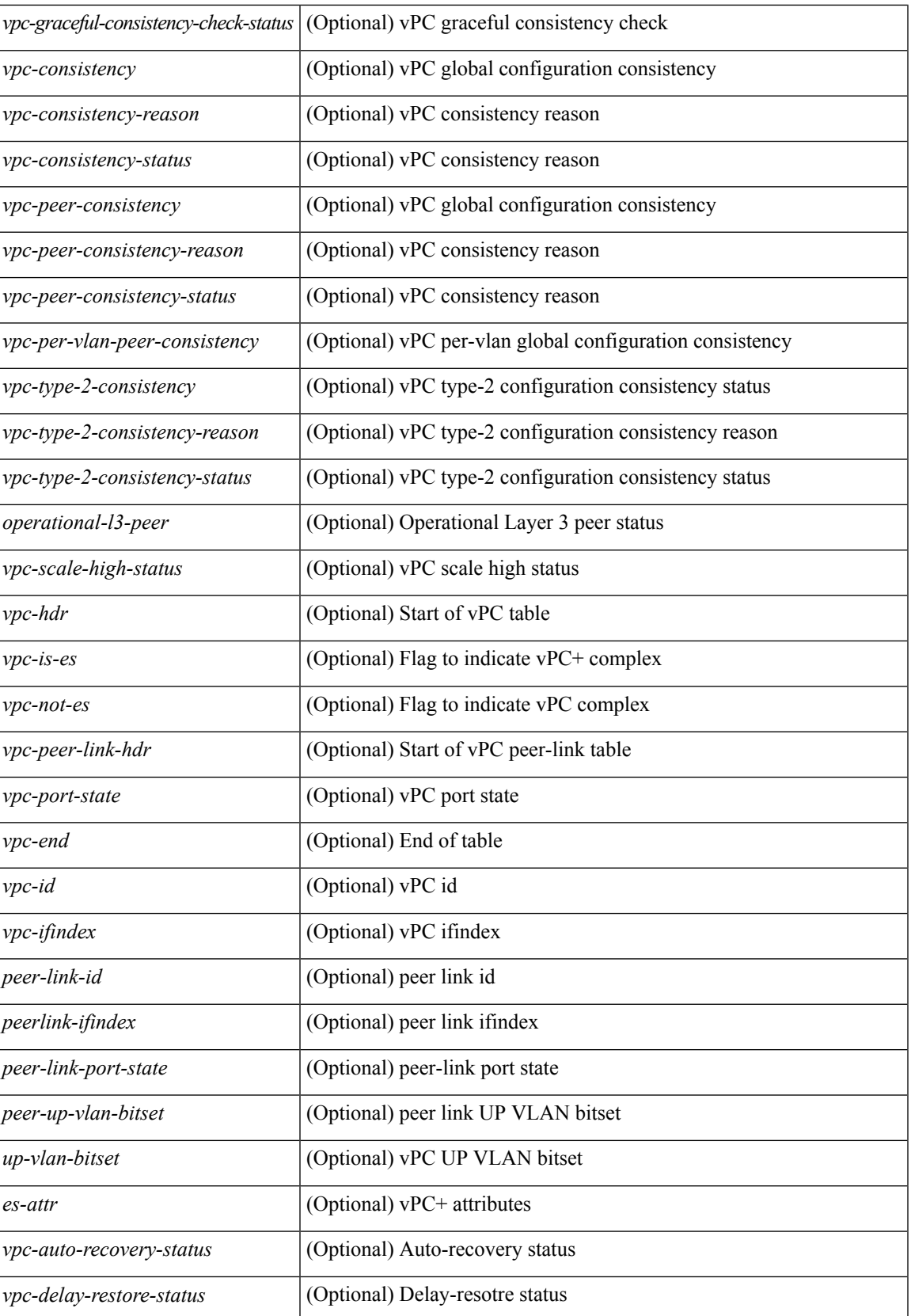

I

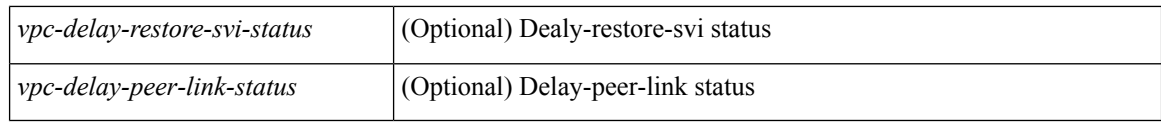

### **Command Mode**

• /exec

# **show vpc consistency-parameters**

show vpc consistency-parameters { global | vni | interface <if> | vpc <vpc-num> } [ \_readonly\_ TABLE\_vpc\_consistency <vpc-param-name> <vpc-param-type> <vpc-param-local-val> <vpc-param-peer-val> ]

### **Syntax Description**

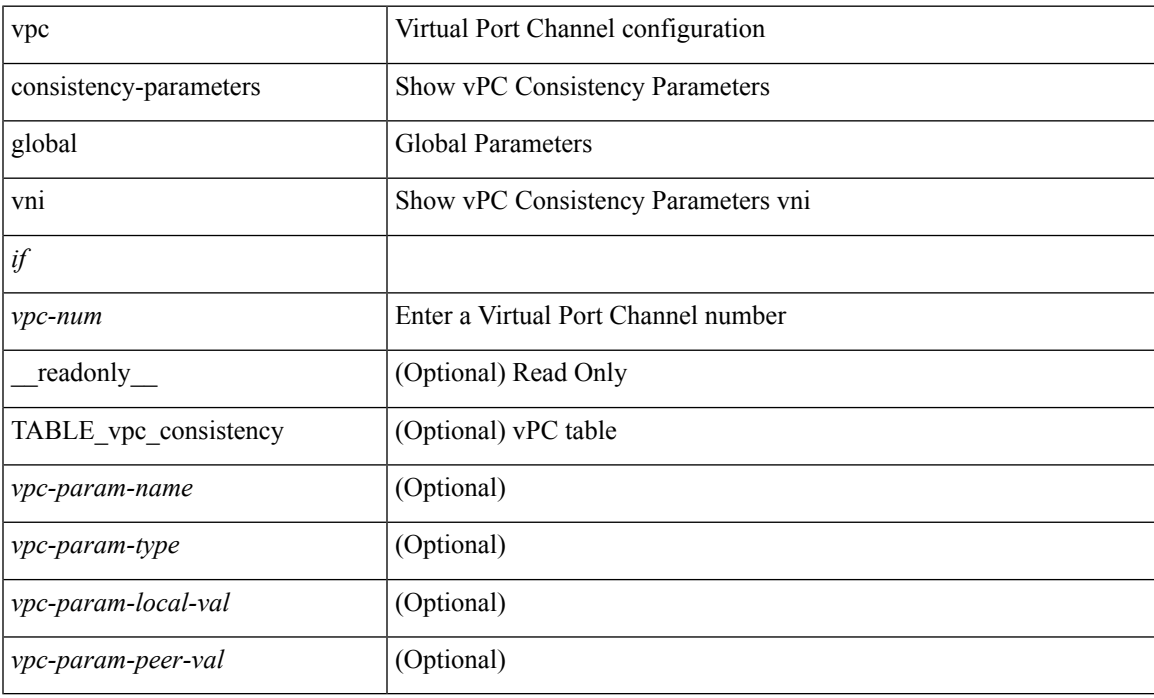

#### **Command Mode**

# **show vpc consistency-parameters vlans**

show vpc consistency-parameters vlans [ vnseg ] [ \_\_readonly \_\_ TABLE\_vpc\_consistency <vpc-param-name> <vpc-param-type> [ <reason\_code> ] [ <syserr> ] <vpc-pass-vlans> [ <reason\_code> ] ]

### **Syntax Description**

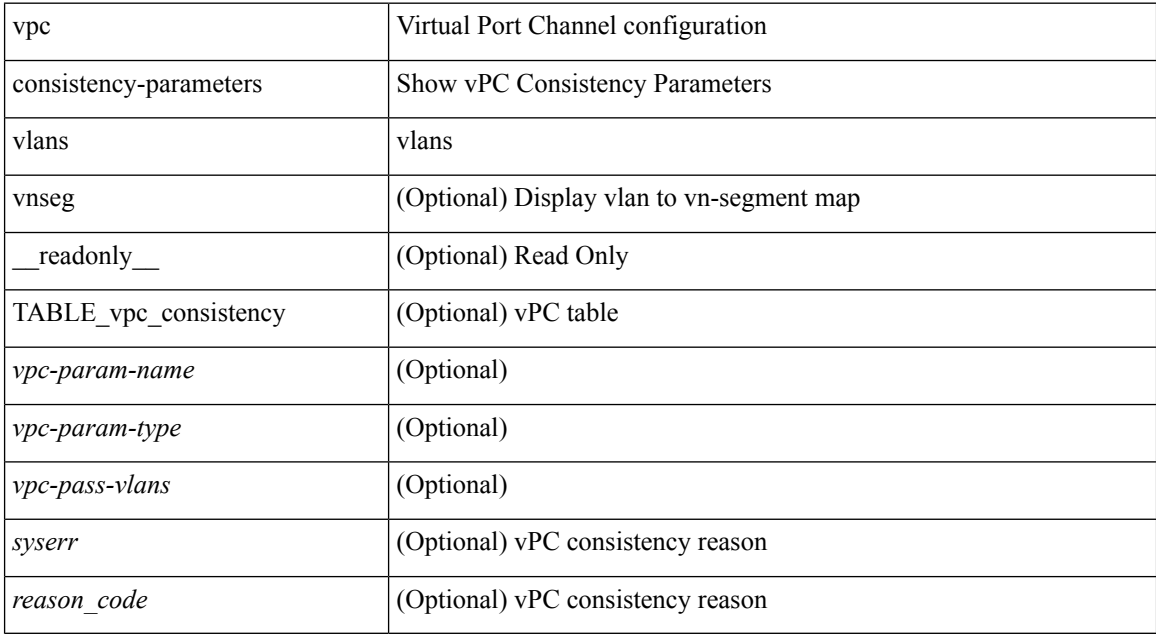

#### **Command Mode**

 $\overline{\phantom{a}}$ 

# **show vpc orphan-ports**

show vpc orphan-ports [ \_\_readonly\_ [ { TABLE\_orphan\_ports <vpc-vlan> <vpc-orphan-ports> } ] ]

### **Syntax Description**

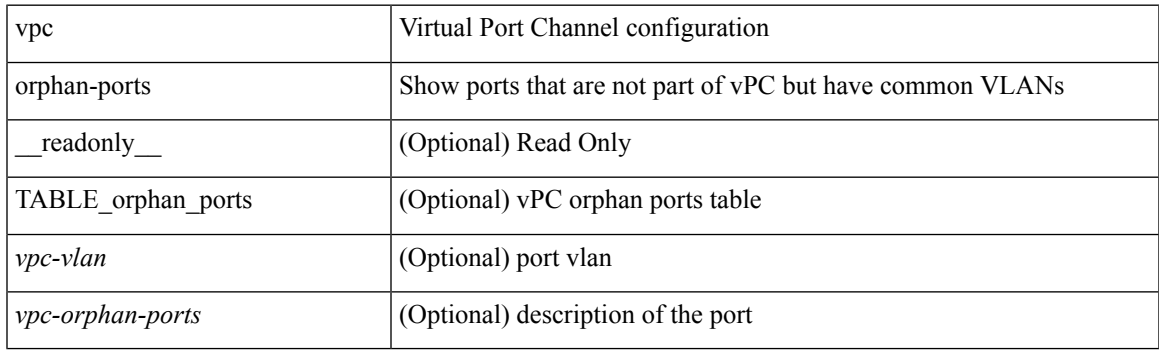

**Command Mode**

## **show vpc peer-keepalive**

show vpc peer-keepalive [ \_\_readonly\_\_ <vpc-peer-keepalive-status> <vpc-keepalive-dest> <vpc-keepalive-send-interface> <vpc-keepalive-receive-interface> <vpc-keepalive-send-tstamp> <vpc-keepalive-receive-tstamp> <vpc-peer-keepalive-up-time> <vpc-keepalive-send-status> <vpc-keepalive-receive-status> <vpc-keepalive-lastupdate> [ <vpc-keepalive-dest> ] <vpc-keepalive-interval> <vpc-keepalive-timeout> <vpc-keepalive-hold-timeout> <vpc-keepalive-vrf> <vpc-keepalive-udp-port> <vpc-keepalive-tos> ]

#### **Syntax Description**

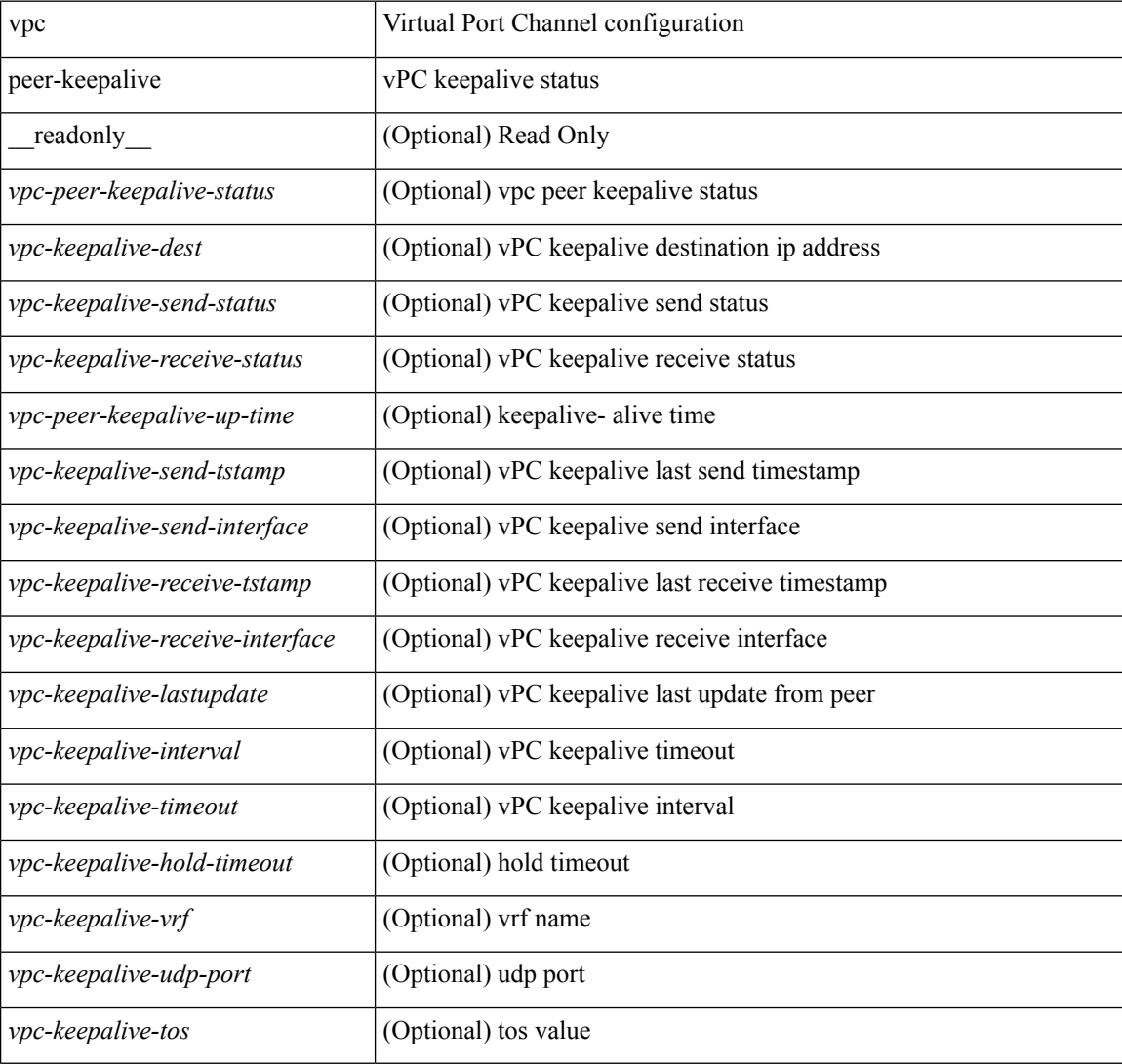

#### **Command Mode**

# **show vpc role**

show vpc role [ \_\_readonly \_\_ <vpc-peer-status> <vpc-peer-status-reason> [ <vpc-current-role> ] [ <vpc-es-current-role> ] <dual-active-detected> <vpc-system-mac> <vpc-system-prio> <vpc-local-system-mac> <vpc-local-system-prio><vpc-local-role-prio> <vpc-peer-system-mac> <vpc-peer-system-prio><vpc-peer-role-prio> ]

### **Syntax Description**

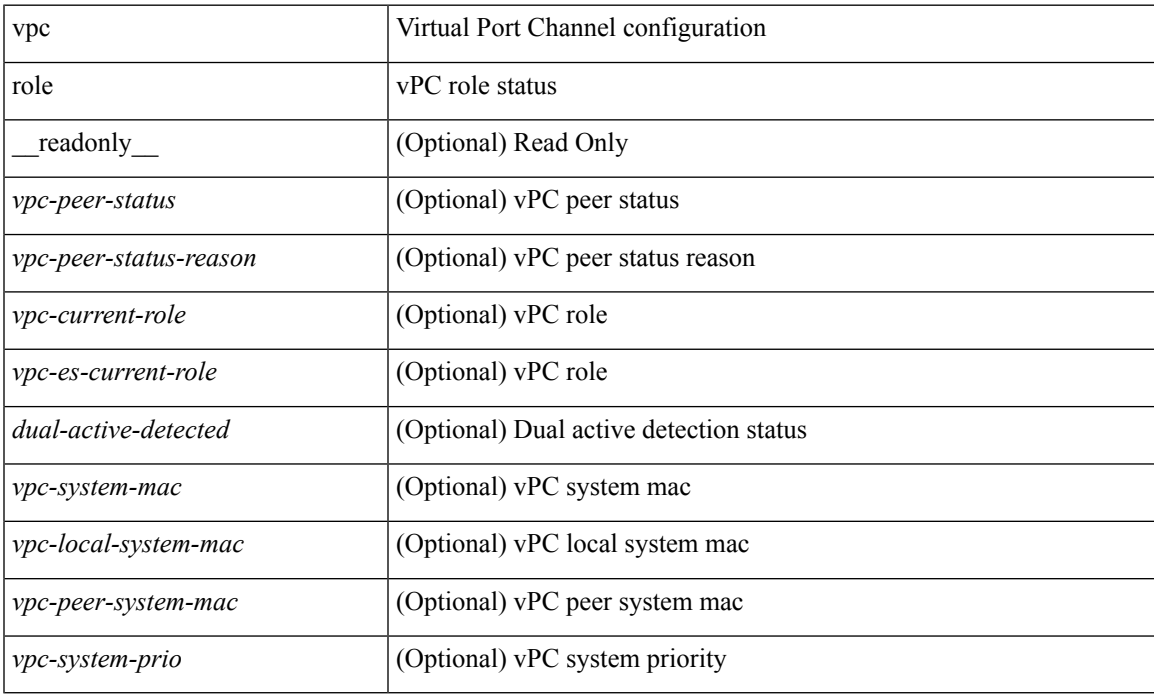

#### **Command Mode**

# **show vpc statistics peer-keepalive**

show vpc statistics peer-keepalive [ \_\_readonly\_\_ <vpc-peer-keepalive-status> <vpc-keepalive-counters-tx> <vpc-keepalive-counters-rx> <vpc-keepalive-avg-rx-interval> <vpc-keepalive-peer-state-changes> ]

### **Syntax Description**

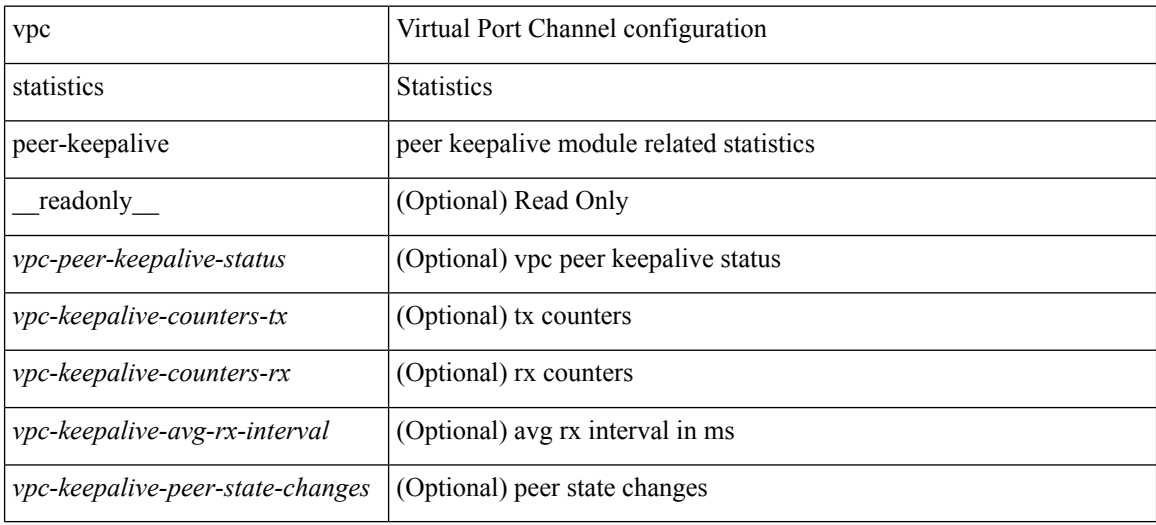

#### **Command Mode**

# **show vpc statistics vpc**

show vpc statistics { vpc <vpc\_num> | peer-link }

### **Syntax Description**

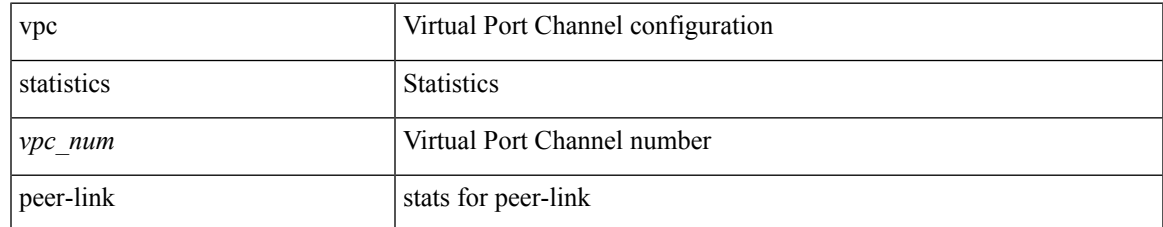

#### **Command Mode**

# **show vpc upgrade**

show vpc upgrade [ \_\_readonly\_\_ <vpc-upgrade> <delay-svi-timer> <delay-restore-timer> <delay-orphan-port-timer> ]

### **Syntax Description**

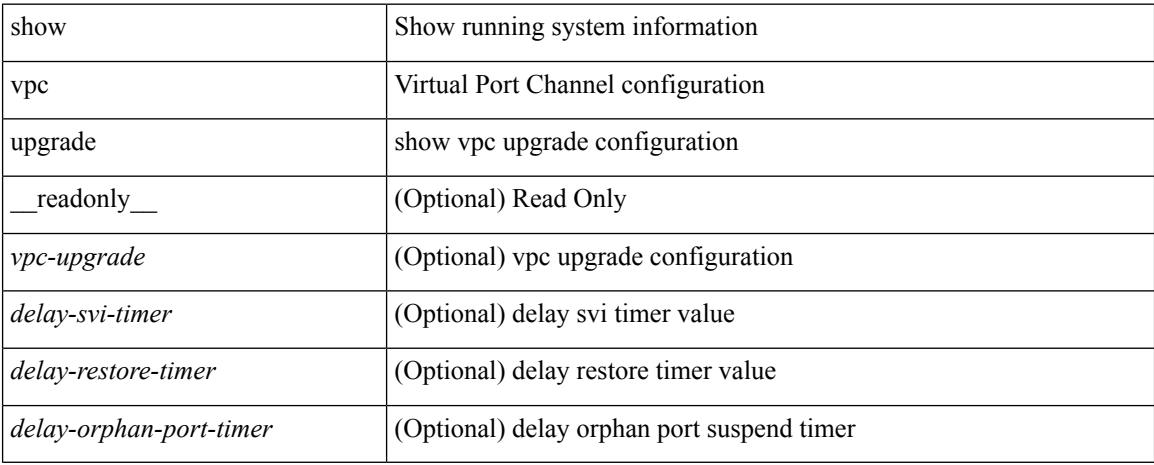

#### **Command Mode**
## **show vrf**

show vrf [ <vrf-name> | <vrf-known-name> | all ] [ order id ] [ detail ] [ passive ] [ \_\_readonly\_\_ TABLE\_vrf <vrf\_name> <vrf\_id> <vrf\_state> [ <vrf\_reason> ] [ <vrf\_pend> ] [ <vpnid> <rd> <vni> <max\_routes> <mid\_threshold> ] [ { TABLE\_tib <tib\_id> <tib\_af> <tib\_nonce> <tib\_state> [ <tib\_reason> ] [ <tib\_pend> ] } ] ]

### **Syntax Description**

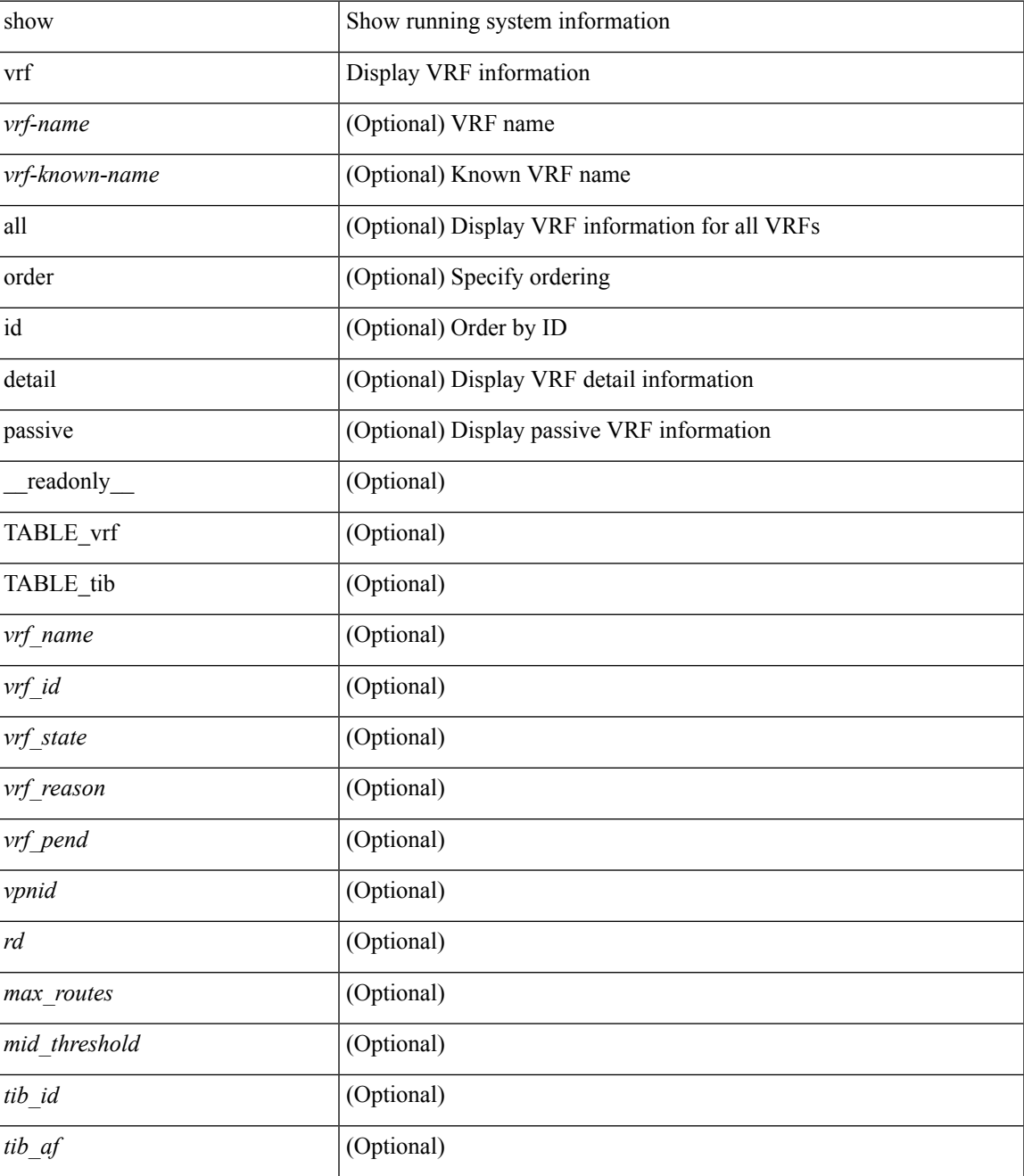

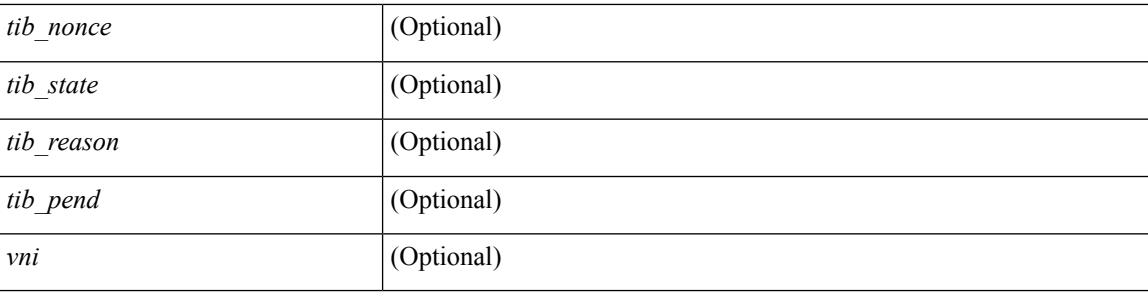

### **Command Mode**

• /exec

# **show vrf**

I

show vrf [ <vrf-name> | <vrf-known-name> | all ]

### **Syntax Description**

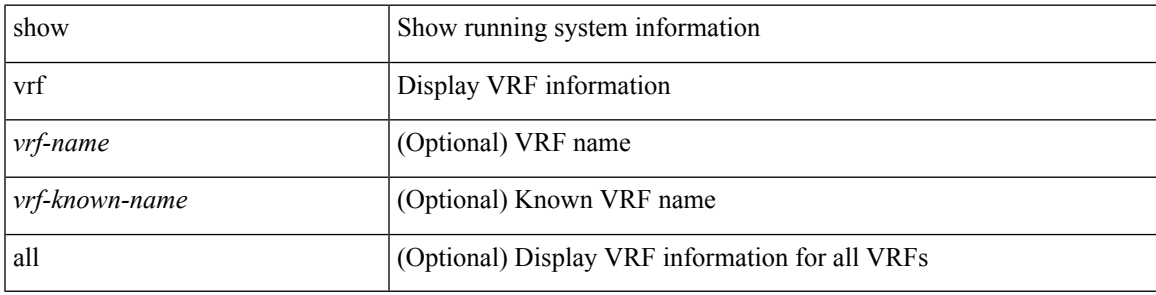

**Command Mode**

# **show vrf topology**

show vrf topology [ order id ] [ detail ] [ \_\_readonly\_\_ TABLE\_tib <vrf\_name> <tib\_af> <tib\_name> <tib\_id> <tib\_state> [ <tib\_reason> <tib\_pend> ] ]

### **Syntax Description**

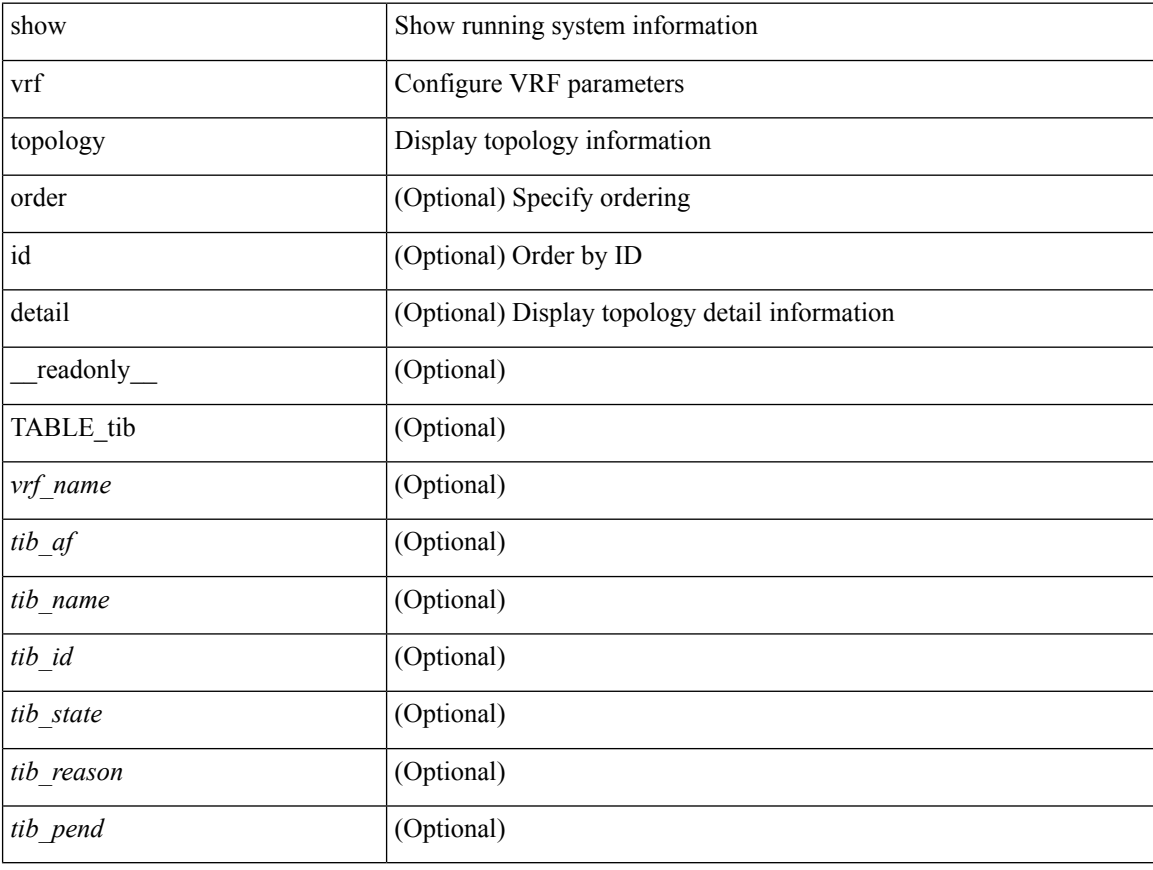

#### **Command Mode**

## **show vrrp**

show vrrp  $\lceil$  [ summary  $\rceil$  | { [ statistics | detail ] [ interface <interface id>  $\rceil$  [ vr <vr id>  $\rceil$  [ master | backup | init ] + } ] [ \_\_readonly\_\_ [ [ TABLE\_vrrp\_group <sh\_if\_index> <sh\_group\_id> <sh\_group\_type> <sh\_group\_state> <sh\_group\_preempt> <sh\_vip\_addr> { [ TABLE\_sec\_vip\_addr <sh\_sec\_vip\_addr> ] } <sh\_priority> [ <sh\_cfg\_priority> <sh\_fwd\_thr\_lower> <sh\_fwd\_thr\_upper> ] <sh\_adv\_interval> [ <sh\_auth\_text> ] [ <sh\_vmac> ] [ <sh\_master\_router> ] [ <sh\_native\_track\_intf> <sh\_native\_track\_priotiry>  $\left[\right]$  { [ TABLE vrrp track <sh\_track\_object\_id> <sh\_decrement\_priority> <sh\_track\_object\_state> ] } [ <sh\_bfd\_status> <sh\_bfd\_session> ] ] [ { TABLE\_vrrp\_statistics [ <if\_index> ] [ <grp\_id> ] [ <grp\_type> ] [ <master\_cnt> ] [ <adv\_pkts> ] [ <adv\_intv\_mismatch> ] [ <auth\_failure> ] [ <ttl\_err> ] [ <zero\_pri\_adv\_rcvd> ] [<zero\_pri\_adv\_sent> ] [<type\_fl\_mismatch> ] [<addr\_mismatch> ] [<inv\_auth> ] [<auth\_mismatch> ] [ <inv\_pkt\_len> ] } ] [ <total\_num\_of\_grp> ] [ <init\_grps> ] [ <backup\_grps> ] [ <master\_grps> ] [  $\langle \text{vrrp\_enabeled\_ifs} \rangle$   $[ \langle \text{mts\_rx} \rangle ]$   $[ \langle \text{mts\_tx} \rangle ]$   $[ \langle \text{pkt\_rx} \rangle ]$   $[ \langle \text{pkt\_tx} \rangle ]$   $+$   $]$ 

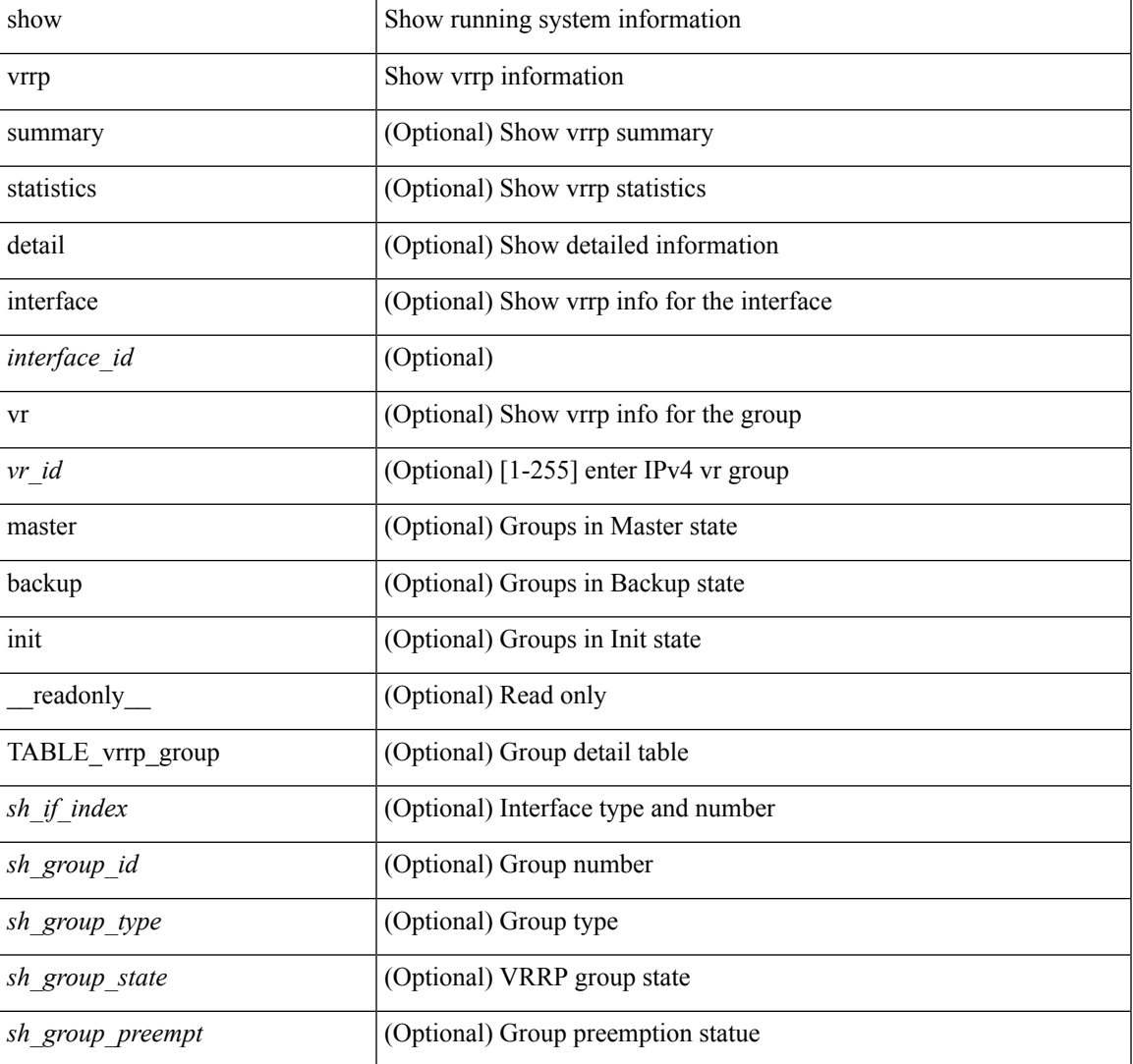

#### **Syntax Description**

 $\mathbf{l}$ 

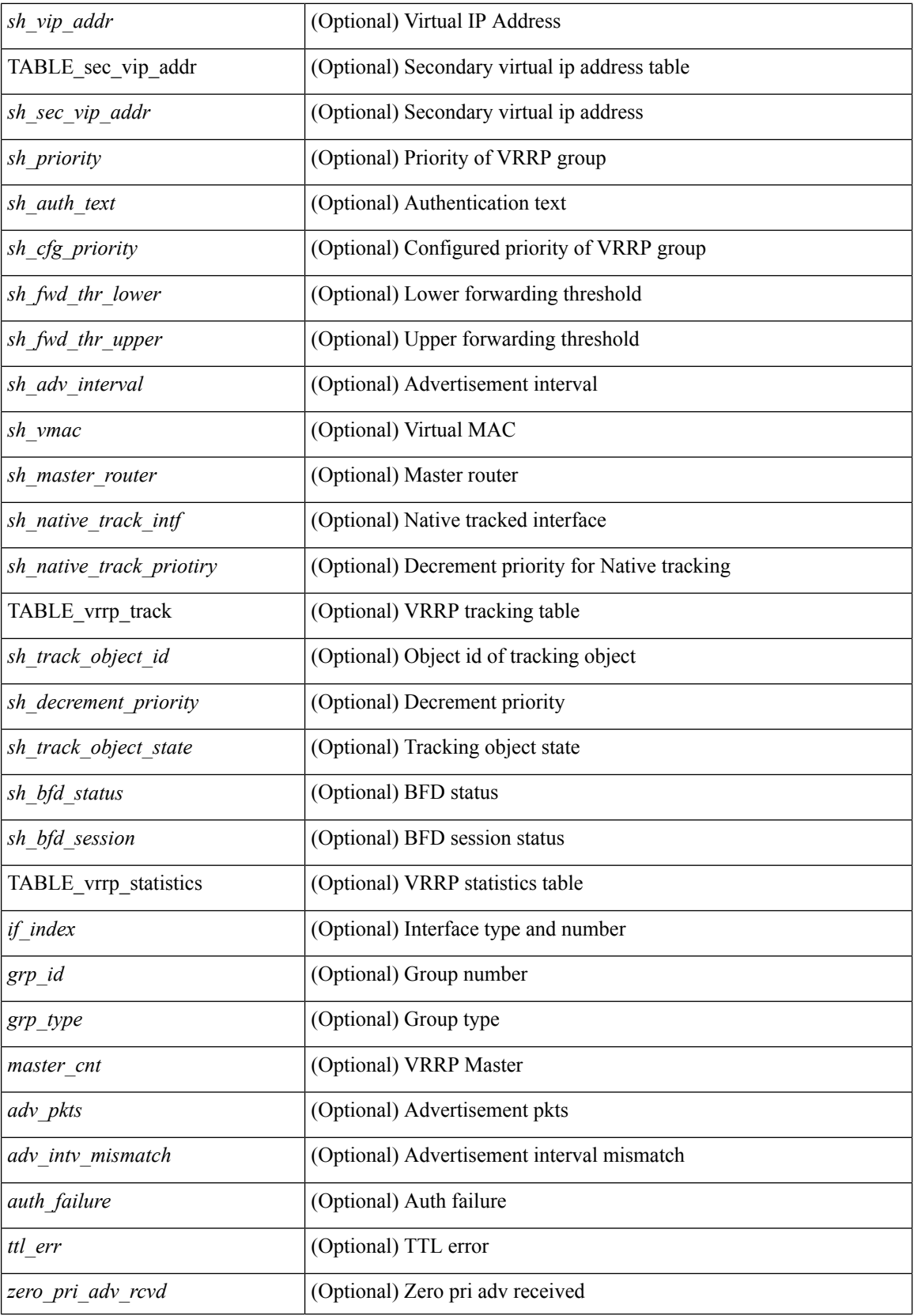

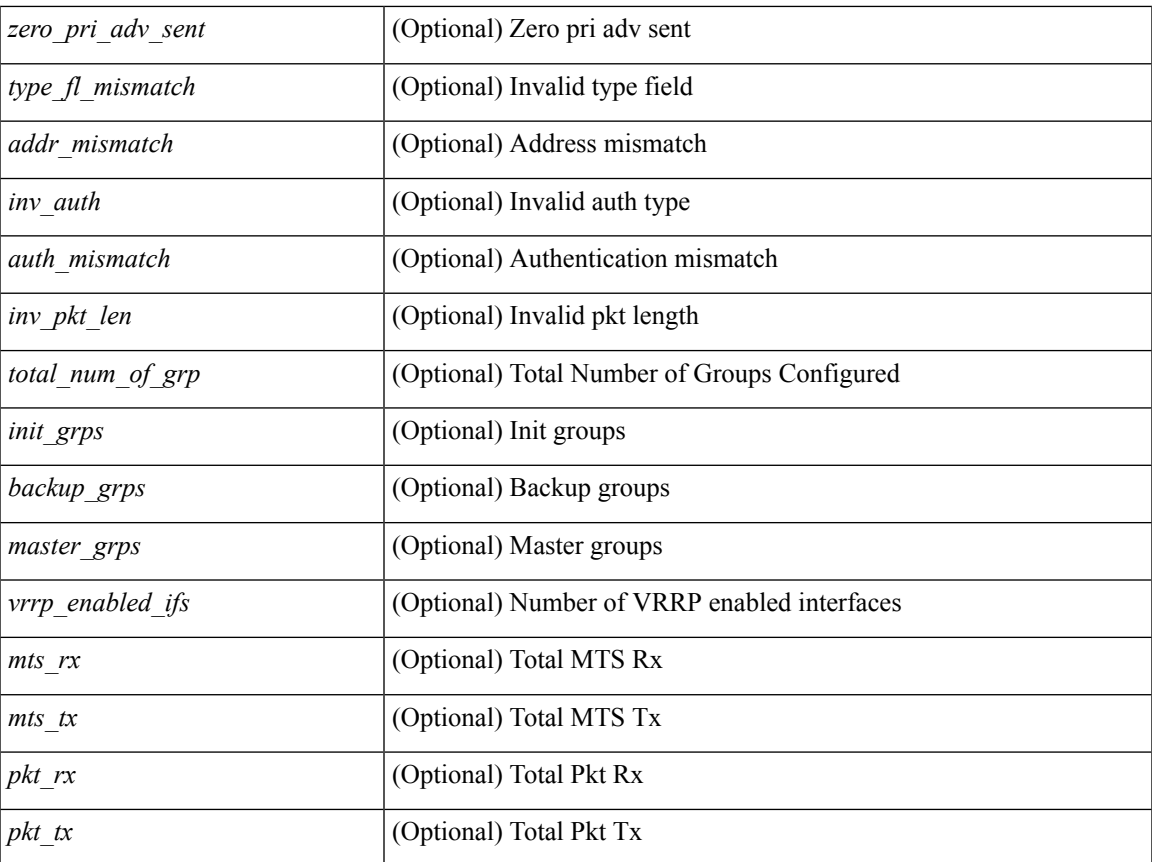

### **Command Mode**

• /exec

 $\mathbf{l}$ 

# **show vrrp bfd-sessions**

show vrrp bfd-sessions [ interface <interface-id> [ to <ipaddress> ] ] [ \_\_readonly\_\_ TABLE\_bfd\_sess <interface> { <src\_addr> | <src\_addr\_v6> } { <dst\_addr> | <dst\_addr\_v6> } <session\_state> <ref\_count> <displayed\_interface> { TABLE\_groups <group\_id> <vrrp\_state> <bfd\_status> <operation> <time> } ]

#### **Syntax Description**

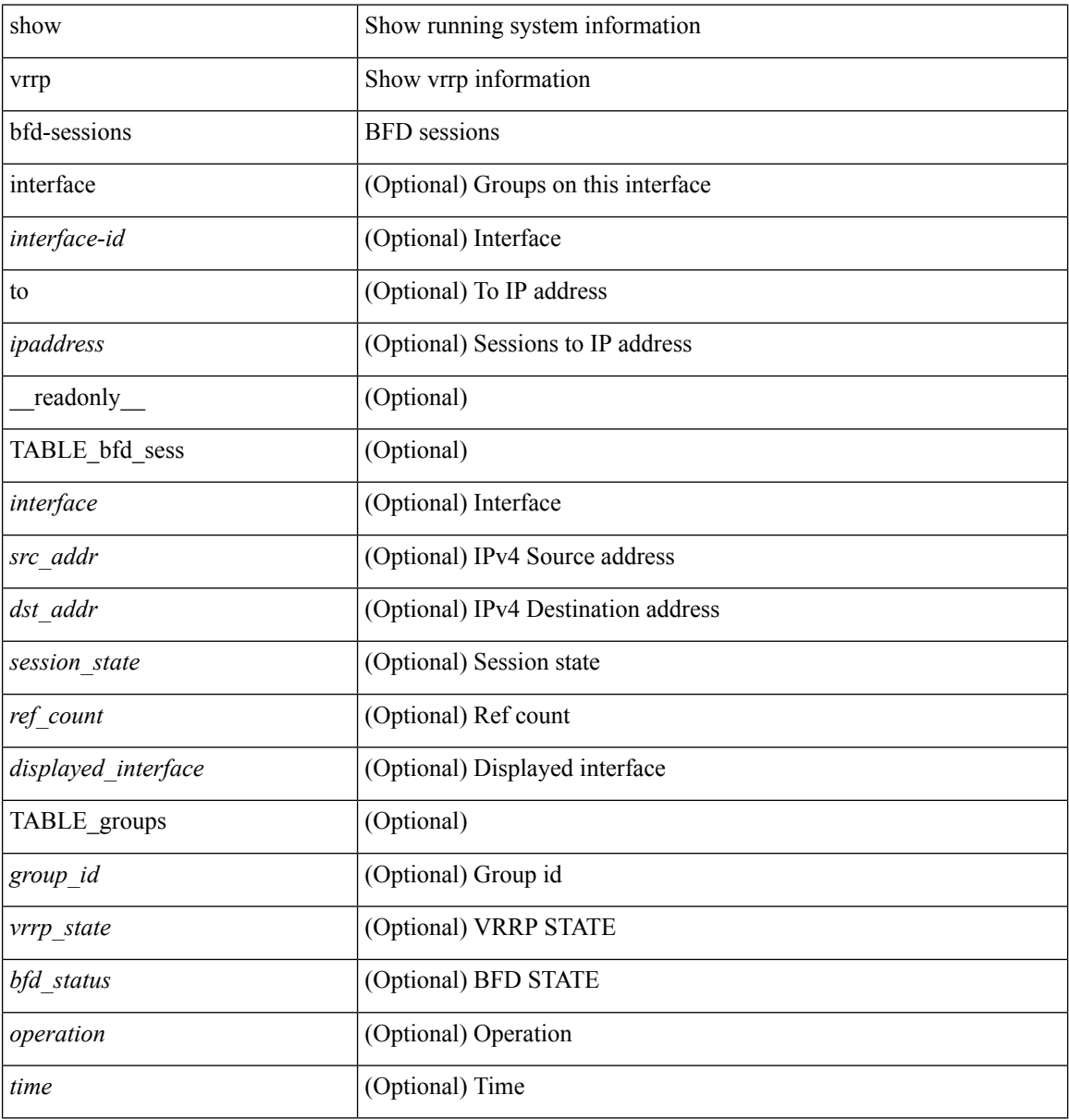

#### **Command Mode**

### **show vrrpv3**

show vrrpv3 [ brief | detail | statistics ] [  $\langle \text{int} \rangle$  [  $\langle \text{group\_num} \rangle$  ] ] [  $\langle \text{opt\_v4\_or\_v6} \rangle$  [ all ] [  $\langle \text{readonly\_num} \rangle$ [<global\_drops> ] [ { TABLE\_istats [ <i\_intf> ] [ <i\_drops> ] [ <ttl> ] [ <checksum> ] [ <version> ] [  $\langle$  <type> ] [  $\langle$  <length> ] [  $\langle$  badid> ] [  $\langle$  other> ] } ] [  $\langle$  TABLE\_grp [  $\langle$  intf> ] [  $\langle$  id> ] [  $\langle$  af> ] [  $\langle$  desc> ] [  $\langle$  state> ] [ <duration> ] [ <vip> ] [ { TABLE\_sec [ <addr> ] [ <prefix> ] } ] [ <vmac> ] [ <adv> ] [ <owner> ] [  $\leq$ preempt> ]  $[$   $\leq$ delay> ]  $[$   $\leq$ delay\_rem>  $]$  [ $\leq$ priority> ]  $[$   $\leq$ m\_priority>  $]$  [ $\leq$ m\_adv> ] [ <m\_expire> ] [ <down> ] [ <down\_expire> ] [ <adv\_sent> ] [ <adv\_err> ] [ <adv\_recvd> ] [ <v2adv\_sent> ] [  $\langle \text{v2adv\_err} \rangle$  [  $\langle \text{v2adv\_recv} \rangle$  [  $\langle \text{drops} \rangle$  ] [  $\langle \text{incompat} \rangle$  ] [  $\langle \text{conflict} \rangle$  ] [  $\langle \text{bad\_addr} \rangle$ ] [ <br/>bad\_config> ] [ <br/>bad\_advert> ] [ <br/>bad\_state> ] [ <br/>had\_other> ] [ <init\_master\_time> ] [<init\_backup> ] [<init\_backup\_time> ] [<br/> <br/> <br/> <br/> <br/> <br/> <br/> </a><br/> $\leq$  ] [<init\_back> ] [<init\_back<br/>>  $\leq$  ] [<init\_backup<br/>  $\leq$  ] [<init\_backup<br/>  $\leq$  ] [  $\leq$  master\_back\_time> ]  $[$   $\leq$  mast\_init>  $]$   $[$   $\leq$  mast\_init $\leq$  linit\_time>  $]$   $[$   $\leq$   $\leq$   $\leq$   $\leq$   $\leq$   $\leq$   $\leq$   $\leq$   $\leq$   $\leq$   $\leq$   $\leq$   $\leq$   $\leq$   $\leq$   $\leq$   $\leq$   $\leq$   $\leq$   $\leq$   $\leq$ TABLE\_vbrief  $[\text{~int\_b}>][\text{~} \text{~d\_b}>][\text{~} \text{~} \text{~d\_b}>][\text{~} \text{~} \text{~} \text{~d\_b}>][\text{~} \text{~} \text{~d\_b}>][\text{~} \text{~} \text{~d\_b}>][\text{~} \text{~} \text{~d\_b}>][\text{~} \text{~} \text{~d\_b}>]$ ] [ <state\_b> ] [ <m\_addr\_b> ] [ <vip\_b> ] } ] ]

#### **Syntax Description**

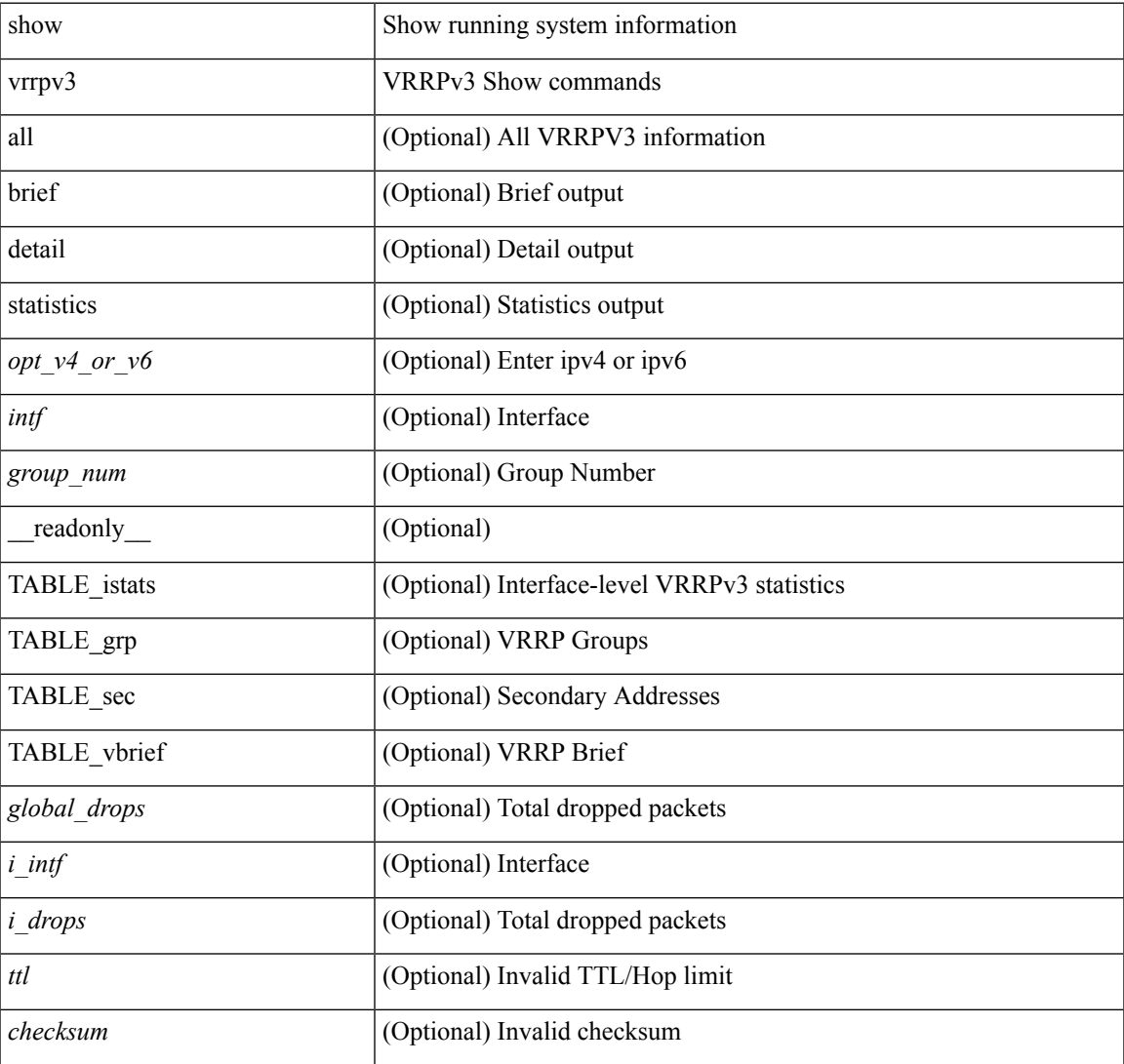

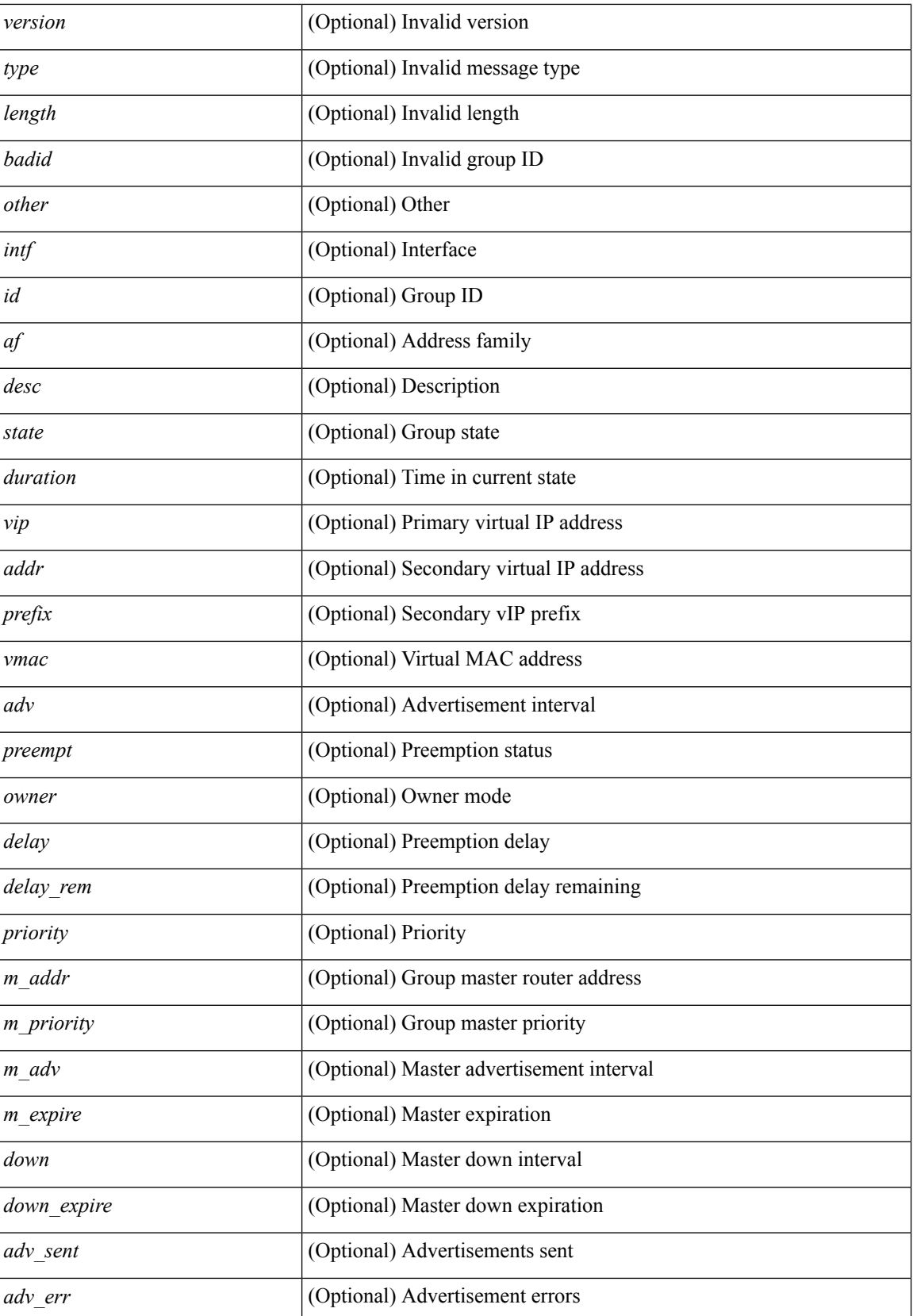

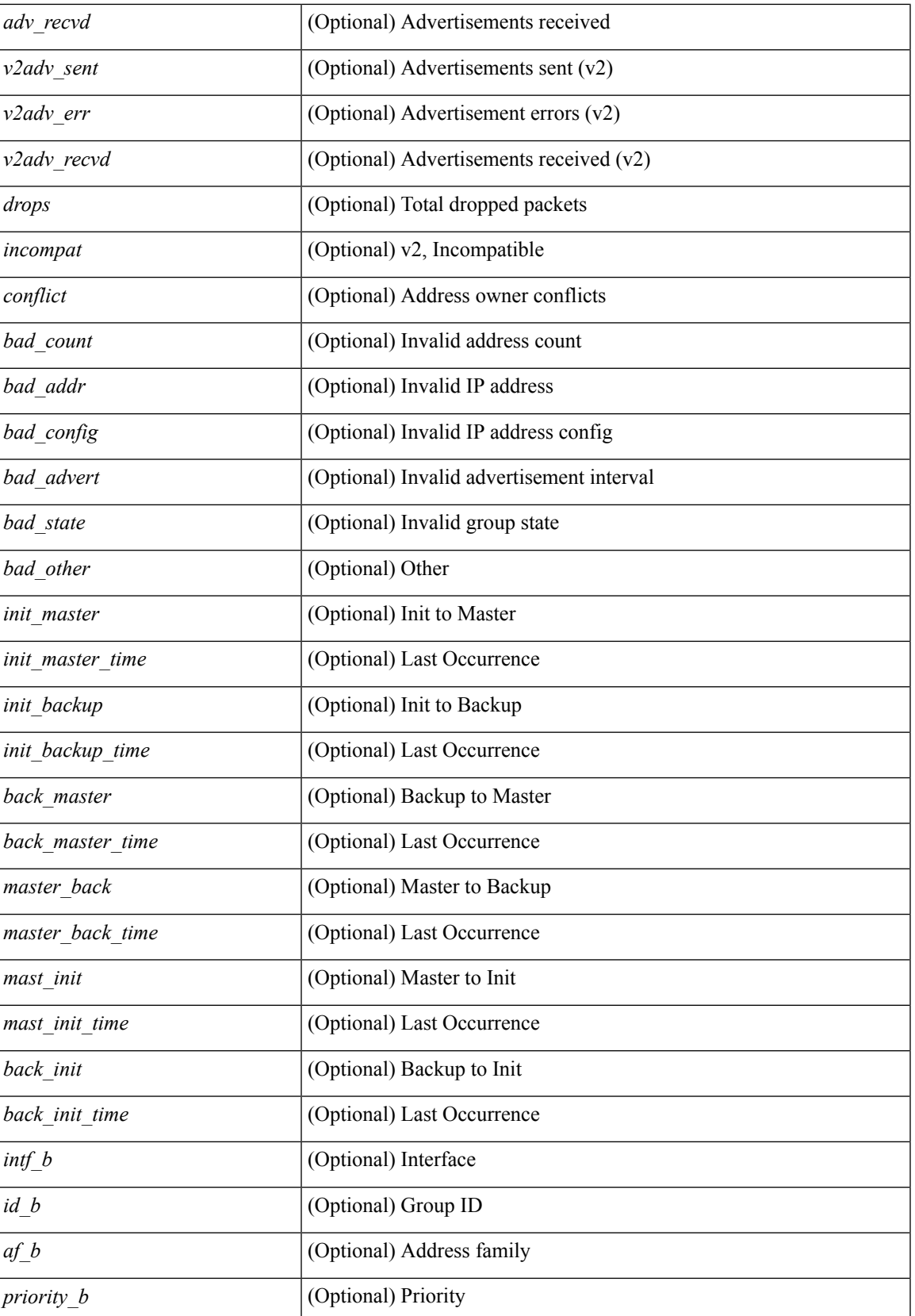

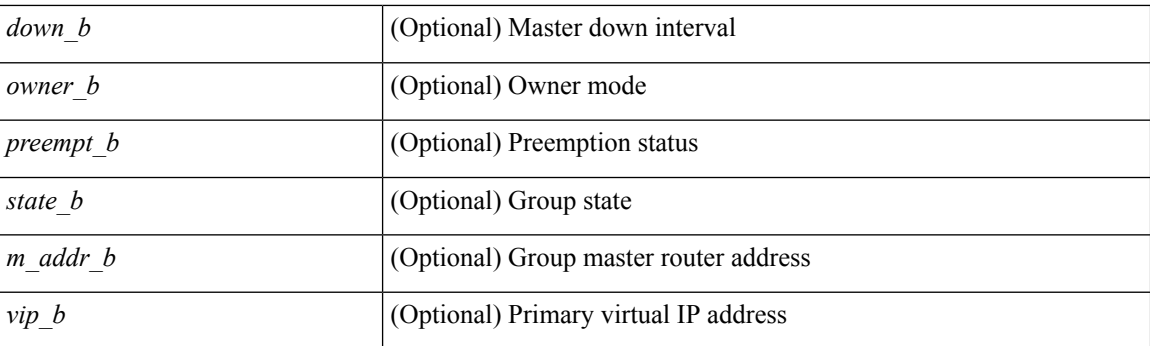

### **Command Mode**

• /exec

# **show vrrs client**

show vrrs client [ <cname> ] [ \_readonly \_{ TABLE\_client <name> <id> <all> <priority> { TABLE\_tags  $\langle$ tname $>\}$ } ]

### **Syntax Description**

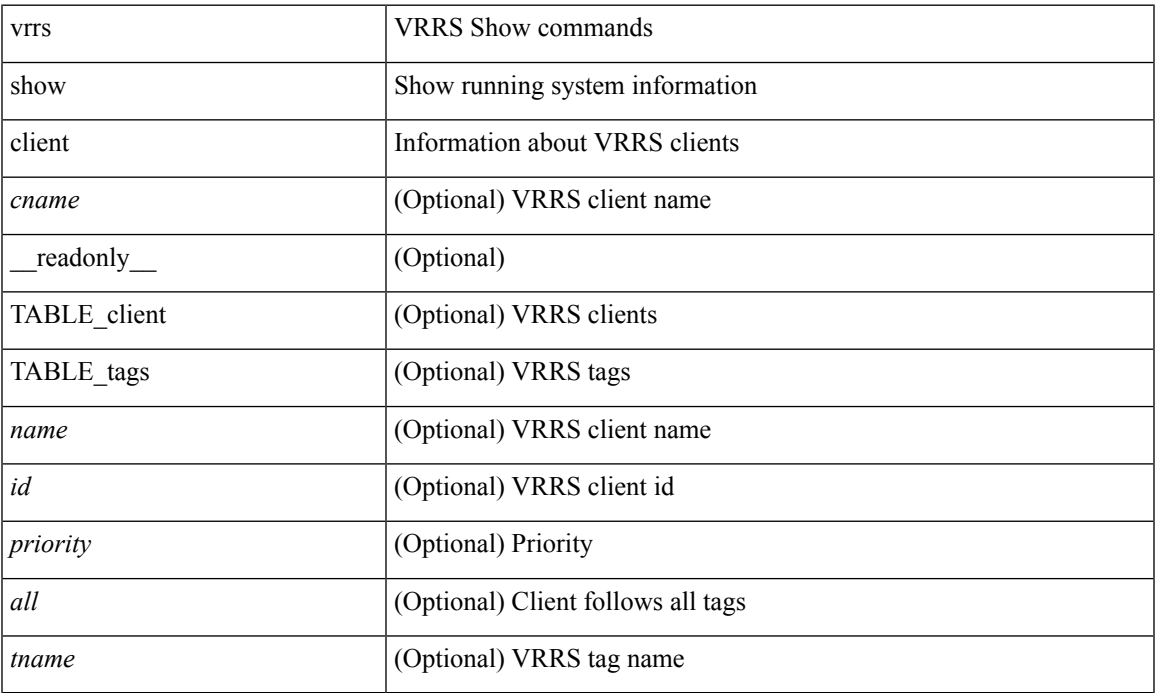

#### **Command Mode**

• /exec

# **show vrrs pathway**

show vrrs pathway [ <intf> ] [ \_readonly \_{ TABLE\_pws <name> <state> <vrrs\_push\_state> <vmac> <vmac\_state> <vmac\_dbg> [ <pvmac> ] [ <pvmac\_state> ] [ <pvmac\_dbg> ] <af> [ <desc> ] <opt> <eval> [ { TABLE\_vips <addr> [ <flags> ] } ] } ]

#### **Syntax Description**

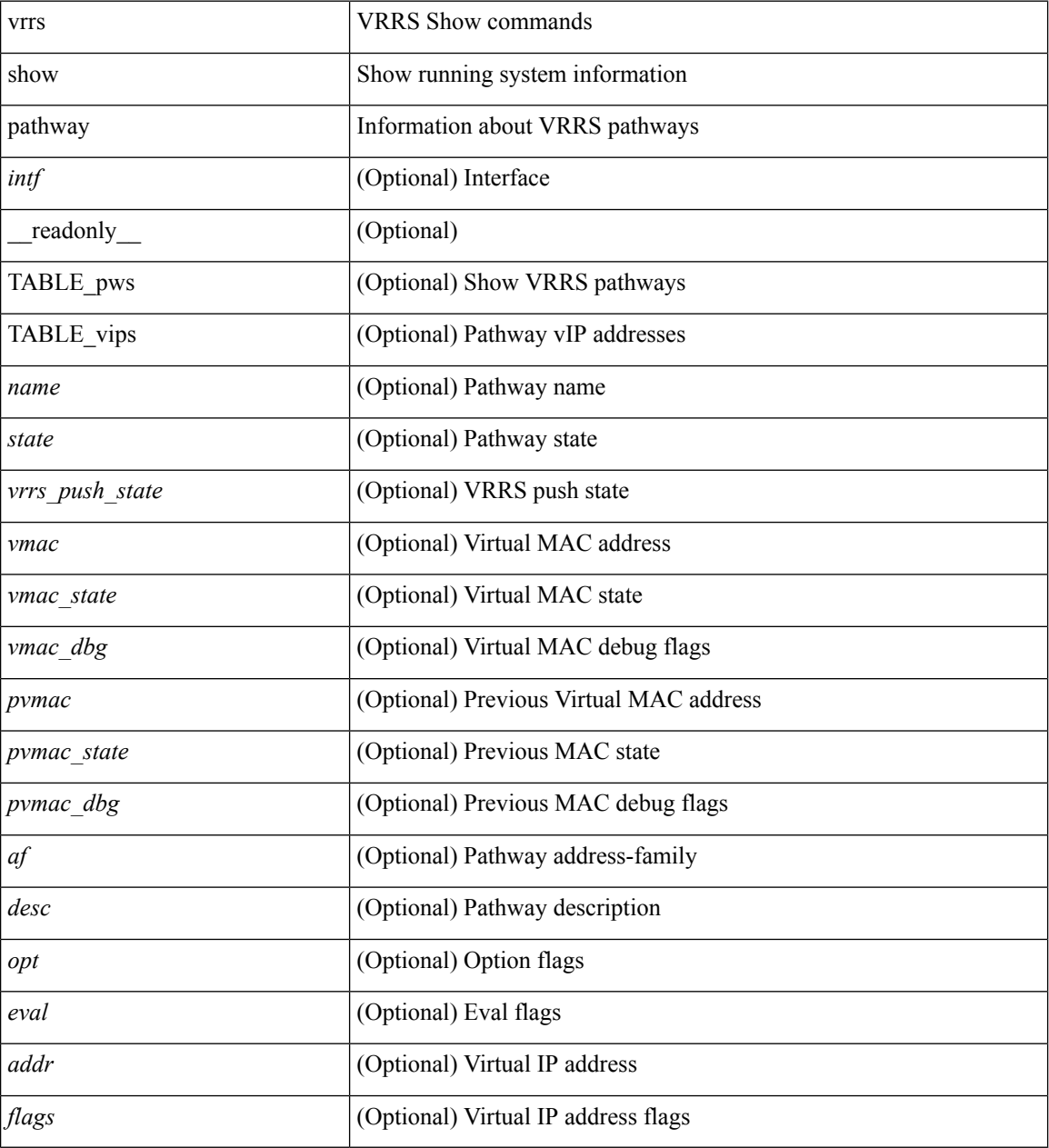

**Command Mode**

# **show vrrs pathway address**

show vrrs pathway [ <intf> ] address

#### **Syntax Description**

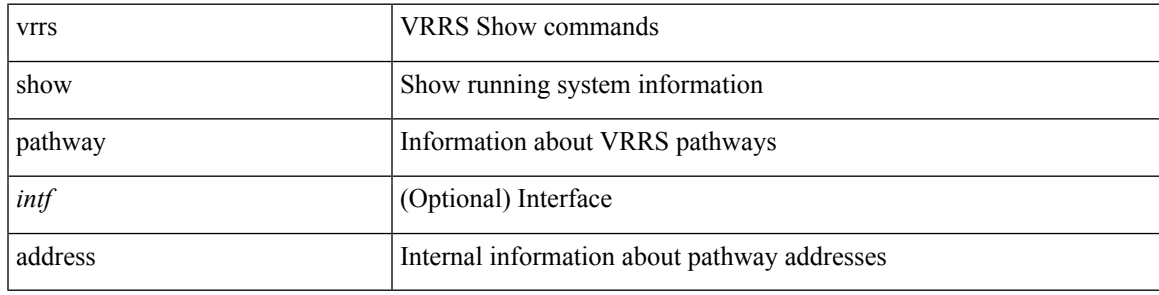

### **Command Mode**

## **show vrrs server**

show vrrs server [ \_\_readonly\_\_ { TABLE\_srv <name> <af> <intf> <state> <vmac> <vip> [ { TABLE\_tag <tag> } ] } ]

### **Syntax Description**

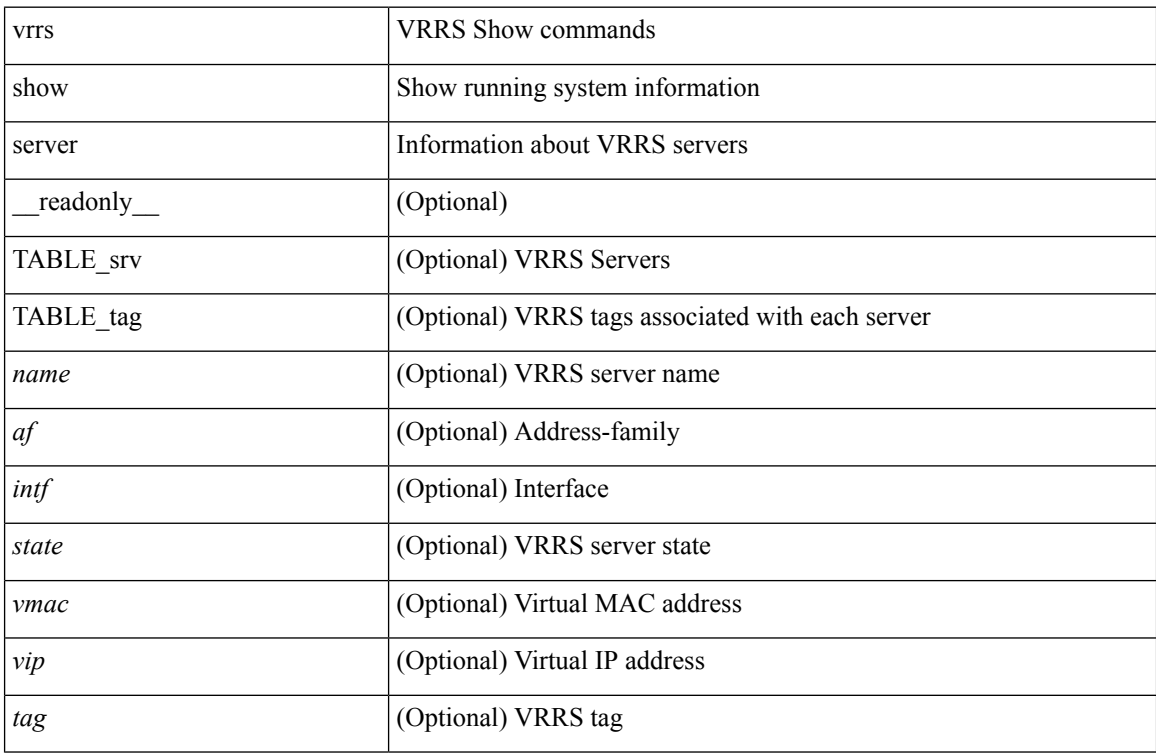

### **Command Mode**

# **show vrrs tag**

show vrrs tag [ <tagname> ] [ \_\_readonly \_\_ { TABLE\_tag <name> <server> [ { TABLE\_client <id> <client>  $\{all>\}$  ] } ]

### **Syntax Description**

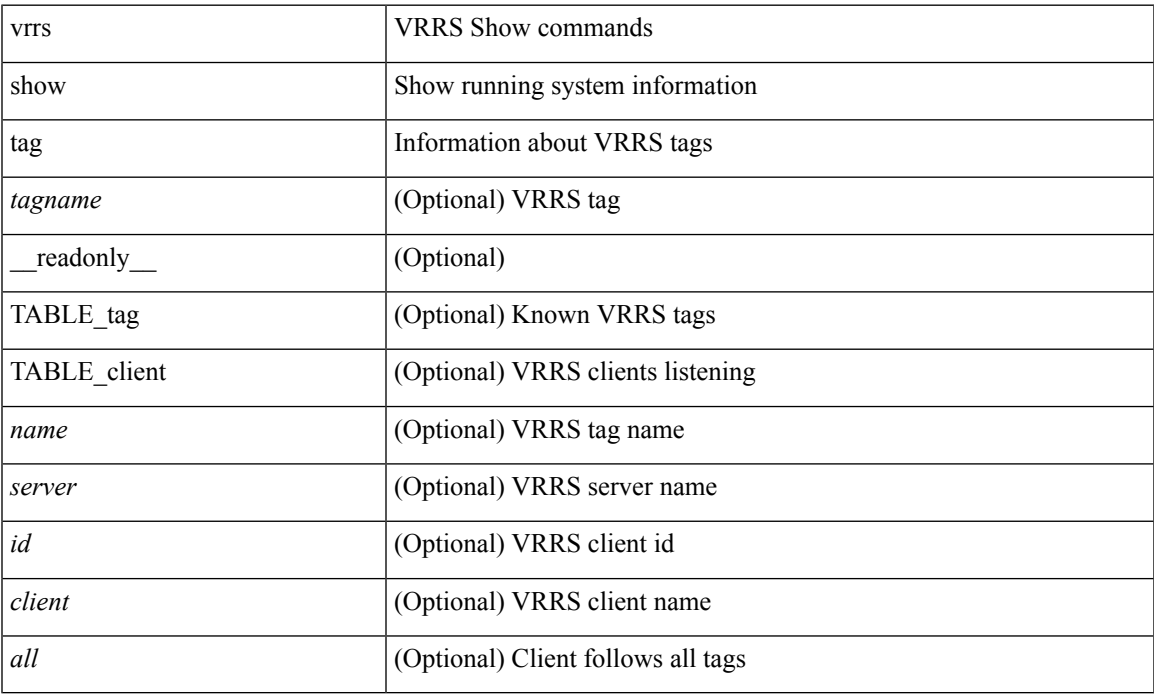

#### **Command Mode**

• /exec

# **show vsan**

show vsan [  $\leq$ id\_in> ] [ \_\_readonly\_ { TABLE\_vsan  $\leq$ id> { [  $\leq$ name>  $\leq$ state>  $\leq$ interop\_mode> <load\_balancing> <operational\_state> ] | <inactive\_vsan\_name> | <evfp\_control\_vsan\_name> } } ]

### **Syntax Description**

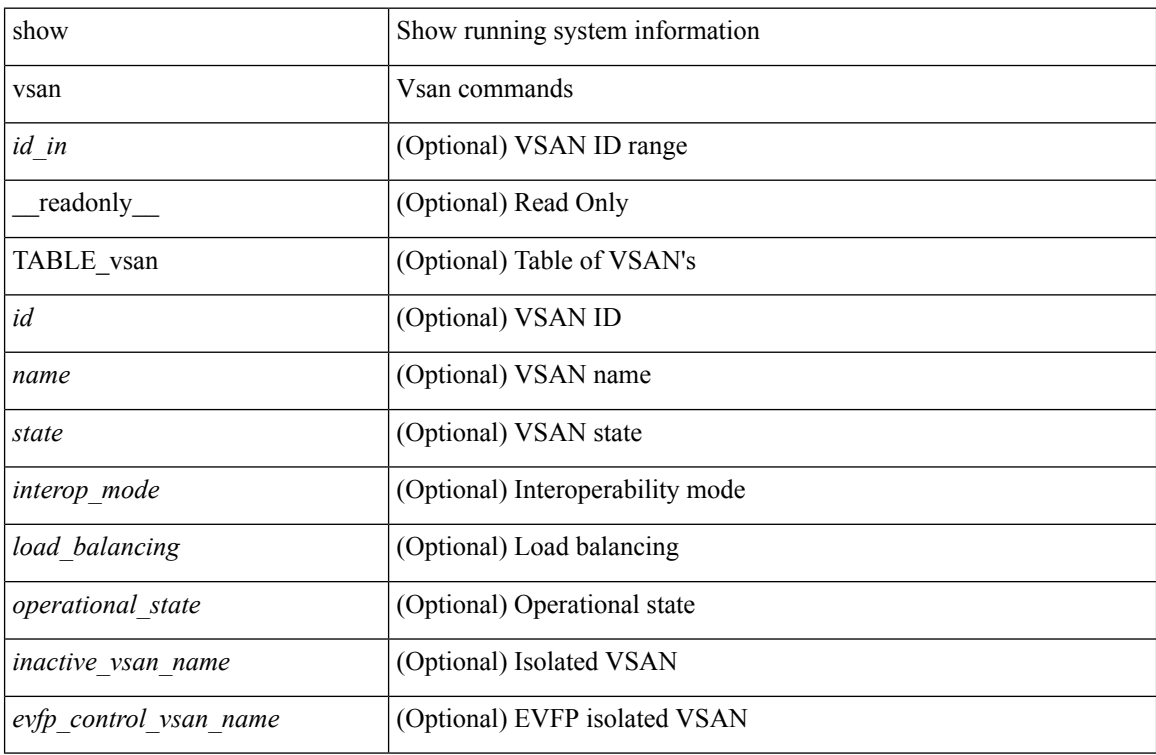

#### **Command Mode**

# **show vsan membership**

show vsan [ <id\_in> ] membership [ \_\_readonly \_\_ { TABLE\_vsan <id> [ <inactive\_vsan\_name> ] [ <evfp\_control\_vsan\_name> ] [ TABLE\_interface <name> ] } ]

### **Syntax Description**

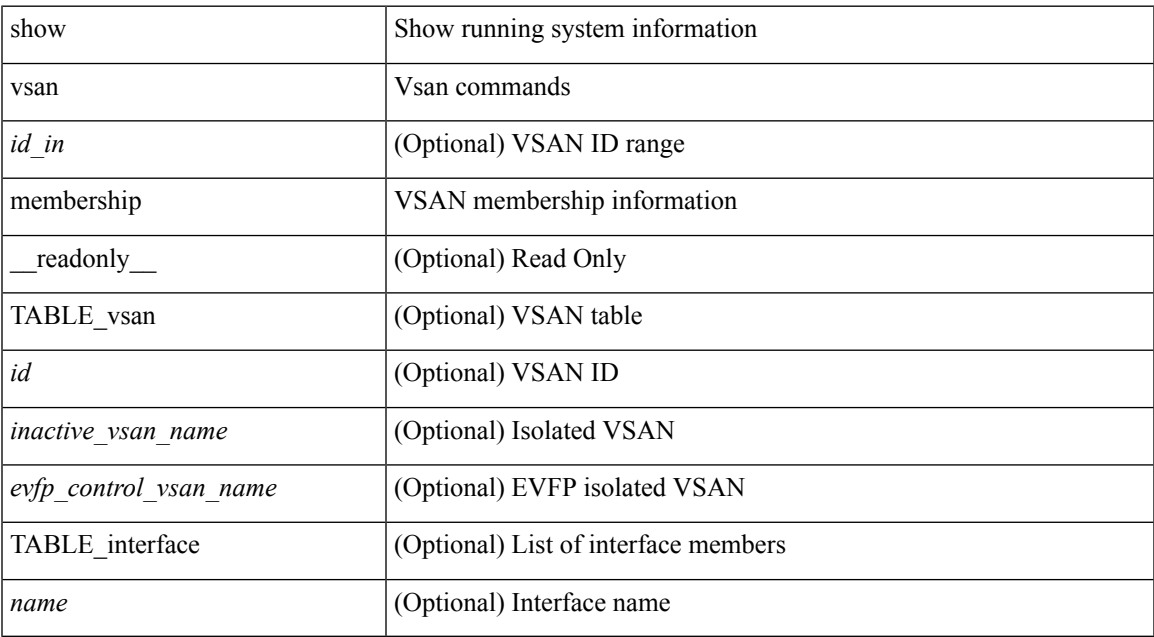

#### **Command Mode**

# **show vsan membership interface**

show vsan membership interface <if\_in> [ \_readonly \_\_ { TABLE\_interface <name> <vsan\_id\_memb> [ <inactive\_vsan\_name> | <evfp\_control\_vsan\_name> ] <allowed\_vsan\_list> } ]

### **Syntax Description**

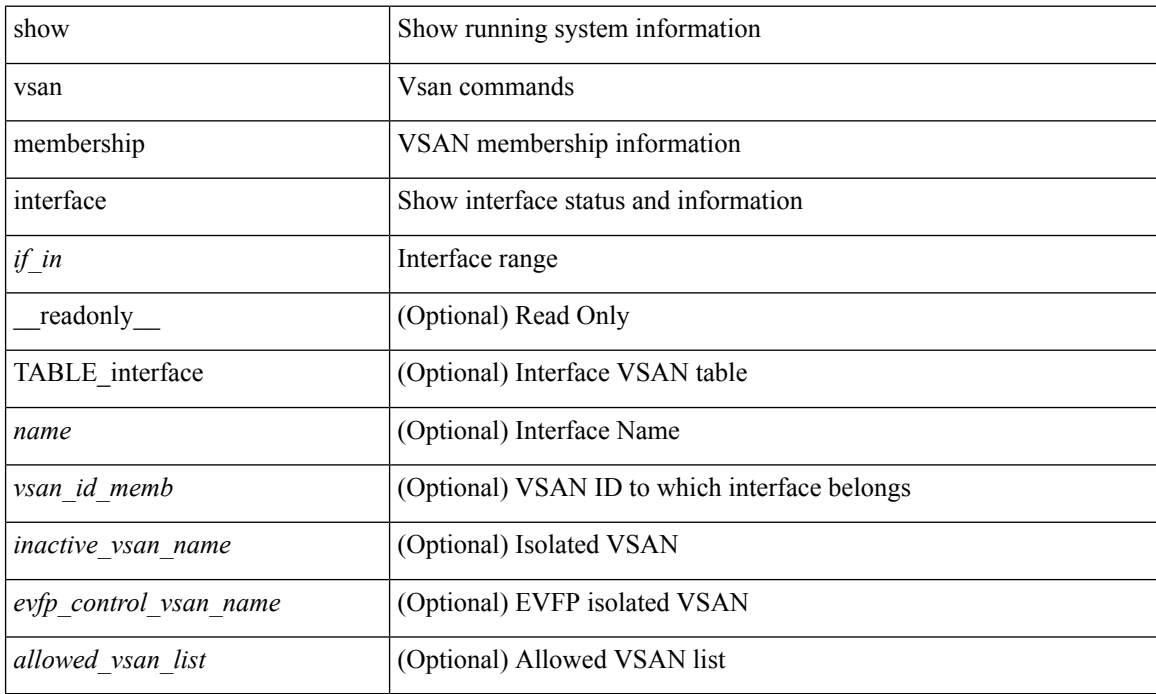

#### **Command Mode**

# **show vsan usage**

show vsan usage [ \_\_readonly\_\_ { <num\_vsans\_configured> <configured\_range\_of\_vsans> <vsans\_available\_to\_configure> } ]

### **Syntax Description**

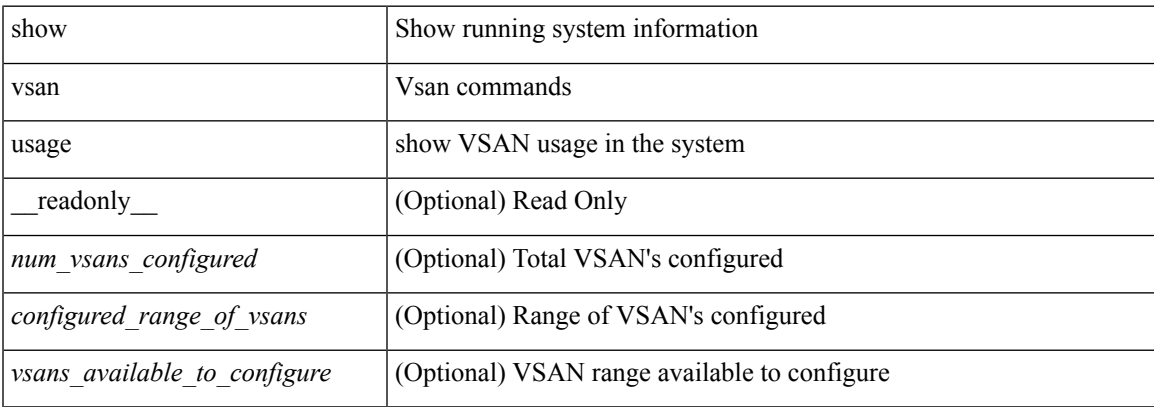

#### **Command Mode**

 $\bullet$  /exec

# **show vtp counters**

show vtp counters [ \_\_readonly \_\_ <start> <summary\_rx> <subset\_rx> <request\_rx> <summary\_tx> <subset\_tx> <request\_tx> <num\_config\_rev\_error> <num\_config\_digest\_error> <num\_v1\_summary\_error> [ { TABLE\_pruning\_counters <if\_index> <join\_tx> <join\_rx> <summary\_adv\_v1\_rx> } ] ]

#### **Syntax Description**

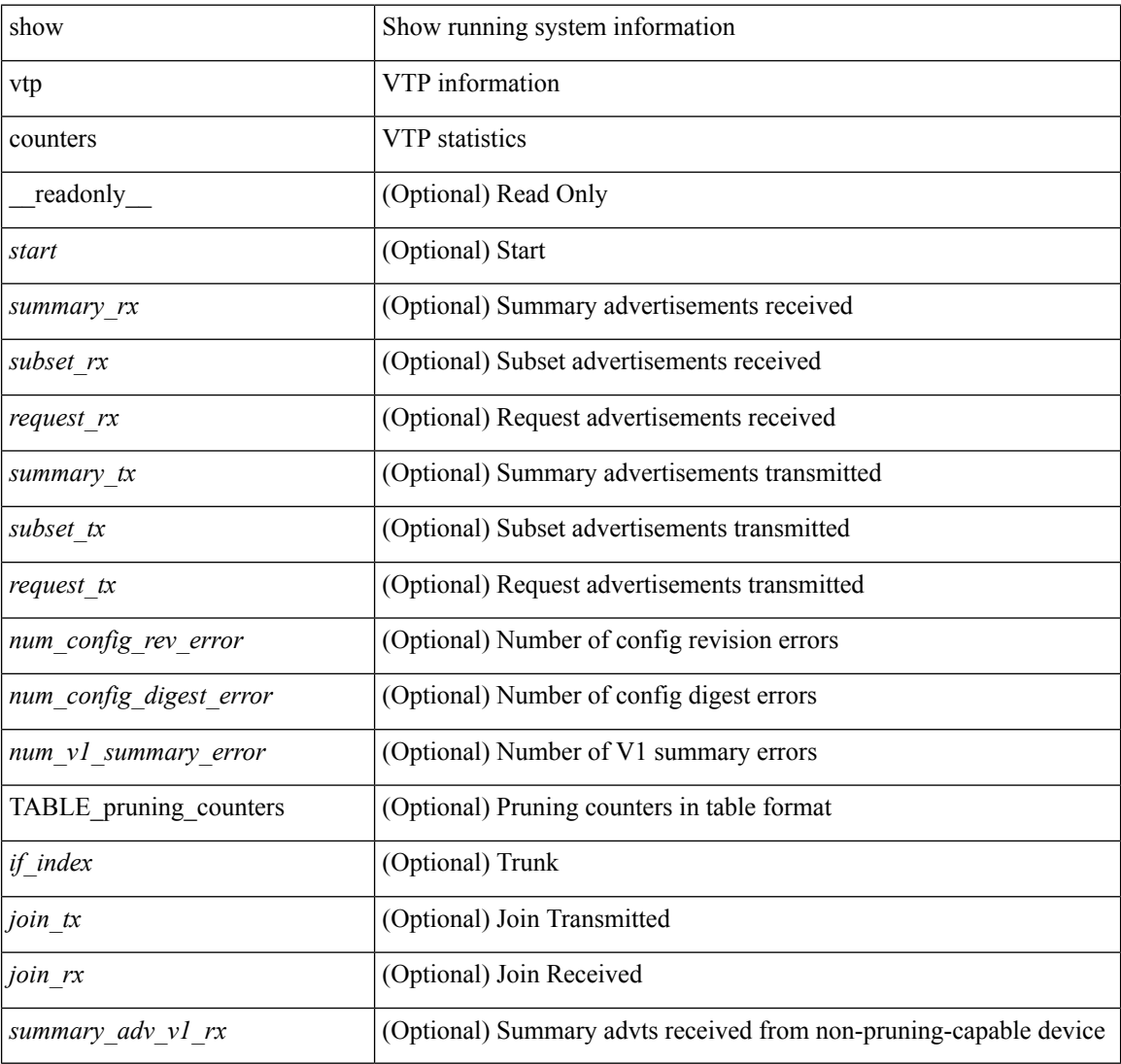

#### **Command Mode**

# **show vtp datafile**

show vtp datafile

### **Syntax Description**

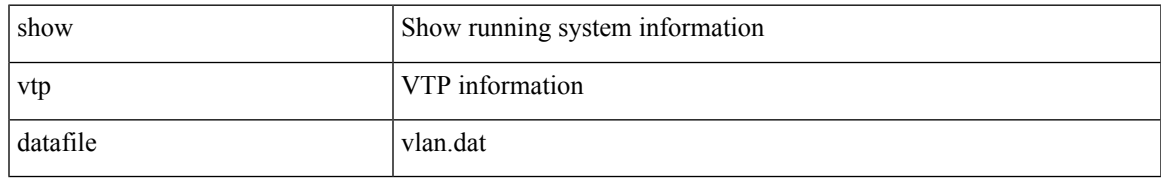

#### **Command Mode**

# **show vtp domain id**

show vtp domain id <domain-id> [ \_readonly \_\_ <start> <domain\_name> <oper-mode> <config\_rev> <last\_modified\_ip> <last\_modified\_time> <tftp\_server> <tftp\_file\_path> <pruning\_mode> <version\_in\_use> <oper\_pruning\_mode> ]

#### **Syntax Description**

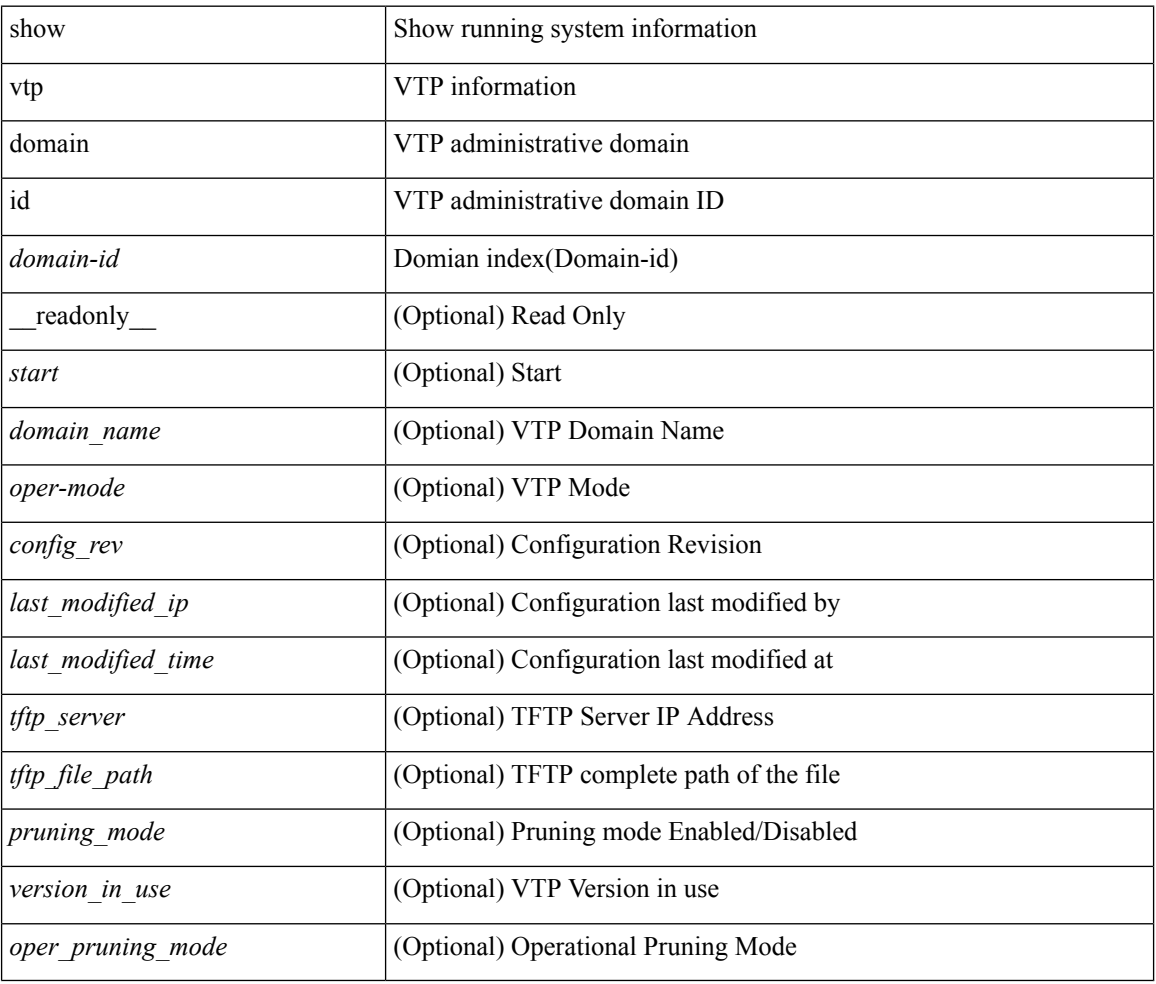

#### **Command Mode**

# **show vtp interface**

show vtp interface [<interface\_range> ] [ \_readonly \_ [ <start> ] { TABLE\_vtp\_interface <if\_index> <status> } ]

### **Syntax Description**

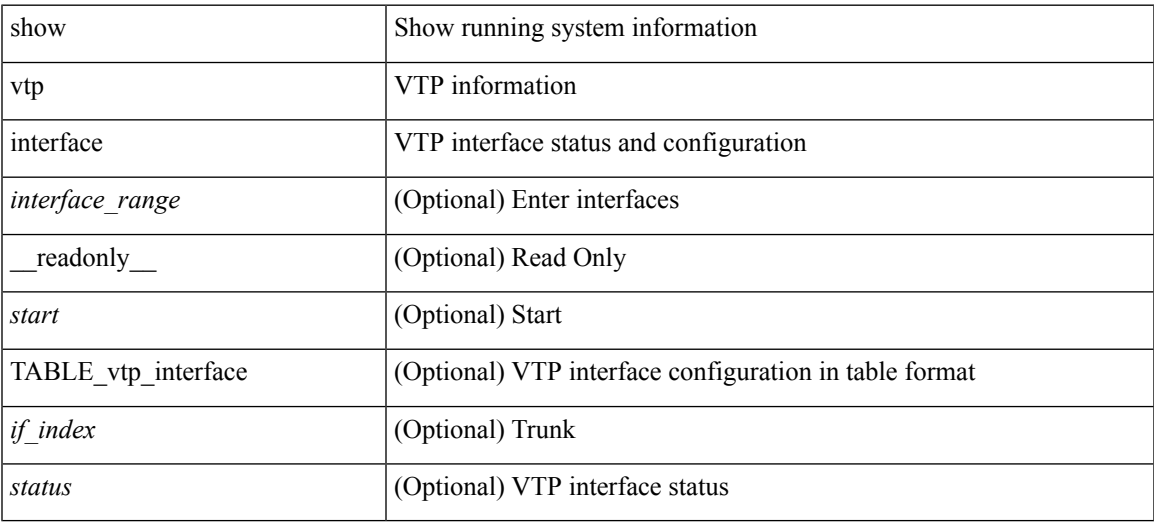

### **Command Mode**

# **show vtp mibstats**

show vtp mibstats [ \_\_readonly \_\_ <start> <summary\_rx> <subset\_rx> <request\_rx> <summary\_tx> <subset\_tx> <request\_tx> <num\_config\_rev\_error> <num\_config\_digest\_error> ]

### **Syntax Description**

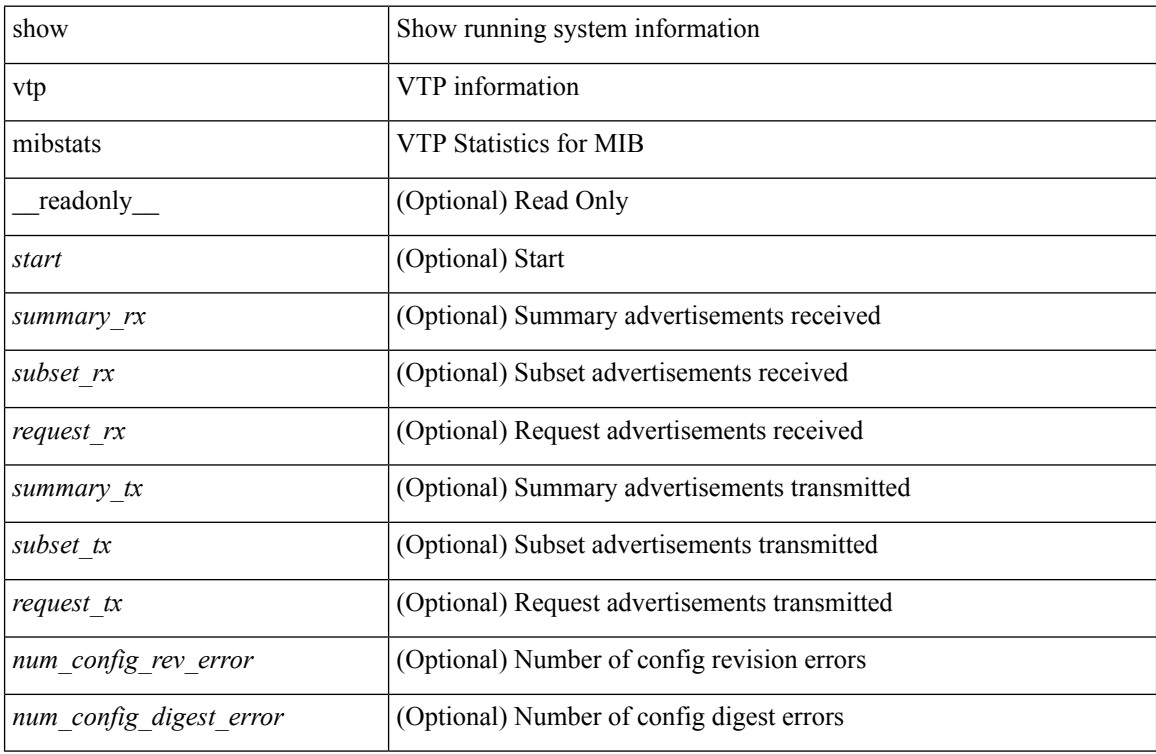

#### **Command Mode**

# **show vtp password**

show vtp password [domain <domain-id> ] [\_readonly\_ <start> <passwd> <password-type> <secret-key> ]

### **Syntax Description**

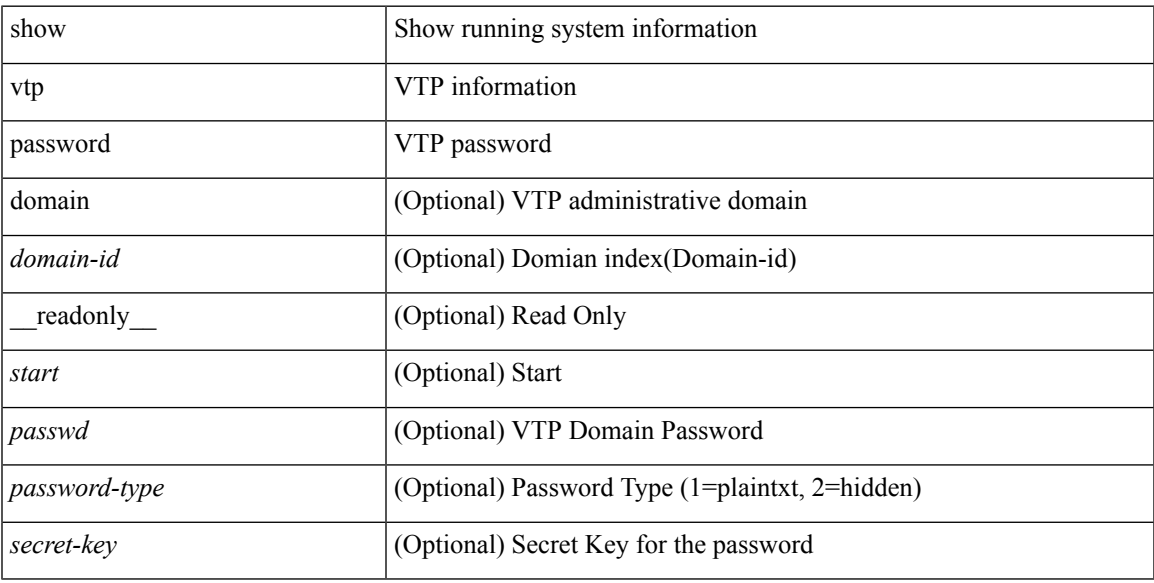

### **Command Mode**

# **show vtp status**

show vtp status [ \_\_readonly \_\_ <start> <version> <config\_rev> <max\_vlan\_supported\_local> <num\_current\_vlans> <oper\_mode> <domain\_name> <pruning\_mode> <oper\_pruning\_mode> <v2\_mode> <trap\_enabled> <md5\_digest> <last\_modified\_ip> <last\_modified\_time> <running-version> <updater\_id> <updater\_reason> ]

#### **Syntax Description**

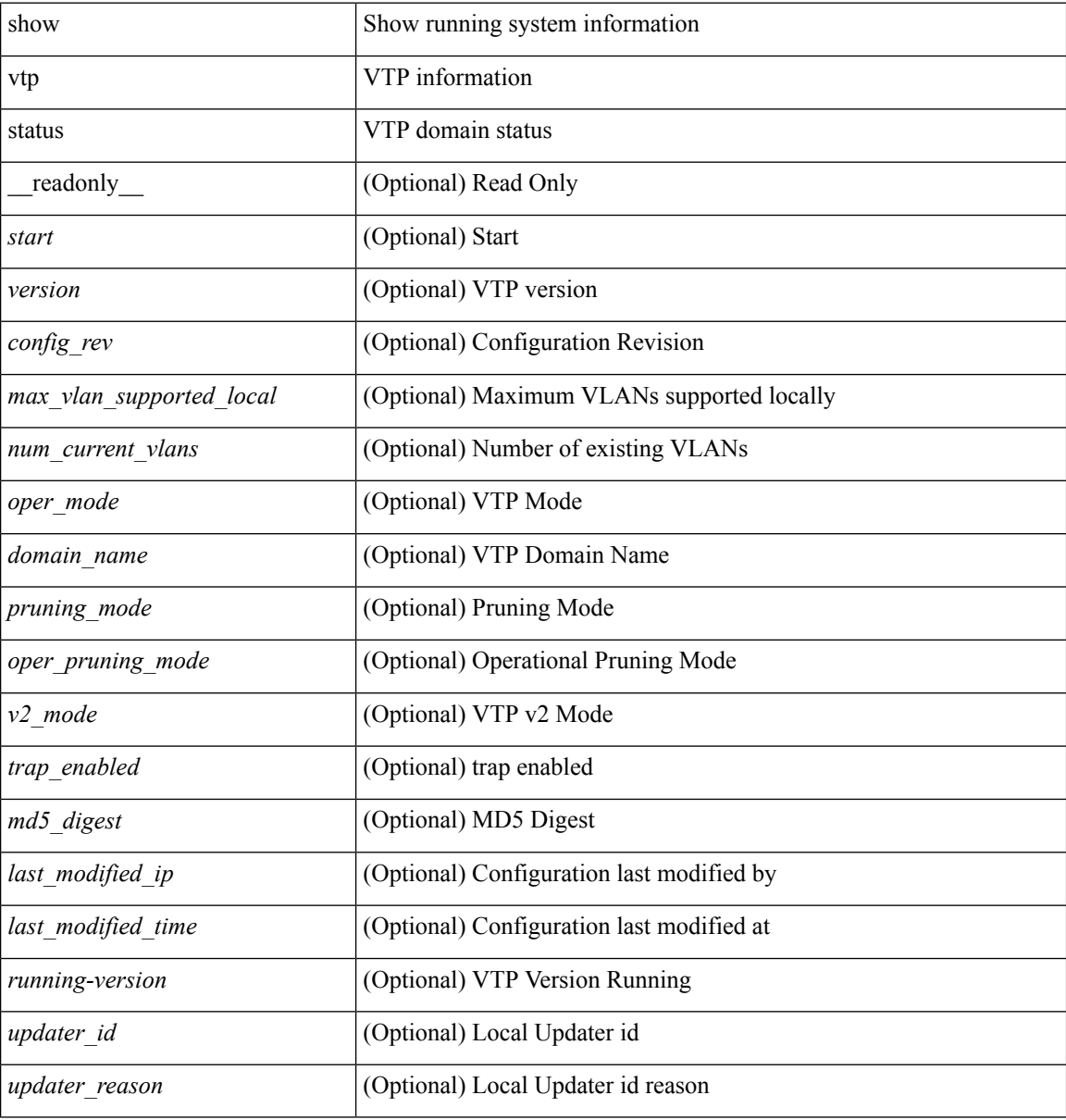

#### **Command Mode**

# **show vtp trunk interface**

show vtp trunk interface  $\leq$  if\_index> [\_\_readonly\_\_  $\leq$ start>  $\leq$ out\_if\_index>  $\leq$ join\_rx>  $\leq$ join\_tx> <summary\_adv\_v1\_rx> <pruning\_eligible> <vlan\_joined\_tx> <vlan\_joined\_rx> <vtp\_enabled> ]

### **Syntax Description**

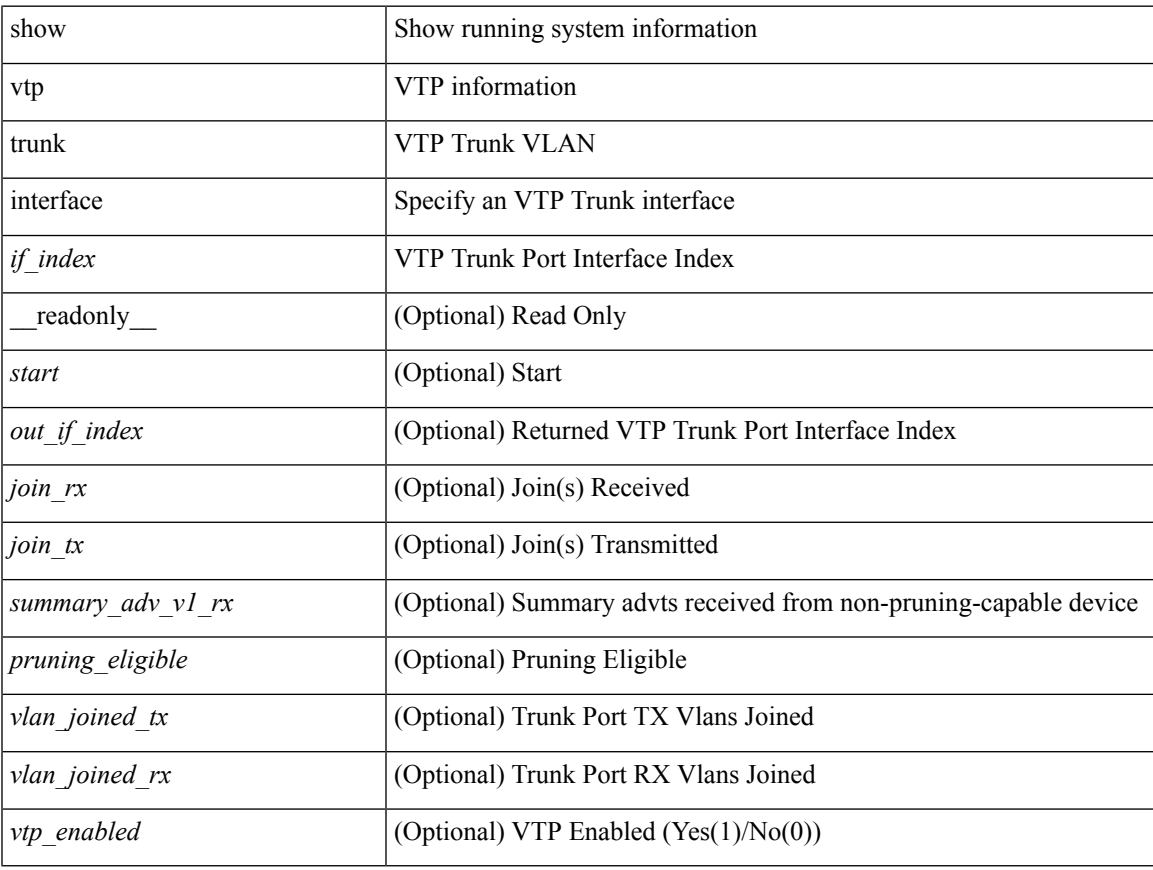

#### **Command Mode**

 $\bullet$  /exec

# **show vtp vlan**

show vtp vlan <vlan-id> [ domain <domain-id> ] [ \_\_readonly\_\_ <start> <status> <type> <vlan\_name> <mtu> <said> <ring\_number> <bridge\_number> <stp\_type> <parent\_vlan> <trans\_vlan1> <trans\_vlan2> <bridge\_type> <max\_are\_hop> <max\_ste\_hop> <crf\_backup> <vlan\_type\_ext> <ifindex> ]

#### **Syntax Description**

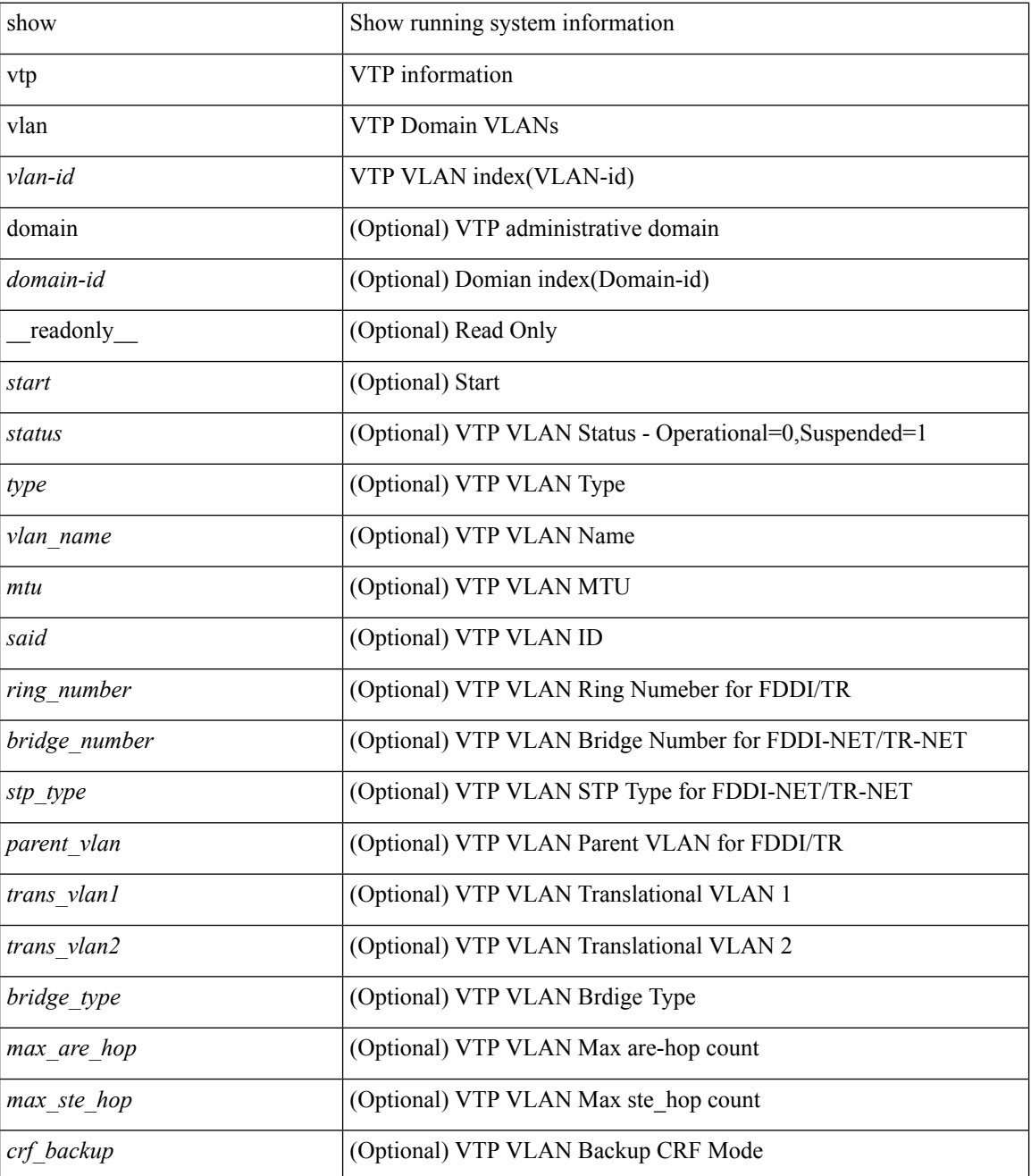

 $\mathbf l$ 

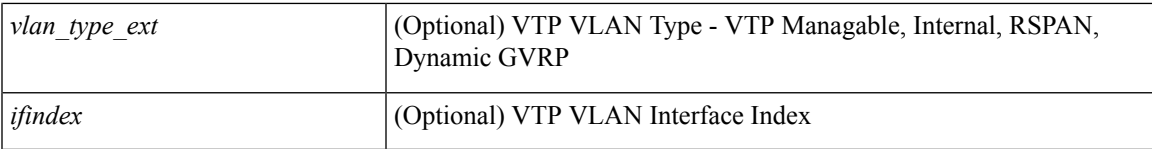

### **Command Mode**

 $\mathbf{l}$